### **Berichte**

aus der Biologischen Bundesanstalt für Land- und Forstwirtschaft

### **Reports**

from the Federal Biological Research Centre for Agriculture and Forestry

Heft 12 1996

### **Methodische**  partiellen Resistenz und die **SAS-Anwendung RESI**

Methodical Giudelines for the Assessment of Partial Resistance and the SAS Application RESI

Eckard Moll<sup>1)</sup>

Ursula Walther<sup>2)</sup>

Kerstin Flath<sup>3)</sup>

Jochen Prochnow<sup>2)</sup>

Edelgard Sachs<sup>3)</sup>

Biologische Bundesanstalt für Land- und Forstwirtschaft <sup>1)</sup> Abteilung für Arbeitsgruppe Datenverarbeitung, Außenstelle Kleinmachnow

Department for Plant Protection Products and Application Techniques Working Group Data Processing, Branch Office Kleinmachnow

<sup>3)</sup> Institut für Pflanzenschutz in **Institute for** Plant Protection in Field Crops and Grassland

Bundesanstalt für Züchtungsforschung an Kulturpflanzen <sup>2)</sup> Institut für Epidemiologie und Resistenz

> Federal Centre for Breeding Research on Cultivated Plants Institute for Epidemiology and Resistance

> > Herausgeber

Biologische Bundesanstalt für Land- und Forstwirtschaft Braunschweig, Deutschland

Verlag: **Eigenverlag** 

#### Vertrieb:

Saphir-Verlag, Gutsstraße 15, D-38551 Ribbesbüttel Telefon 0 53 7 4165 76 Telefax 0 53 74165 77

ISSN-Nummer: 0947-8809

#### Kontaktadresse:

Dr. Eckard Moll Biologische Bundesanstalt für Land- und Forstwirtschaft Abteilung für Pflanzenschutzmittel und Anwendungstechnik -Außenstelle Kleinmachnow-Stahnsdorfer Damm 81 D-14532 Kleinmachnow Telefon +49/(0) 33203 48-331 Telefax +491(0) 332 03 48 425

#### Anschriften der Mitautoren:

Dr. Ursula Walther / Jochen Prochnow Bundesanstalt für Züchtungsforschung an Kulturpflanzen Institut für Epidemiologie und Resistenz Postfach 1505 D-Aschersleben Telefon +491(0) 3473-879-1221-0 Telefax +49/(0) 3473-2709

Dr. Kerstin Flath / Dr. Edelgard Sachs Biologische Bundesanstalt für Land- und Forstwirtschaft Institut für Pflanzenschutz in Ackerbau und Grünland -Außenstelle Kleinmachnow-Stahnsdorfer Damm 81 D-14532 Kleinmachnow Telefon +491(0) 33203-48-2361 -242 Telefax +40(0) 33203-48-425

© Biologische Bundesanstalt für Land- und Forstwirtschaft

Das Werk ist urheberrechtlich geschützt. Die dadurch begründeten Rechte, insbesondere die der Übersendung, des Nachdrucks, des Vortrages, der Entnahme von Abbildungen, der Funksendung, der Wiedergabe auf fotomechanischem oder ähnlichem Wege und der Speicherung in Datenverarbeitungsanlagen, bleiben, auch bei nur auszugsweiser Verwertung, vorbehalten.

### Inhaltsverzeichnis

## Vorwort WALTHER, U. und FLATH, K.: Aufgabenstellung für eine einheitliche methodische Grundlage der Versuchsplanung, ~durchführung, -auswertung und Resistenzbewertung von Getreidesorten oder Zuchtmaterial unter Feldbedingungen WALTHER, U., FLATH, K., MOLL, E., PROCHNOW, J. und SACHS, E.: Methodische Anleitung zur Bewertung der partiellen Resistenz von Sorten bzw. Linien unter Berücksichtigung epidemiologischer Aspekte MOLL, E.: **RESI** Resistenzbewertung von Getreidesortimenten unter Berücksichtigung epidemiologischer Aspekte Version 1.3 7 20

4

5

### Vorwort

Mit der methodischen Anleitung zur Bewertung der partiellen Resistenz von Sorten bzw. Linieo unter Berücksichtigung epidemiologischer Aspekte und der auf SAS 6.10 basierenden Software RESI liegt eine einheitliche Vergehensweise für die Planung und Durchführung der Versuche, die Datenerhebung und die statistische Auswertung vor. Vorteilhaft ist, daß der Nutzer keinerlei SAS-Kenntnisse benötigt, denn SAS läuft im Hintergrund.

Ein randomisierter Plan der Versuchsanlage kann unter Berücksichtigung häufig wiederheiter Standards ausgegeben werden. Im Vergleich zu anderen Auswertungsmethoden wird hierbei der Befallsverlauf durch das Erfassen der Krankheitsentwicklung an den Pflanzen zum Befallsbeginn und zu weiteren Boniturzeitpunkten bewertet. Für die statistischen Berechnungen wird der Befallsverlauf als mittlerer Befall aus der Fläche unter der Befallsverlaufskurve für jedes Teilstück herangezogen. Als Testverfahren werden die Varianzanalyse und wahlweise die multiplen Mittelwertprozeduren Tukey-, Dunnett- und t-Test gegen die Standards und/oder Maximum-Modulus-Prozedur genutzt. Aus traditionellen Gründen erfolgt auch eine Umrechnung des mittleren Befalls eines Prüfgliedes in Boniturnoten.

Das Programmsystem wird wie ein selbständiges Windews-Programm aufgerufen und auch beendet. Es ist auf allen PC's lauffähig, auf denen SAS mindestens in den Paketen SAS/CORE, SAS/BASE, SAS/STAT, SAS/IML und SAS/AF installiert wurde. Günstig ist die Einstellung der Graphik-Karte mit dem Format 800 \* 600.

Für Anfragen und Hilfestellungen bei der Konstruktion der SAS/AF-Oberflächen stand Herr Hartwig Etzold, SAS Institute GmbH Berlin, mit Rat und Tat zur Seite. Dafür soll ihm an dieser Stelle gedankt werden.

### Ursula Walther und Kerstin Flath

### Aufgabenstellung für eine einheitliche methodische Grundlage der Versuchsplanung, -durchführung, -auswertung **und** Resistenzbewertung von Getreidesorten oder Zuchtmaterial **unter** Feldbedingungen

Entscheidend für den landeskulturallen Wert einer Sorte ist neben anderen Eigenschaften das Merkmal Krankheitsresistenz. Neben der zu Beginn der 80er Jahre vorwiegend genutzten vertikalen Resistenz wird seit einigen Jahren die horizontale oder partielle Resistenz stärker züchterisch genutzt. Diese Resistenz bietet gegenüber der vertikalen Resistenz entscheidende Vorteile. Sie ist dauerhafter und weist nur einen leichten bis mittleren Befall bei verzögertem Krankheitsverlauf sowie geringem Endbefall auf. Sorten mit überwundener vertikaler Resistenz können auch weiterhin von wirtschaftlichem Interesse sein, wenn sie zusätzlich über ein hohes Niveau an partieller Resistenz verfügen.

Zur Bewertung der partiellen Resistenz ist die Krankheitsentwicklung an den Pflanzen zu erfassen. Dazu gehören der Befallsbeginn (im Vergleich zum anfälligen Standard), die Befallsstärke (als mittlerer Befall aus der Fläche unter der Befallsverlaufskurve ermittelt) sowie die Höhe des Endbefalls.

Durch die bisher übliche Methode der Resistenzermittlung, nämlich eine einmalige Bonitur zum Zeitpunkt der deutlichsten Differenzierung (siehe Richtlinien des BSA zur Durchführung von landwirtschaftlichen Wertprüfungen, 1988, S. 50) kann die partielle Resistenz nur unvollständig erfaßt werden. Auch zusätzliche Ergebnisse einer zweiten und dritten Bonitur lassen eine exakte Einschätzung des Resistenzniveaus nicht zu.

Ein weiterer Nachteil des derzeitigen Bewertungssystems besteht darin, daß das Erfassen und Auswerten der Resistenzmerkmale sehr subjektiv ist. Unterschiedliche Bewertungen, die vor allem vom Bearbeiter abhängig sind, erschweren das Auswerten der Ergebnisse durch die Nutzer und komplizieren Vergleiche zwischen verschiedenen Krankheiten. Diese Unterschiede sollen für ausgewählte Pflanzenkrankheiten demonstriert werden (Tab. 1 ).

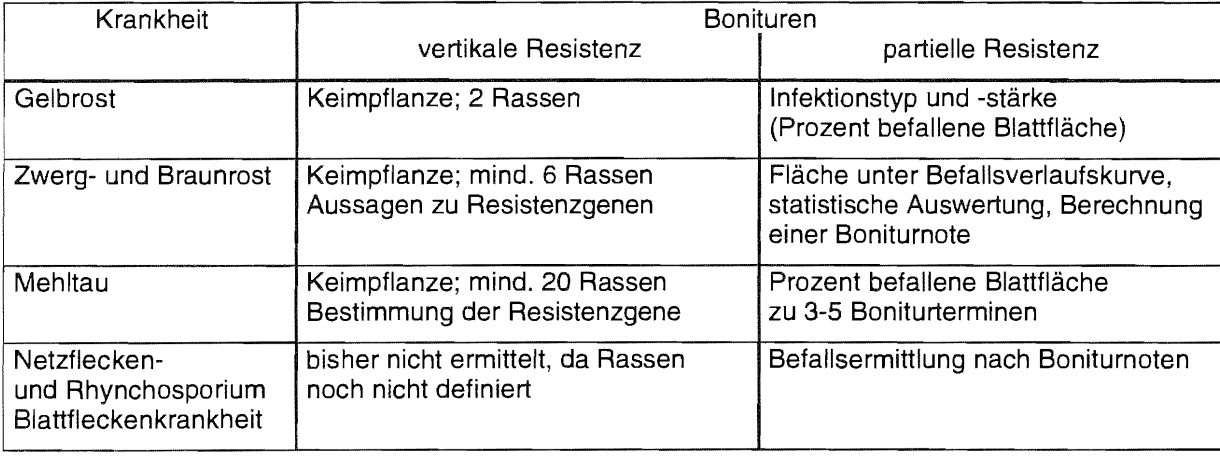

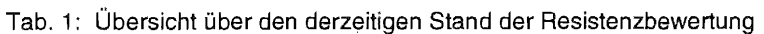

Vergleicht man beispielsweise die Bewertungsmethoden von Gelbrost und Zwergrost, so wird deutlich, daß eine statistische Auswertung (Varianzanalyse und multiple Mittelwertvergleiche) bei der derzeitigen Gelbrostprüfung nicht möglich ist. Statistische Verfahren sind aber grundlegende Voraussetzungen für eine gesicherte Differenzierung von Resistenzunterschieden zwischen den

Prüfgliedern. Allerdings setzen sie randomisierte Versuchsanlagen voraus, eine für die Versuchstätigkeit ohnehin notwendige Bedingung.

Aus den oben diskutierten Fakten wird deutlich, daß zur exakten Bewertung von Resistenzunterschieden in Prüfsortimenten neben der Testung auf vertikale Resistenz im Jungpflanzenstadium auch eine einheitliche Erfassung der in der adulten Pflanze wirksamen partiellen Resistenz notwendig ist. Die Fläche unter der Befallsverlaufskurve ist ein ausgezeichnetes Merkmal zur Beschreibung dieser Resistenz unter Berücksichtigung epidemiologischer Aspekte.

Das Ziel muß eine einheitliche Methodik sein, die sowohl die Planung und Durchführung der Versuche, als auch die Datenerhebung und statistische Auswertung umfaßt. Desweiteren muß dem Nutzer ein einfach zu handhabendes Programm bereitgestellt werden, das ihm die Anlagenplanung und Versuchsauswertung ermöglicht, die Fläche unter der Befallsverlaufskurve berechnet und eine exakte statistische Differenzierung von Resistenzunterschieden zwischen den Prüfgliedern vornimmt. Es muß für mehrere Getreidekrankheiten anwendbar sein und eine Vergleichbarkeit der Prüfergebnisse ermöglichen. Dabei ist den Besonderheiten der spezifischen Wirt-Pathogen-Kombinationen Rechnung zu tragen.

Ursula Walther, Kerstin Flath, Eckard Moll, Jochen Prochnow und Edelgard Sachs

### Methodische Anleitung zur Bewertung der partiellen Resistenz von Sorten bzw. Linien unter Berücksichtigung epidemiologischer Aspekte

### Inhalt

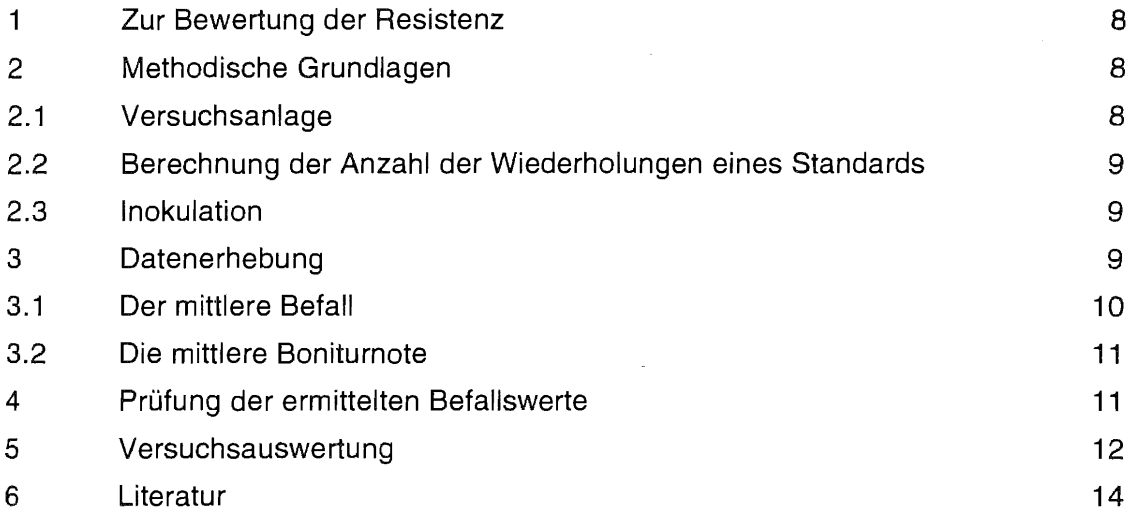

### Anlage

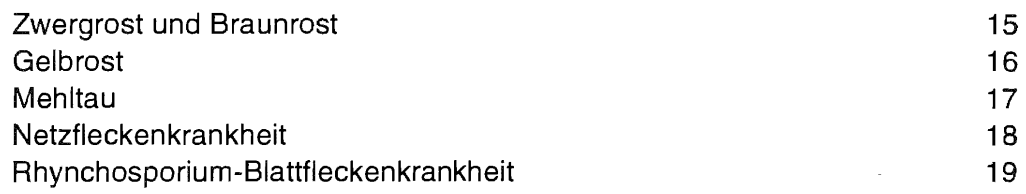

### 1 Zur Bewertung der Resistenz

Seit Beginn der Resistenzzüchtung Anfang des 20. Jahrhunderts ist die exakte Bewertung der Krankheitsresistenz von Getreidesorten eine wichtige Aufgabe. Dies war zunächst relativ einfach, da die vorwiegend genutzte vertikale Resistenz (Synonyme: vollständige, qualitative oder Majorgenresistenz) als alternatives Merkmal (vorhanden/ nicht vorhanden) bewertet wurde. Der intensive und großräumige Anbau einiger weniger Sorten führte besonders in der zweiten Hälfte dieses Jahrhunderts dazu, daß sich die Dauerhaftigkeit dieser Resistenzform beträchtlich verkürzte. So brach beispielsweise die Resistenz der Sorte 'Trumpf' gegen Mehltau und Zwergrost schon zwei Jahre nach der Zulassung zusammen. GROENEWEGEN (1977) berichtet ähnliches über die Wirkungsdauer neuer in Weizen eingelagerter vertikaler Gelbrostresistenz. Diese Tatsache und die begrenzte Verfügbarkeit neuer, wirksamer Resistenzgene führte zur Nutzung der partiellen Resistenz (Synonyme: horizontale, quantitative oder Minorgenresistenz) in der Züchtung. Dieser Resistenztyp ist dadurch gekennzeichnet, daß zwar ein leichter bis mittlerer Befall auftritt, Entwicklung und Vermehrung des Pathogens jedoch stark gehemmt werden. Die partielle Resistenz führt zu einem verzögerten Befallsbeginn (lange Latenzperiode = **LP),** einem geringeren Endbefall ( niedrige Infektionsfrequenz = IF) und einer reduzierten Sporenproduktion. Da die Erfassung der Sporenproduktion sehr aufwendig ist, werden im Rahmen der vorliegenden Arbeit nur die LP und IF berücksichtigt. Die genannten Merkmale korrelieren jedoch miteinander, weshalb diese Auswahl gerechtfertigt ist.

Die Ausprägung der partiellen Resistenz variiert in Abhängigkeit vom lnfektionsdruck. Da der Infektionsdruck sehr stark von der Jahreswitterung bestimmt wird, unterliegt auch das Resistenzniveau der entsprechenden Sorten diesem Einfluß. Langjährige Untersuchungen (WAL THER 1988) zeigen aber, daß die Rangfolge der Sorten innerhalb eines Sortimentes und bezogen auf einen Standard nahezu konstant ist.

### 2 Methodische Grundlagen

### 2.1 Versuchsanlage

Bedingt durch die Eigenvariabilität der partiellen Resistenz sind mindestens vier Wiederholungen zu planen. Der Anbau der Prüfglieder und Standards erfolgt in einer einfaktoriellen randomisierten Blockanlage, die entweder aus Mikroparzellen mit 90-120 cm langen Reihen im Abstand von 20-25 cm oder aus Horstparzellen mit einem Durchmesser von 40-50 cm bestehen kann.

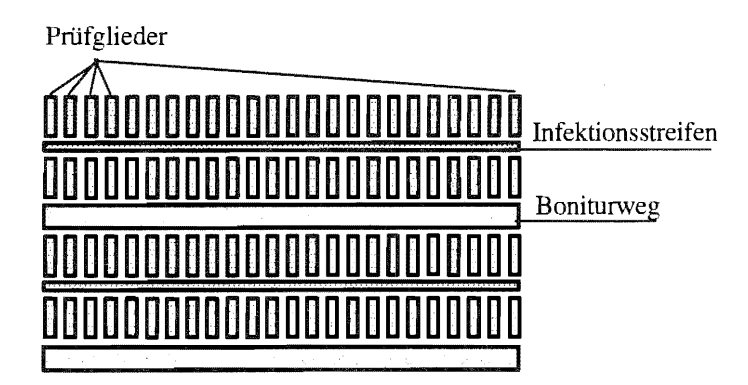

Abb. 1: Versuchsanlage

Zur Erzeugung eines ausreichenden Infektionsdrucks können speziell bei luftbürtigen Pathogenen Streifen anfälliger Sorten oder Linien mit unterschiedlichen Sporulationszeitpunkten (frühe, mittlere und späte Befallsentwicklung) zwischen den Prüfgliedparzellen angelegt werden (Abb. 1 ). Sie sollten in der Hauptwindrichtung auf jedem zweiten Weg (Nichtetikettenweg) bzw. im Abstand von 3-4 m ausgesät werden.

Zur Einschätzung des Resistenzniveaus wird empfohlen, sowohl einen resistenten als auch einen anfälligen Standard einzubeziehen.

### 2.2 Berechnung der Anzahl der Wiederholungen eines Standards

Die Standards müssen wiederholt angelegt werden, da sie als Bezugsbasis herangezogen werden sollen. Jede der Wiederholungen zählt wie ein eigenes Prüfglied. Die Anzahl der Wiederholungen der Standards in jedem Block der einfaktoriellen randomisierten Blockanlage A-BI berechnet sich für den Dunnett-Testaus der Anzahl der zu prüfenden Sorten:

 $r_{Standard} = \sqrt{[Anzahl Prüfglieder (Sorten)]}$  .

Aus langjähriger Versuchstätigkeit hat sich ein Erfahrungswert mit

 $r_{\text{Standard}} =$  [Anzahl Prüfglieder (Sorten)]/10 herausgebildet.

Zwischen diesen beiden Werten sollte die Wiederholung des/der Standard(s) angesetzt werden.

### 2.3 Inokulation

Zur Sortenprüfung ist für die künstliche Inokulation der Infektionsstreifen bzw. Prüfglieder ein definiertes lsolatgemisch zu verwenden, das nach Möglichkeit alle aktuellen Virulenzen des jeweiligen Erregers enthält. Als Orientierung dafür dienen die Ergebnisse der Virulenzanalysen des Voriahres.

Die Luftfeuchtigkeit sollte zum lnokulationszeitpunkt möglichst hoch sein. Aus diesem Grund muß die Inokulation in den Abendstunden, nach Regen oder bei trübem Wetter erfolgen.

Der lnokulationszeitpunkt und die -methode sind als Anlage für den jeweiligen Erreger aufgeführt.

### 3 Datenerhebung

Bei der Resistenzbewertung von großen Prüfsortimenten im Freiland ist es aus Zeitgründen nicht möglich, Einzelpflanzenbonituren durchzuführen. ln der Praxis hat sich aus diesem Grund das Verfahren der Teilstück- bzw. Parzellenbonitur etabliert, ein Verfahren, das zur Einschätzung der Resistenz hinreichend ist. Die Teilstückbonituren sind während des gesamten Krankheitsverlaufes mehrmals (mindestens dreimal) in etwa wöchentlichem Abstand durchzuführen. Dazu wird der prozentuale Anteil befallener Blattfläche der Parzelle geschätzt. ln Abhängigkeit von der Länge der Pathogenese liegen folglich mehrere Boniturwerte der Teilstücke vor. Für die einzelnen Schadorganismen sind Orientierungs-hilfen zur Schätzung des prozentualen Anteils befallener Blattfläche beigefügt (siehe Anlage).

Der Infektionstyp wird im vorgeschlagenen Verfahren zur Ermittlung partieller Resistenz nicht berücksichtigt, kann jedoch als zusätzliche Information genutzt werden. Die Bewertung des Infektionstypes unter Feldbedingungen ist ohnehin schwierig und schwer reproduzierbar, da die Symptomausbildung durch Witterungseinflüsse (Wind, Regen, Temperatur und Sonneneinstrahlung) beeinflußt werden kann.

### 3.1 Der mittlere Befall

Der prozentuale Befall beschreibt über die Zeit eine Entwicklung des Befalls. Zur Charakterisierung des mittleren Befalls wird die Fläche unter dem Befallsverlauf herangezogen (WILCOXON u. a. 1974). Sie bildet für den Untersuchungszeitraum (Abb. 2) die Grundlage für die Berechnung eines mittleren Befalls.

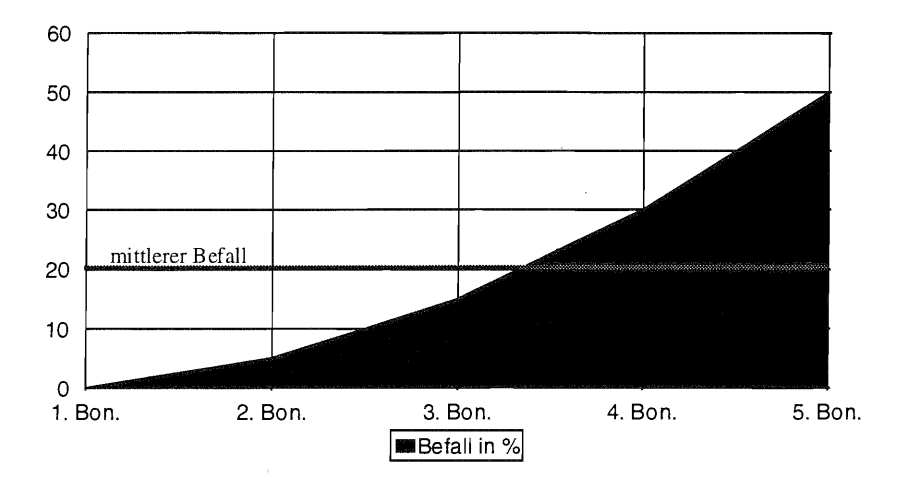

Abb. 2: Darstellung der Fläche unter dem Befallsverlauf (nach WILCOXON)

Für WILCOXON u. a. (1974) ist die Fläche unter der Befallsverlaufskurve (Abb. 2) die Grundlage für eine statistische Analyse des Befalls. Diese Flächenwerte charakterisieren das Resistenzniveau der Prüfglieder, da Informationen über die Befallsentwicklung während des gesamten Krankheitsverlaufes eingehen. Aus dem Flächenwert für jedes Teilstück wird als Maßzahl der mittlere Befall eines Teilstückes während des gesamten Untersuchungszeitraumes abgeleitet. Er errechnet sich aus dem Quotienten des Flächenwertes und dem Boniturzeitraum in Tagen:

$$
mittlerer\_\text{Belstück} = \frac{1}{D} \cdot \sum_{i=1}^{t-1} \frac{1}{2} (B_i + B_{i+1}) \cdot d_i \quad , \tag{1}
$$

wobei

D : Anzahl Tage zwischen dem t-ten und 1-ten Boniturtermin (Boniturzeitraum)

i : Boniturtermin  $(i = 1, ..., t)$ 

Bj : prozentualer Befall des Teilstückes zum i-ten Boniturtermin

d<sub>i</sub> : Anzahl Tage zwischen dem (i+1)-ten und i-ten Boniturtermin (Boniturabstand)

Der mittlere Befall jedes Teilstückes kann statistisch ausgewertet werden. Als Maßzahl für ein Prüfglied wird der mittlere Befall des Prüfgliedes gebildet. Er ist ein Mittelwert aus den Teilstückswerten.

### 3.2 Die mittlere Boniturnote

Die Bewertung der Resistenz erfolgt traditionell nach einer neunstufigen Boniturskala. Aus Vergleichbarkeitsgründen werden die mittleren Befallswerte der Prüfglieder in Boniturnoten umgerechnet. Dieses Verfahren soll und kann nur orientierenden Charakter haben und keiner weiteren statistischen Auswertung dienen.

ln Abhängigkeit vom Schadorganismus kann die zugrunde gelegte Boniturskala von logarithmischer oder linearer Einteilung sein. Die beiden in Frage kommenden Skalen sind nachstehend aufgeführt. ·

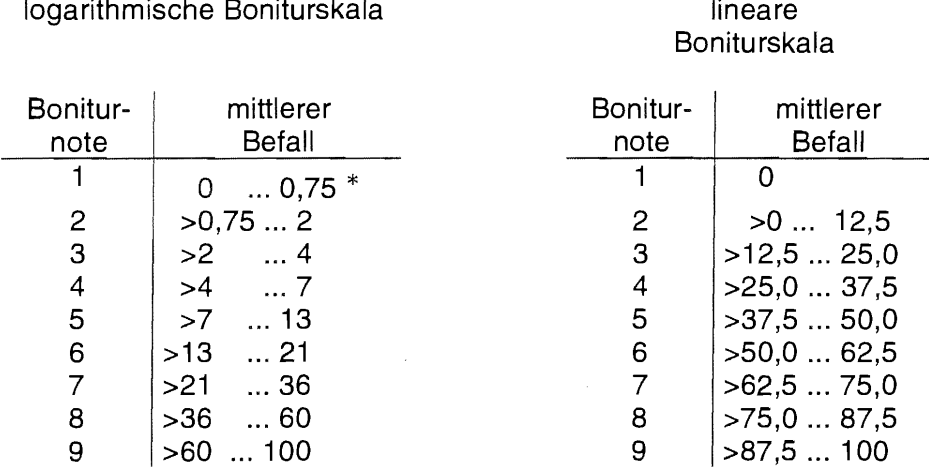

\* kein Befall bis Spuren

Die angegebene logarithmische Boniturskala mit  $k = 9$  Boniturklassen basiert auf einer geometrischen Reihe (BOLLE 1965, MOLL 1981) mit q = 1,65

$$
a + aq + aq^{2} + ... + aq^{k-1} = a \sum_{i=1}^{k} q^{i-1} = 100
$$
 (2)

Näherungsweise kann aus dem mittleren Befall des Prüfgliedes ein orientierender Boniturwert berechnet werden:

Boniturnote = 
$$
1 + \log_{1,65} (0.5433 * BetaII + 0.60606)
$$
. (3)

Für die lineare Boniturskala wird der Zusammenhang

Boniturnote  $= 1 + \text{Befall}/12.5$ 

herangezogen.

Eine aus dem mittleren Befall jedes Prüfgliedes errechnete Boniturnote dient als Orientierungsgröße für die Resistenzeinschätzung und ist deshalb nur mit einer Dezimalstelle anzugeben.

#### 4 Prüfung der ermittelten Befallswerte

Nach jedem Boniturtermin müssen die ermittelten Werte für den prozentualen Befall auf Plausibilität überprüft werden. Das ist einmal im Vergleich zum bereits erhobenen Befallsverlauf und andererseits innerhalb des Prüfgliedes bzw. Standards vorzunehmen. Diese Überprüfung der Daten ist aufgrund der Datenfülle zu den Boniturterminen erforderlich.

(4)

### 5 Versuchsauswertung

Zur Einschätzung der Resistenz werden die Maßzahlen mittlerer Befall je Prüfglied (GI. 1) und mittlere Boniturnote je Prüfglied (GI. 2 bzw. 3) herangezogen.

Varianzanalytisch ausgewertet werden die Werte für den mittleren Befall je Teilstück. Dieses auf<br>der Grundlage des geschätzten Befalls gebildete metrische Merkmal genügt den Grundlage des geschätzten Befalls gebildete metrische Merkmal genügt den Voraussetzungen des Varianzanalysemodells für eine einfaktorielle Blockanlage A-BI. Darüber hinaus haben Simulationsversuche gezeigt, daß bei nicht mehr als 20% Bindungen und größerer Anzahl von Prüfgliedern und Blocks der Permutationstest und der F-Test der Varianzanalyse aufgrund asymptotischer Äquivalenz zu annähernd denselben Testergebnissen führen (KRISHNAIAH and ITO 1 980, SCHUMACHER 1 995). Bisherige Auswertungen haben gezeigt, daß Bindungen selten auftreten. Die statistischen Tests werden mit ejner Irrtumswahrscheinlichkeit *a* = 0.05 durchgeführt. Zur Differenzierung der zu prüfenden Sorten sollte je nach Zielstellung eine multiple Testprozedur im Anschluß an die Varianzanalyse gerechnet werden. Dafür sind geeignet:

• die Tukey-Prozedur

zum paarweisen Vergleich aller Mittelwerte der Prüfglieder des Versuches. Sie wird zum Vergleich aller Mittelwerte untereinander herangezogen.

• die Dunnett-Prozedur

zum Vergleich der Mittelwerte der Prüfglieder mit einem aus den Prüfgliedern eines Standard gebildetem Vergleichsmittelwert unter Berücksichtigung der Ränge der absoluten Differenzen aus den Prüfgliedmittelwerten und dem Vergleichsmittelwert.

Sie sollte eingesetzt werden, wenn ein Standard (aus mehreren Prüfgliedern) zur Einschätzung der Resistenz herangezogen werden soll. Wenn Prüfglieder zweier Standards (resistent und anfällig) angebaut wurden, so kann sowohl gegen den Mittelwert der Prüfglieder des Standards "anfällig" als auch gegen den Mittelwert der Prüfglieder des Standards "resistent" getestet werden.

• der t-Test gegen einen Standard zum Vergleich der Mittelwerte der Prüfglieder mit einem aus den Prüfgliedern eines Standard gebildetem Vergleichsmittelwert auf der Grundlage der Einzelvergleiche. Unabhängig von den anderen paarweisen Mittelwertvergleichen wird immer nur der Einzelvergleich betrachtet und dementsprechend auch die Irrtumswahrscheinlichkeit eingehalten. Er kann wie die Dunnett-Prozedur genutzt werden, die allerdings alle Vergleiche gegen den entsprechenden Mittelwert der Standardprüfglieder berücksichtigt.

• die Maximum-Modulus-Prozedur

zum Vergleich der Mittelwerte der Prüfglieder mit dem Mittelwert des Gesamtversuches unter Berücksichtigung der Ränge der absoluten Differenzen aus den Prüfglied-mittelwerten und dem Gesamtmittelwert.

Da als Bezug der Versuchsmittelwert genommen wird, sollte diese Prozedur nur Anwendung finden, wenn noch kein Standard bestimmt werden konnte.

Die multiplen Mittelwertvergleiche unterscheiden sich in ihren zu testenden Hypothesen und den Grenzdifferenzen.

TUKEY-Prozedur

Mit Hilfe der TUKEY-Prozedur, der mächtigsten der multiplen Verfahren, werden alle zu einer Gesamthypothese zusammengefaßten Einzelhypothesen getestet.

Grenzdifferenz der TUKEY-Prozedur:

$$
\mathsf{HSD}_{\mathsf{k},\alpha} = \mathsf{s}_{\overline{\mathsf{d}}}\ / \sqrt{2} \cdot \mathsf{q}_{\mathsf{t}\alpha;\,\mathsf{k},\,\mathsf{F}\mathsf{G}}\,,
$$

wobei  $s_{\bar{d}} = \sqrt{\frac{2}{r}}$  \* MQ<sub>Rest</sub> und k die Anzahl der zu vergleichenden Mittelwerte sind.

### DUNNEIT-Prozedur

Für ausgewählte paarweise Vergleiche, z. B. Vergleich der Prüfgliedmittelwerte rnit einem Standard, wird die DUNNETT-Prozedur herangezogen.

Grenzdifferenz der DUNNETT-Prozedur: D

$$
MSD_{k-1,\alpha} = \sqrt{\frac{h+1}{2 h}} * s_{\overline{d}} * |d|_{1-\alpha; k-1, FG} ,
$$

wobei k den Rang der absoluten Mittelwertdifferenzen zum Standard angibt. Die Anzahl h der Prüfglieder, die den Standard bilden, wird berücksichtigt.

### t-Test

Der t-Test testet Einzelhypothesen. Den jeweiligen Nullhypothesen "zwei Prüfgliedmittelwerte unterscheiden sich nicht" stehen die Alternativhypothesen "zwischen (diesen) Prüfgliedmittelwerten bestehen Unterschiede" gegenüber. Weil jeder Einzelvergleich für sich ohne Beachtung der anderen durchgeführt wird, sollten nur ausgewählte Prüfglieder getestet werden. Das wäre beispielsweise der paarweise Vergleich bestimmter Prüfgliedmittelwerte mit einem Standard.

Grenzdifferenz des t-Testes zum Vergleich mit einem Standard:

$$
LSD_{\alpha} = \sqrt{\frac{h+1}{2 h}} \cdot s_{\overline{d}} \cdot t_{1-\alpha/2;FG}
$$

Mit dem ersten Term geht die Anzahl h der Prüfglieder, die den Standard bilden, in die Berechnung der Grenzdifferenz ein.

### Maximum-Modu/us-Prozedur

Dem globalen Vergleich der Prüfgliedmittelwerte mit dem Versuchsmittelwert dient die Maximum-Modulus-Prozedur.

Grenzdifferenz der Maximum-Modulus-Prozedur: MSD<sub>k</sub>

$$
A_{\alpha} = \sqrt{\frac{g-1}{g}} \cdot s_{\overline{d}} / \sqrt{2} \cdot |M|_{1-\alpha; k-1, FG}
$$

wobei g die Anzahl der zu vergleichenden Mittelwerte und k der Rang der absoluten Differenzen der Mittelwerte zum Versuchsmittelwert ist.

### Literatur:

- BOLLE, F.: Über die Auswertung von pflanzenschutzliehen Versuchen. Teil IV: Die Wertzahlen Angewandte Botanik 39(1965)3, S. 111-132
- GROENEWEGEN, L. J. M.: Multilines as a tool in breeding for reliable yields Cereal Research Communication 5 (1977) 2, p. 125-132
- KRISHNAIAH, P. R. and P. K. ITO: Handbock of Statistics Volume 1: Robustness of ANOVA and MANOVA Test Procedures North-Holland, Amsterdam, 1980
- MOLL, E.: Weitere Bemerkungen zu Skalen mit nichtäquidistanter Einteilung und zur Auswertung von Wertzahlen. Archiv für Phytopathologie und Pflanzenschutz, 17(1981)3, S. 217-224
- SCHUMACHER, E.: Testen mit SAS
- Begleitmaterial zum Kurs Nr. 67 des Senats der Bundesforschungsanstalten im Geschäftsbereich des Bundesministeriums für Ernährung, Landwirtschaft und Forsten, Braunschweig 24.-27.07.1995
- WALTHER, U.: Untersuchungen zur Genetik der Resistenz ausgewählter Gersten gegen Puccinia hordei Otth unter besonderer Berücksichtigung der Rassenentwicklung von 1974 - 1983 im Gebiet der DDR Diss., Akademie der Landwirtschaftswissenschaften der DDR, Berlin, 1985
- WALTHER, U.: Wie sicher ist die "Feldresistenz" Erläutert an mehrjähriger Prüfung von Sommergersten gegen Puccinia hordei Otth Tagungsberichte Nr. 271, Teil II "Schaderreger in der Getreideproduktion" Akademie der Landwirtschaftswissenschaften der DDR, Berlin, 271/11, 1988, S. 243-246
- WILCOXSON, R. D., A. H. ATIF, B. SKOVMAND: Slow rusting of wheat varieties in the field correlated with stem rust severity on detached leaves in the greenhouse Plant Disease Reporter, Beltsville USA, 58 (1974) 12, p. 1085-1087

### Anlage

### Zwergrost und Braunrost

### lnokulationsmethode

Die Inokulation erfolgt in der Bestockungsphase (EC-Stadium 21-23). Günstig ist die Verwendung eines Microsprayer mit einer ÖI-Sporensuspension (ca. 120 mg Sporen je 100 m Infektionsstreifen / Leichtöl 'Isopar M' von Exxon oder Soltrol). Die Inokulation kann aber auch mit einem Sporen-Talkum-Gemisch (1 Teil Sporen und 3 Teile Talkum) erfolgen. Die Pflanzen sind bei dieser Methode vor dem Einpudern mit dem Gemisch mit einem Netzmittel einzusprühen und danach zur Erhaltung der Luftfeuchtigkeit für 24 Stunden abzudecken.

Orientierungshilfe für die Schätzung des prozentualen Anteils befallener Blattfläche

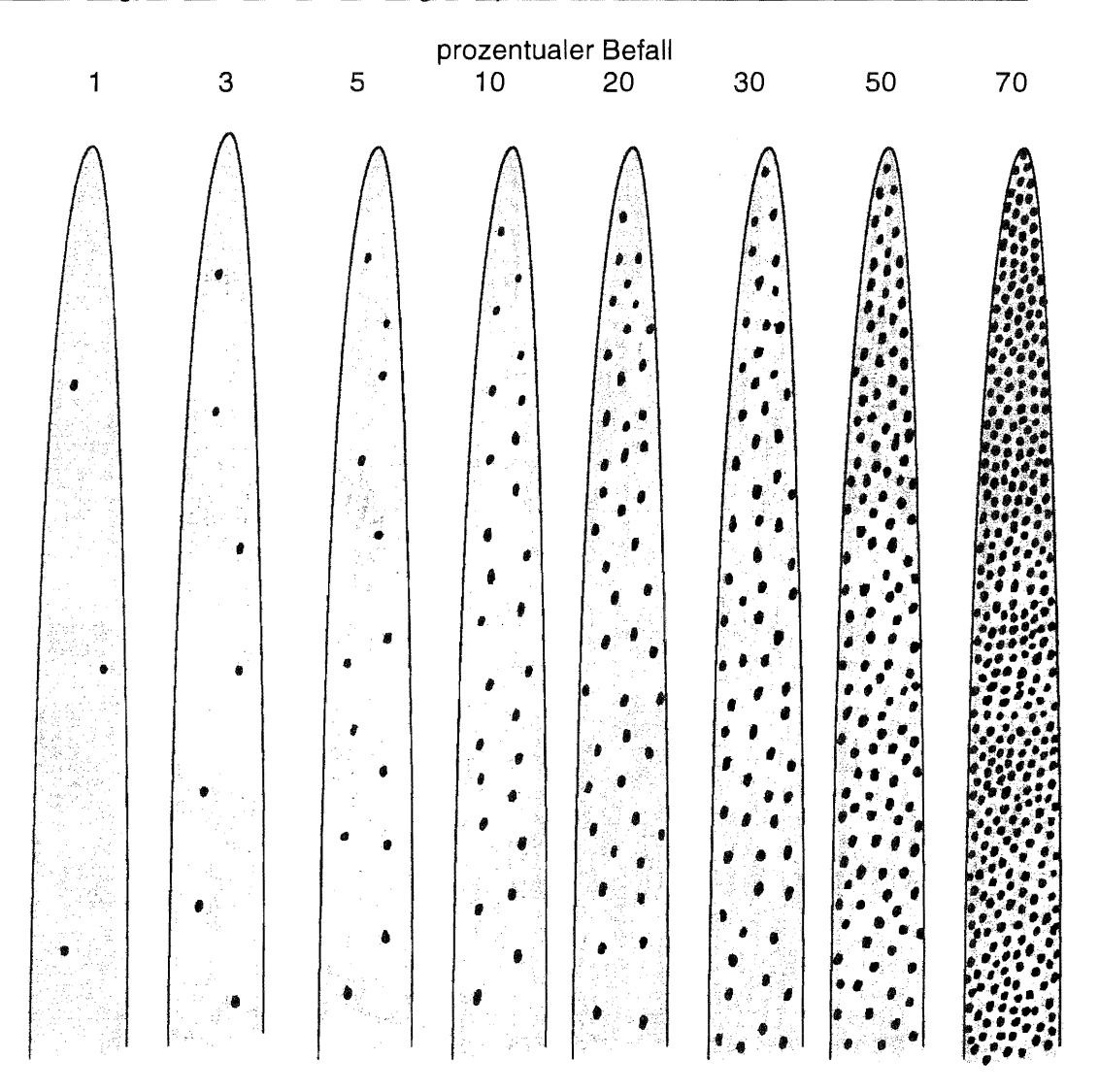

### Boniturskala

### I nokulationsmethode

Die Inokulation ertolgt in der Bestockungsphase (EC-Stadium 21-23). Günstig ist die Verwendung eines Microsprayer mit einer Öl-Sporensuspension (ca. 120 mg Sporen je 100 m Infektionsstreifen / Leichtöl 'Isopar M' von Exxon oder Soltrol). Die Inokulation kann aber auch mit einem Sporen-Talkum-Gemisch (1 Teil Sporen und 3 Teile Talkum) ertolgen. Die Pflanzen sind bei dieser Methode vor dem Einpudern mit dem Gemisch mit einem Netzmittel einzusprühen und danach zur Erhaltung der Luftfeuchtigkeit für 24 Stunden abzudecken.

### Orientierungshilfe für die Schätzung des prozentualen Anteils befallener Blattfläche

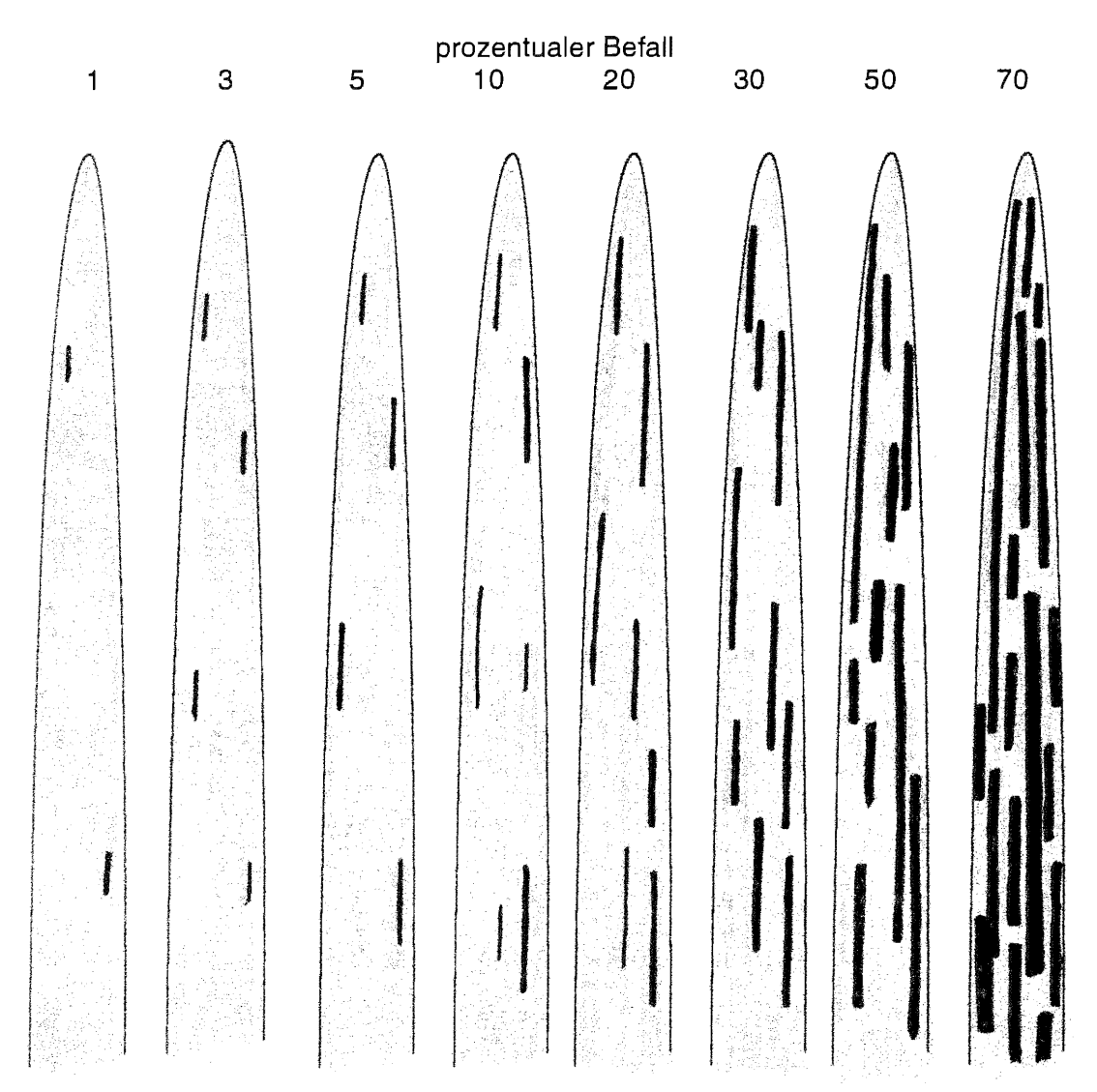

### Boniturskala

### Mehltau

### Inokulationsmethode

Bei Wintergetreide wird Anfang bis Mitte April und bei Sommergetreide Ende April bis Anfang Mai (EC-Stadium 21-23) mit Mehltau infiziertes Pflanzenmaterial in einem Abstand von 50 cm in die Infektionsstreifen gepflanzt.

Orientierungshilfe für die Schätzung des prozentualen Anteils befallener Blattfläche

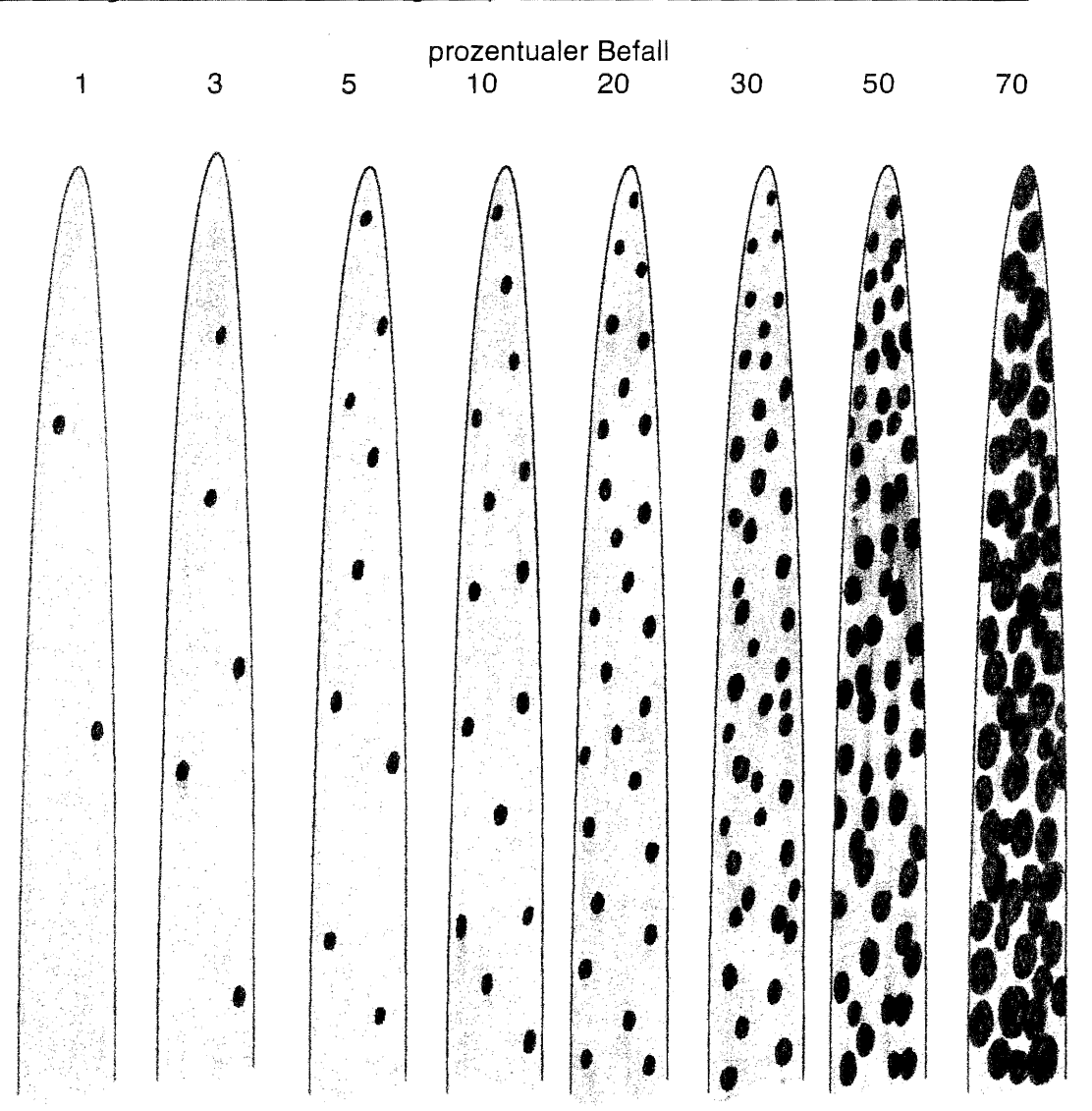

### **Boniturskala**

### Netzfleckenkrankheit

### **Inokulationsmethode**

Im EC-Stadium 37-39 erfolgt die Inokulation der Prüfglieder durch eine Konidiensuspension mittels einer Rückenspritze. Die lnokulumkonzentration beträgt 4.000-6.000 Konidien je ml. Der Suspension wird ein Netzmittel zugesetzt (0,05 % Tween 20) und die Pflanzen werden tropfnaß eingesprüht. Danach werden die inokulierten Pflanzen über Nacht (10-12 Stunden) mit einer Plastikfolie bedeckt, die optimale Infektionsbedingungen (100 % Luftfeuchte) für den Erreger schafft.

Orientierungshilfe für die Schätzung des prozentualen Anteils befallener Blattfläche

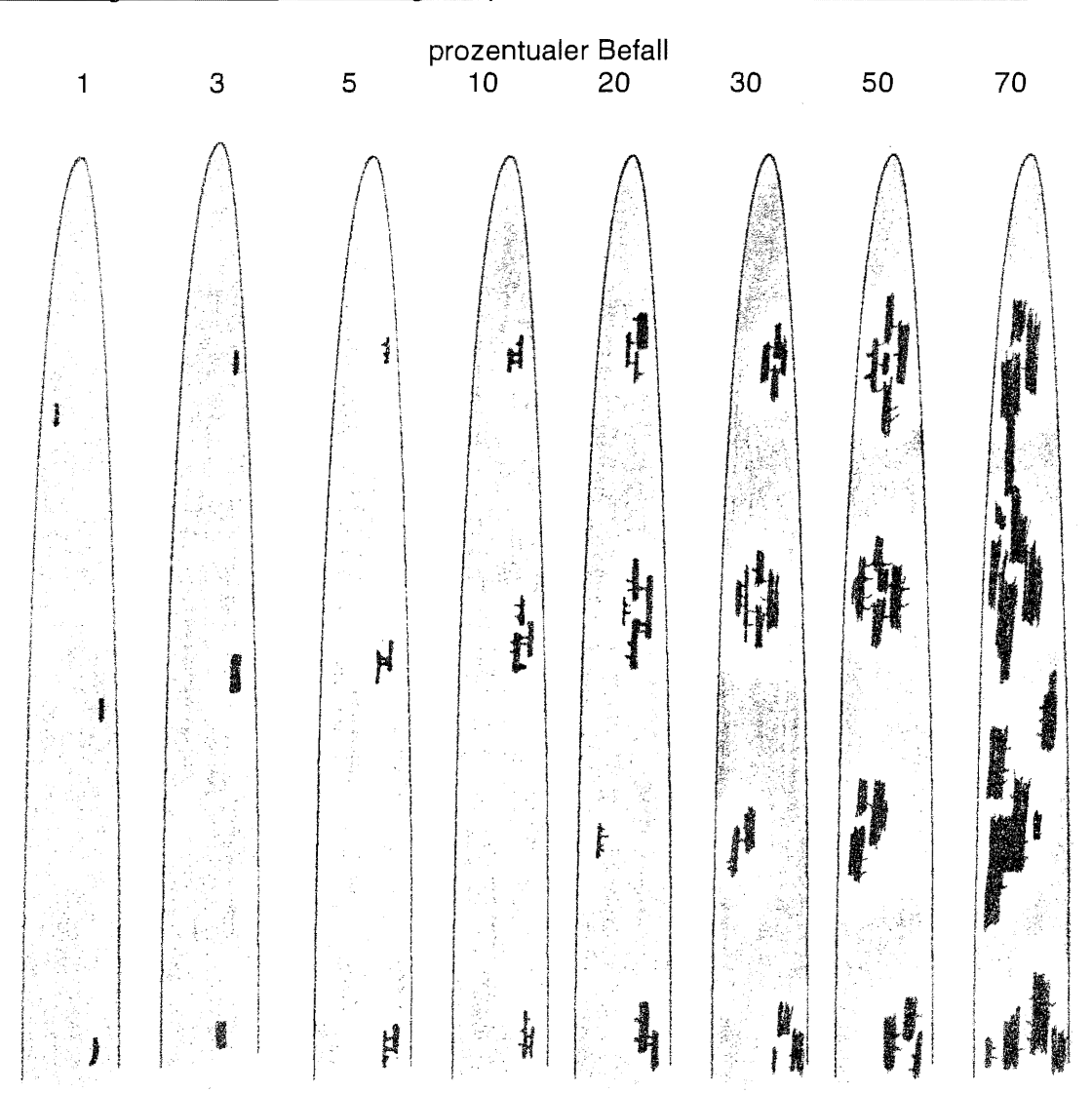

### **Boniturskala**

### Rhynchosporium-Biattfleckenkrankheit

### I nokulationsmethode

Im EC-Stadium 37-39 erfolgt die Inokulation der Prüfglieder durch eine Konidiensuspension mittels einer Rückenspritze. Die lnokulumkonzentration beträgt 60.000-70.000 Konidien je ml. Der Suspension wird ein Netzmittel zugesetzt (0,05 % Tween 20) und die Pflanzen werden tropfnaß eingesprüht. Danach werden die inokulierten Pflanzen über Nacht (10-12 Stunden) mit einer Plastikfolie bedeckt, die optimale Infektionsbedingungen (100 % Luftfeuchte) für den Erreger schafft.

Orientierungshilfe für die Schätzung des prozentualen Anteils befallener Blattfläche

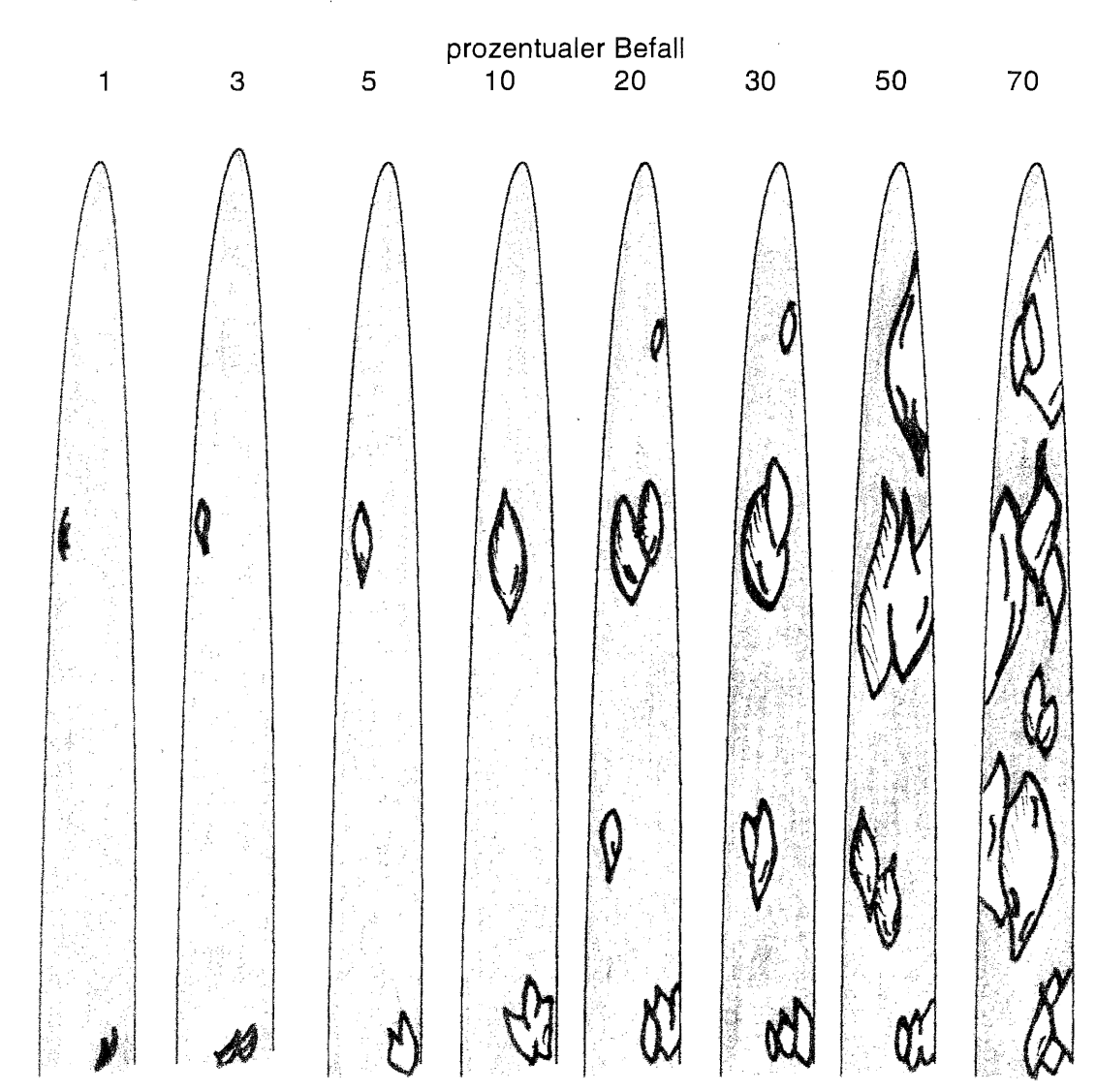

#### Boniturskala

### Eckard Moll

### **RESI**

### Resistenzbewertung von Getreidesortimenten unter Berücksichtigung epidemiologischer Aspekte Version 1.3

### Inhalt

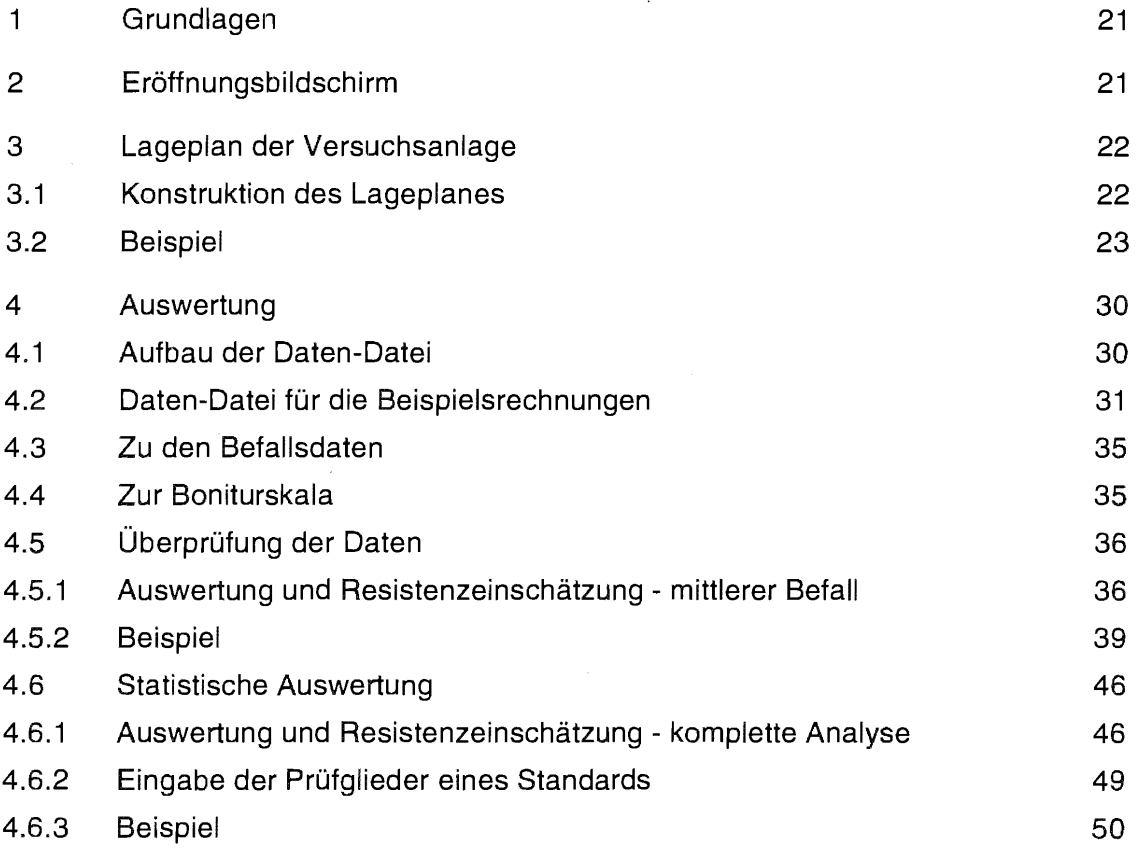

### 1 Grundlagen

Das Programm "Resistenzbewertung von Getreidesortimenten unter Berücksichtigung epidemiologischer Aspekte" basiert auf vorstehender Methodik (WALTHER, U.; FLATH, K.; MOLL, E.; PROCHNOW, J. und SACHS, E.: "Methodische Anleitung zur Bewertung der partiellen Resistenz *von* Sorten bzw. Linien unter Berücksichtigung epidemiologischer Aspekte"). Aufgrund seiner Oberflächengestaltung benötigt der Nutzer eine SAS-Lizenz aber keinerlei SAS-Kenntnisse. Die Ergebnisse werden in eine Datei gespeichert.

### 2 Eröffnungsbildschirm

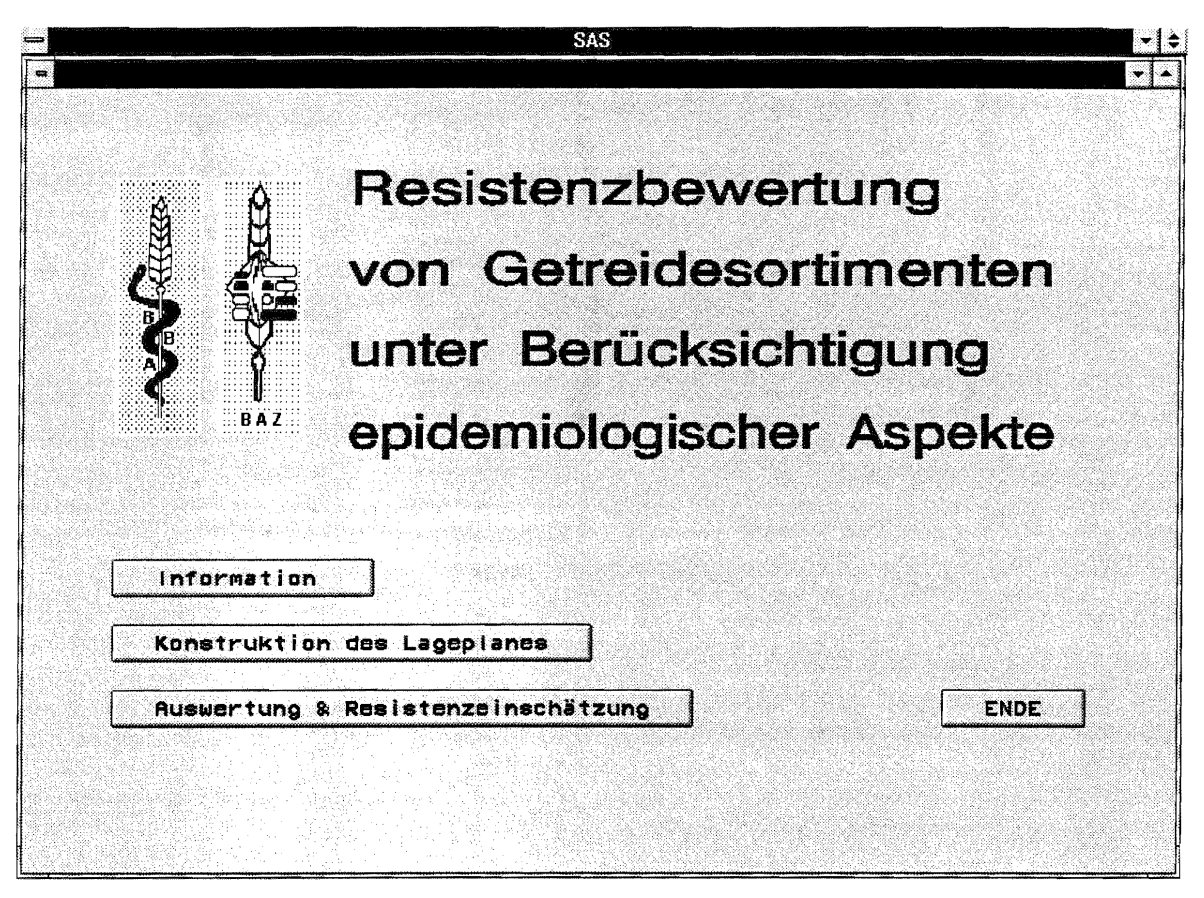

Abb. 1: Eröffnungsbildschirm

### Die **Funktionen** der Button **des** Eröffnungsbildschirmes sind:

### INFORMATION

gibt die Versionsnummer und die Autoren an.

### KONSTRUKTION DES LAGEPLANES

erstellt nach entsprechenden Eingaben den Lageplan.

### AUSWERTUNG & RESISTENZEINSCHÄTZUNG

prüft (schrittweise) die Beobachtungsdaten, vergleicht die Mittelwerte und schätzt die Resistenz ein.

### 3 Lageplan der Versuchsanlage

### 3.1 Konstruktion des Lageplanes

Der Button KONSTRUKTION DES LAGEPLANES im Eröffnungsbild 'führt zu einem Fenster, mit dessen Hilfe ein Lageplan entwickelt wird:

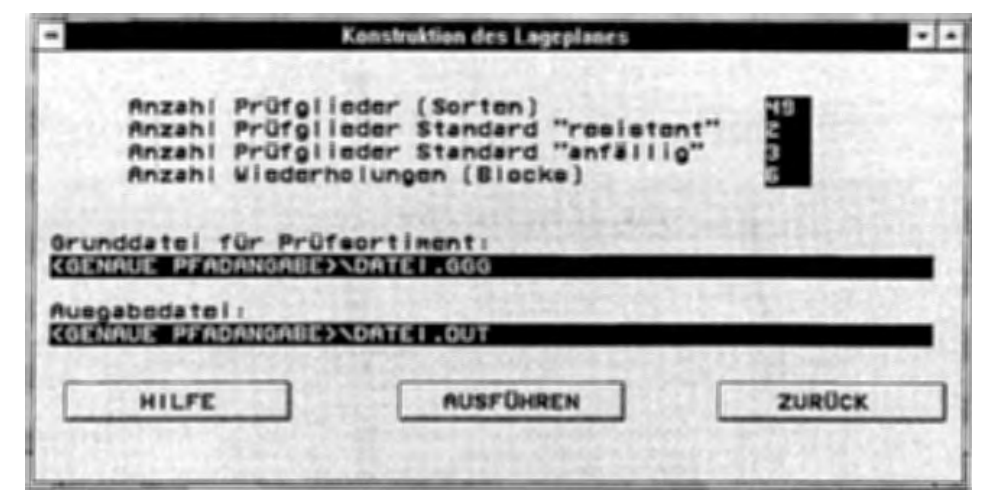

Abb. 2: Bildschirm für die Konstruktion eines Lageplanes

Dazu sind die Prüfglieder, d. h. die Anzahl der Getreidesorten ohne die Standards, die Anzahl der Prüfglieder, die als Standard "resistent" zugrundegelegt werden sollen, die Anzahl der Prüfglieder für den Standard "anfällig" und die Anzahl der Blocks einzugeben.

Zwischen den beiden Werten<br> $r_{\text{Standard}} = \sqrt{\text{[Anzahl Prüfglieder(Sorten)]}}$ und  $r_{Standard} = [Anzahl Prüfglieder (Sorten)]/10$ sollte die Wiederholung des/der Standard(s) angesetzt werden.

Desweiteren ist die Eingabe der Dateibezeichnungen mit Pfadangabe für die Dateien erforderlich,

- die das Prüfsortiment enthält und
- in die der Versuchsplan geschrieben werden soll. Existiert diese Datei noch nicht, wird sie angelegt. Ist sie bereits vorhanden, wird abgefragt, ob sie fortgeschrieben oder überschrieben werden soll.

Die Dateibezeichnung obliegt dem Nutzer. Die im obigen Fenster gewählten Extensionen .GGG bzw. . OUT dienen nur der Veranschaulichung.

Die Grunddatei für das Prüfsortiment muß eine ASCII-Datei mit folgendem Aufbau sein:

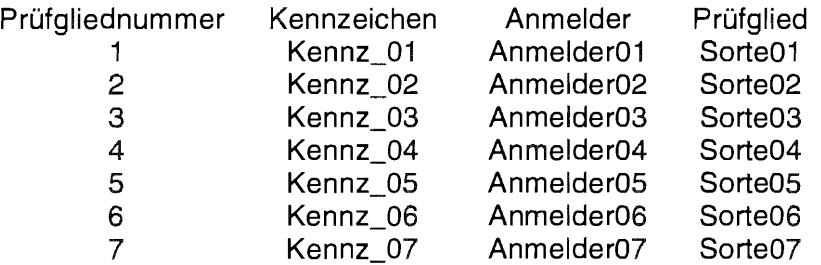

Eine "Kopfzeile" zur eventuellen Kennzeichnung der Spalten darf nicht vorhanden sein, ebenso keine Leerzeilen. Trennzeichen zwischen den Spalten ist mindestens ein Leerzeichen, kein Tabulatorsprung.

Die Reihenfolge der Spalten ist

• Kenn-Nr. oder Kennzeichen

• Prüfgliednummer

- numerisch, max. 999
- alphanumerisch, max. 8 Zeichen
- Anmeldar-Kennzeichen • Prüfgliedbezeichnung (z.B. Sorte) alphanumerisch, max. 8 Zeichen
	- alphanumerisch, max. 8 Zeichen  $\mathbb{C}^{\times}$

Der Button HILFE zeigt die eingestellten Begrenzungen auf. Mit AUSFÜHREN wird der Lageplan auf der Grundlage des SAS-Zufallszahlengenerators berechnet. Während der Bearbeitungszeit erscheint als Hinweis folgendes Fenster.

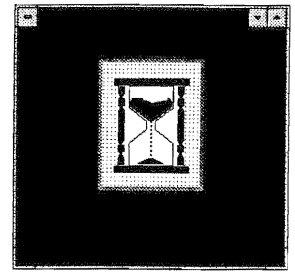

Abb. 3: Hinweis, daß die Berechnung ausgeführt wird.

Der fertige Lageplan ist eine randomisierte einfaktorielle Blockanlage. Die Prüfglieder für die Standards (jede ) werden innerhalb der Blocks zufällig angeordnet. Jede Wiederholung eines Standards innerhalb der Blocks hat eine eigene Prüfgliednummer. Weiterhin wird ein Abschnitt ausgegeben, der separat als ASCII-Datei gespeichert werden sollte, da er den Grundstock der nur noch um die jeweiligen Befallswerte zu erweiternden Daten-Datei bildet.

### 3.2 Beispiel

Für ein Beispiel werden zur Veranschaulichung 49 zu bewertende Sorten gewählt. Die Grunddatei für das Prüfsortiment hat nachstehenden Aufbau. ln der Datei sind die beiden Spalten allerdings untereinander.

Die Wiederholung für den Standard "resistent" soll 2 und für den Standard "anfällig" 3 sein. Eine Versuchsanlage mit 6 Blocks wird zugrunde gelegt.

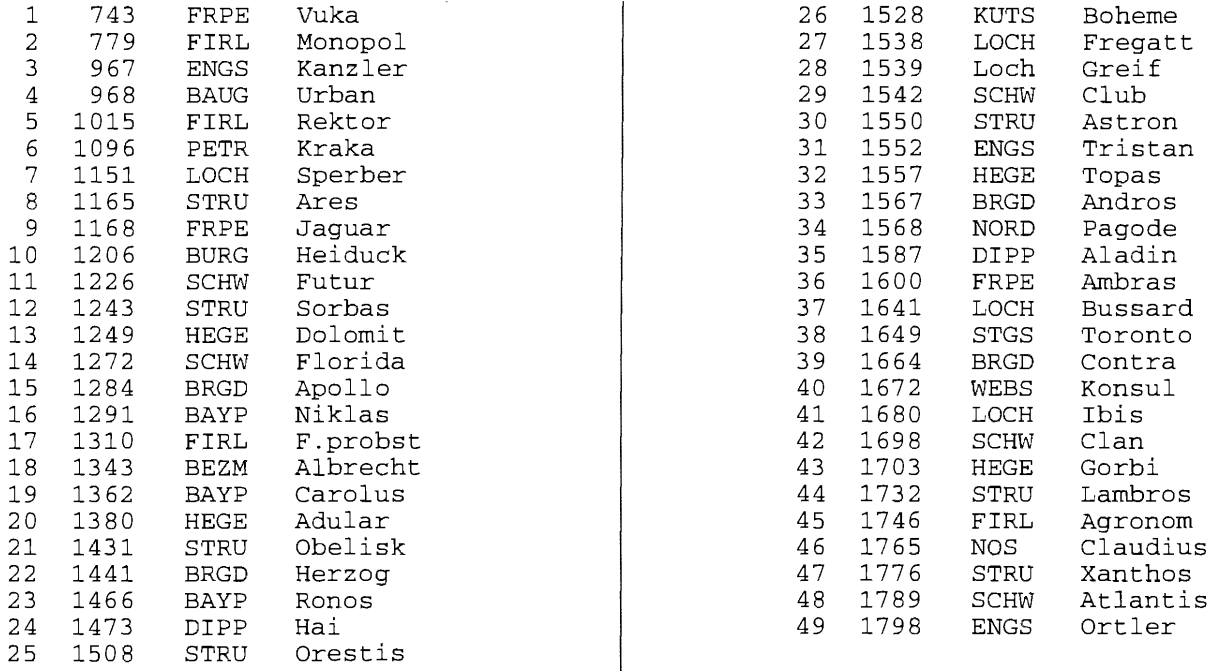

**Ergebnis:** 

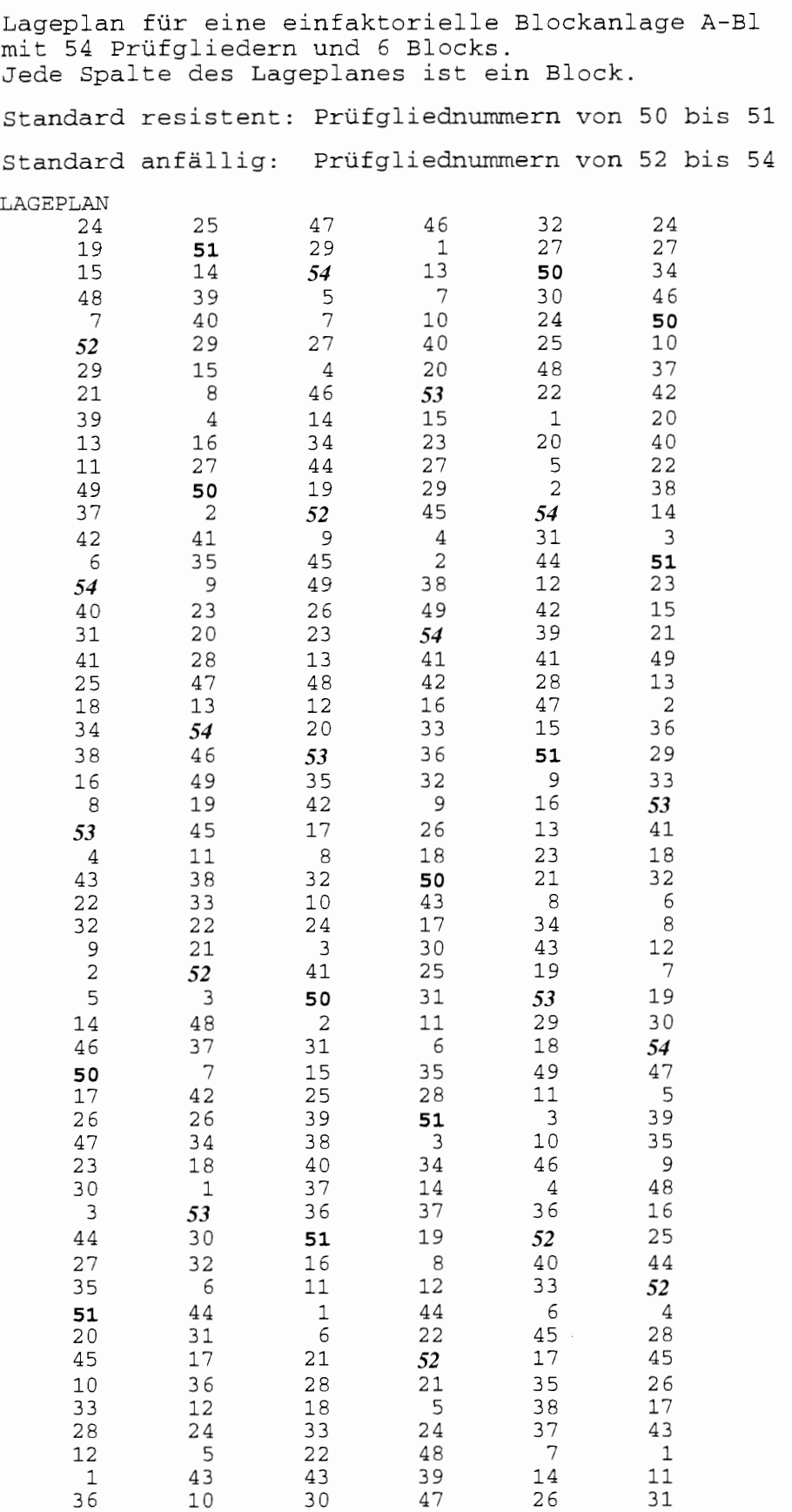

**Die Prüfglieder des Standards "resistent" wurden nachträglich fett und die des Standards "anfällig" fett und kursiv hervorgehoben.** 

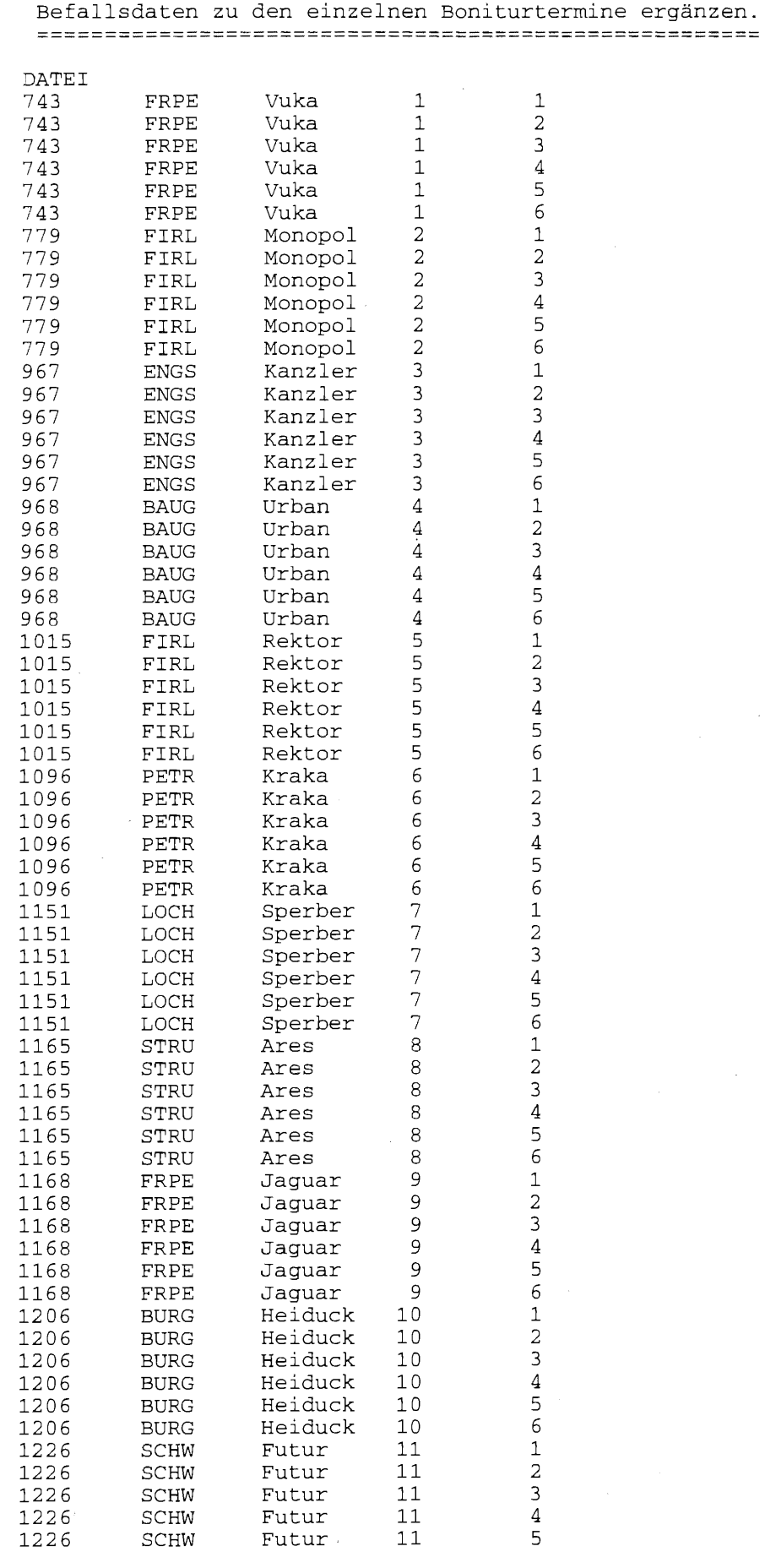

i,

 $\bar{z}$ 

25

====================================================== 0ie nachstehenden Informationen (ohne die Zeile DATEI) als separate ASCII-Datei speichern und dann um die

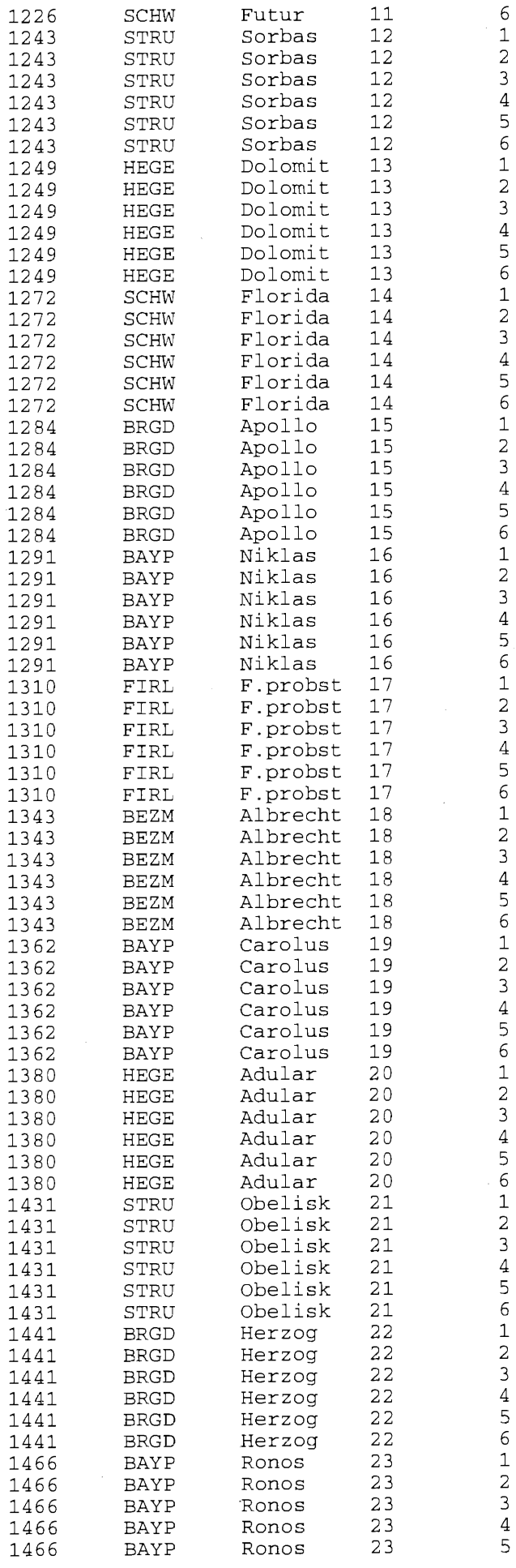

 $\bar{\ell}$ 

26

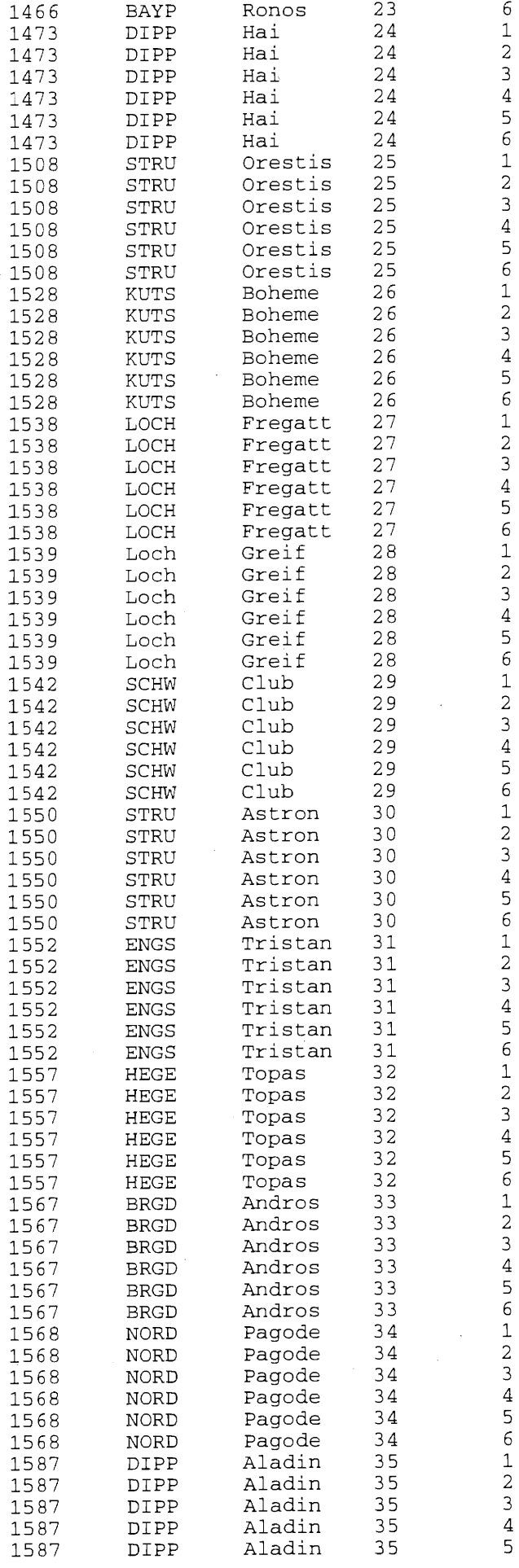

 $\ddot{\phantom{a}}$ 

27

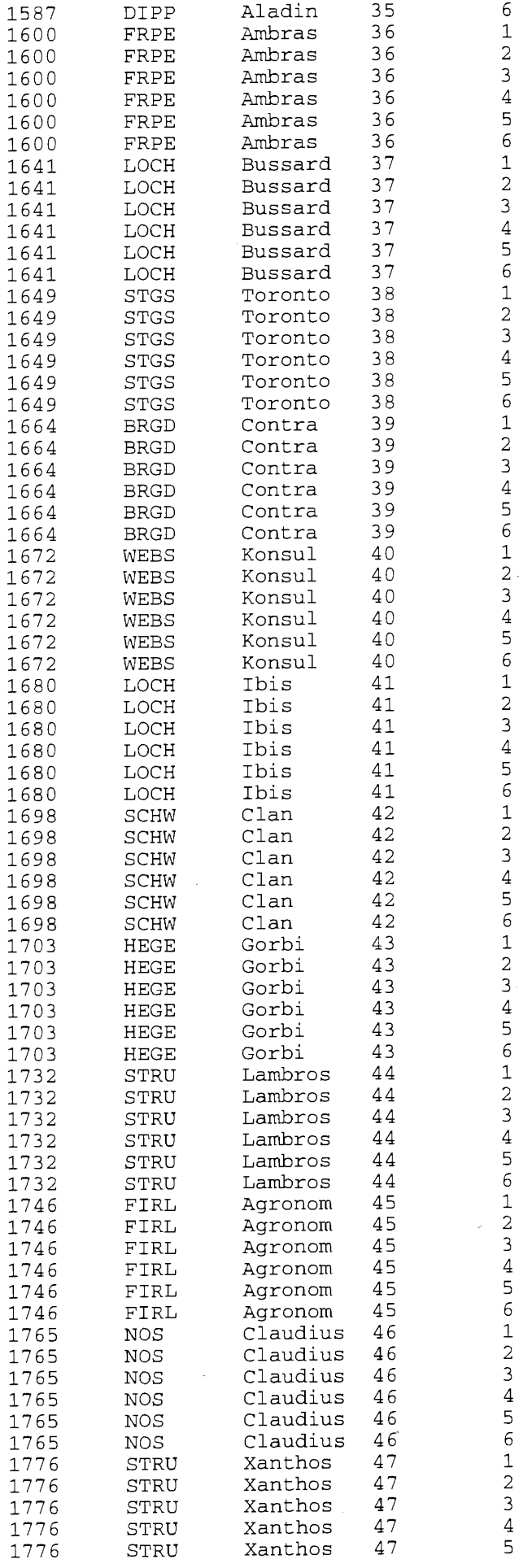

 $\bar{\nu}$ 

 $\frac{1}{2}$ 

l,

 $\ddot{\phantom{a}}$ 

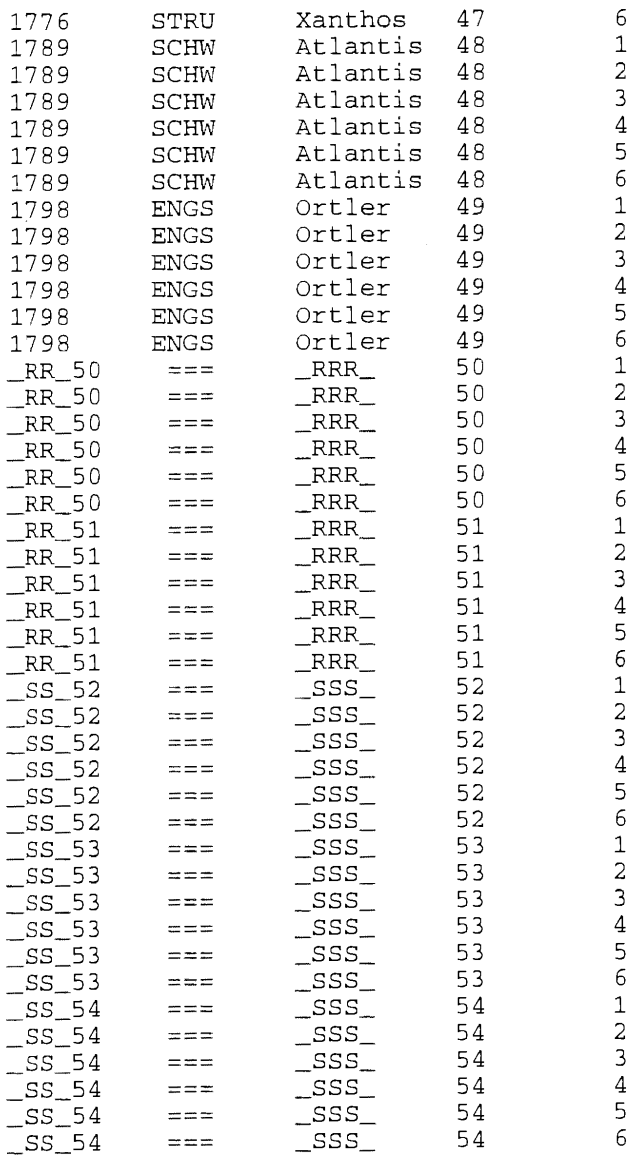

 $\omega$ 

 $\bar{\gamma}$ 

### 4 Auswertung

### 4.1 Aufbau der Daten-Datei

Die Daten-Datei muß eine ASCII-Datei sein. Als Trennzeichen zwischen den Spalten und damit zwischen den Variablen fungiert (mindestens) ein Leerzeichen, kein Tabulatorsprung. Das bedeutet, daß beispielsweise die Sortenbezeichnung nicht aus 2 Wörtern bestehen darf. Zur Verbindung sollte in solch einem Fall der Unterstreichungsstrich verwendet werden. Die Daten-Datei darf keine verbale Bezeichnung der Variablen als Tabellenkopf oder dergleichen und keine Leerzeilen - auch nicht am Dateiende - haben.

Das wird eingehalten, wenn der Abschnitt aus der Ergebnisdatei der Versuchsplanung als eigenständige ASCII-Datei zugrunde gelegt wird. Sie ist dann nur um die Befallsprozente zu den einzelnen Boniturterminen zu ergänzen.

Als Struktur liegt fest:

- Kenn-Nr. oder Kennzeichen
- Anmelder-Kennzeichen
- Prüfgliedbezeichnung (z.B. Sorte)
- Prüfgliednummer
- Block

in den nachfolgenden Spalten stehen die

• Schätzwerte für den Befall zu jedem Boniturtermin:

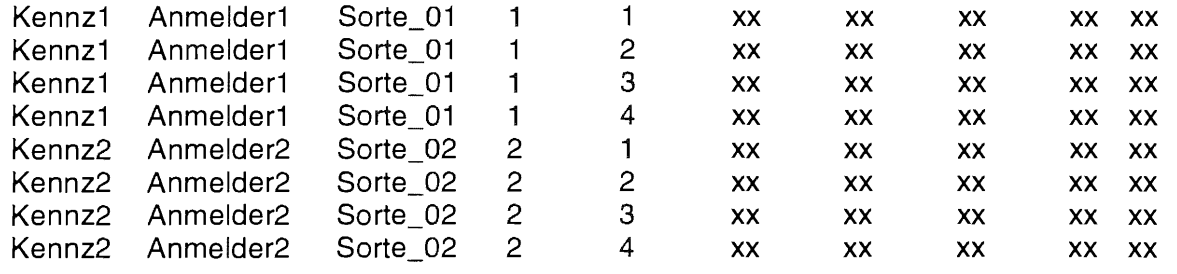

t

Boniturwerte für den Befall zu 5 Boniturterminen

Block (z.B. 1 ... 4)

Prüfgliednummer (auch jedes zu einem Standard gehörende Prüfglied erhält eine eigene Nummer)

alphanumerisch, max. 8 Zeichen alphanumerisch, max. 8 Zeichen

alphanumerisch, max. 8 numerisch, max. 999

numerisch

Prüfgliedbezeichnung (verbal)

Anmeldar-Kennzeichen

Kenn-Nr. oder Kennzeichnung (verbal)

Dieser Dateiaufbau ermöglicht eine schrittweise Auswertung und folglich auch eine schrittweise Überprüfung der Daten. Im Fenster zur Auswertung und Resistenzeinschätzung wird die Anzahl der Bonituren erfragt. Diese Anzahl entscheidet, bis zu welchem Boniturtermin (immer ab dem ersten) eine Auswertung vorgenommen werden soll.

Eine Unterscheidung in Reifegruppen erfolgt nicht. Das Problem bei unterschiedlichen Reifegruppen besteht darin, daß sie aufgrund unterschiedlicher Termine für ein Boniturende nicht gemeinsam ausgewertet werden können. Ein Bezug auf Standards ist auch nicht möglich, da diese ebenfalls einer bestimmten Reifegruppe angehören. Das führt dazu, daß eine gemeinsame Auswertung - ohne Berücksichtigung der Reifegruppe - nur möglich ist, wenn auch für alle Boniturtermine Befallsdaten vorliegen. Das bedeutet, daß für die jeweilige Reifegruppe ein Versuch (einschließlich spezieller Standards) einzeln geplant, angelegt und ausgewertet werden muß.

### 4.2 **Daten-Datei für die Beispielsrechnungen**

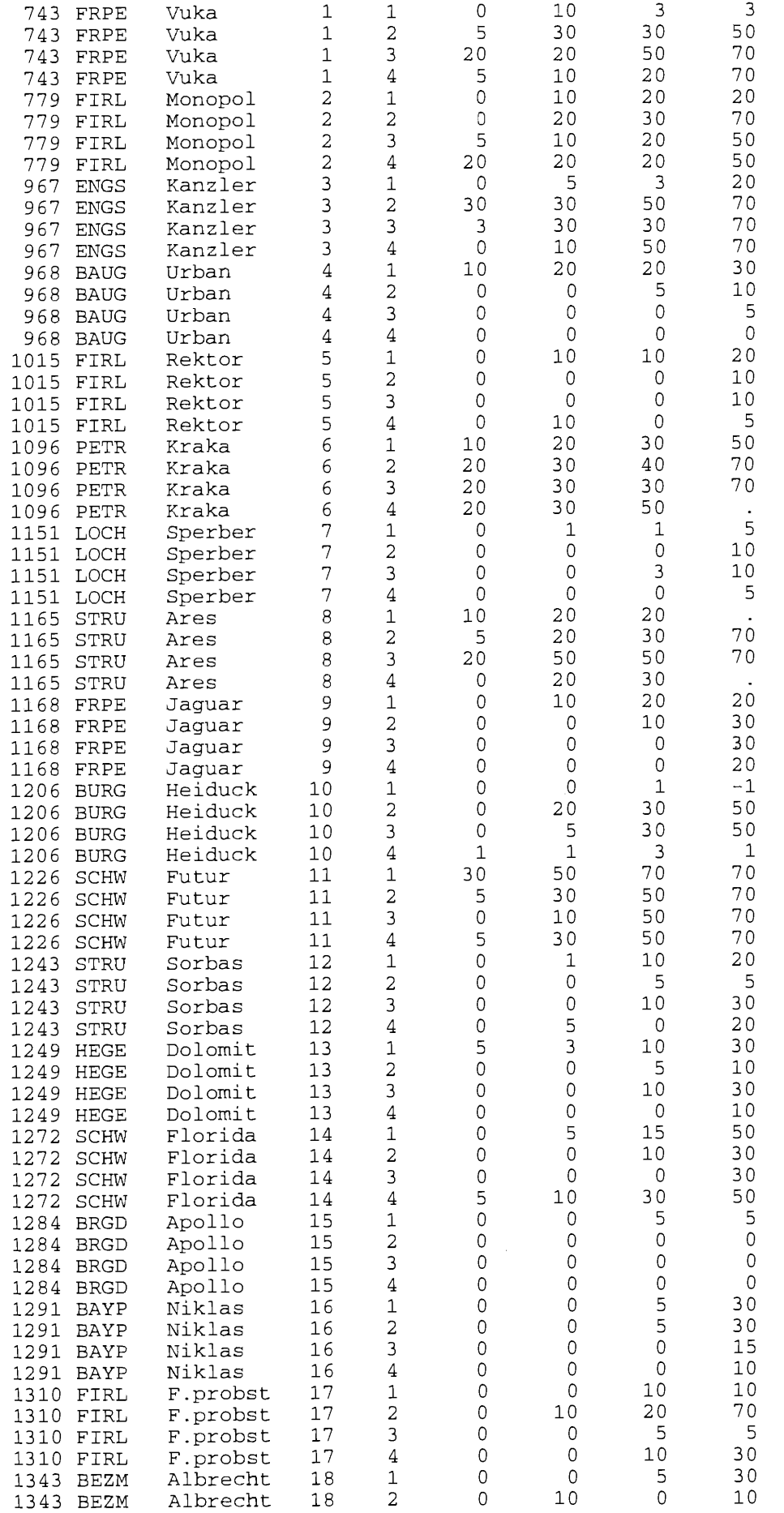

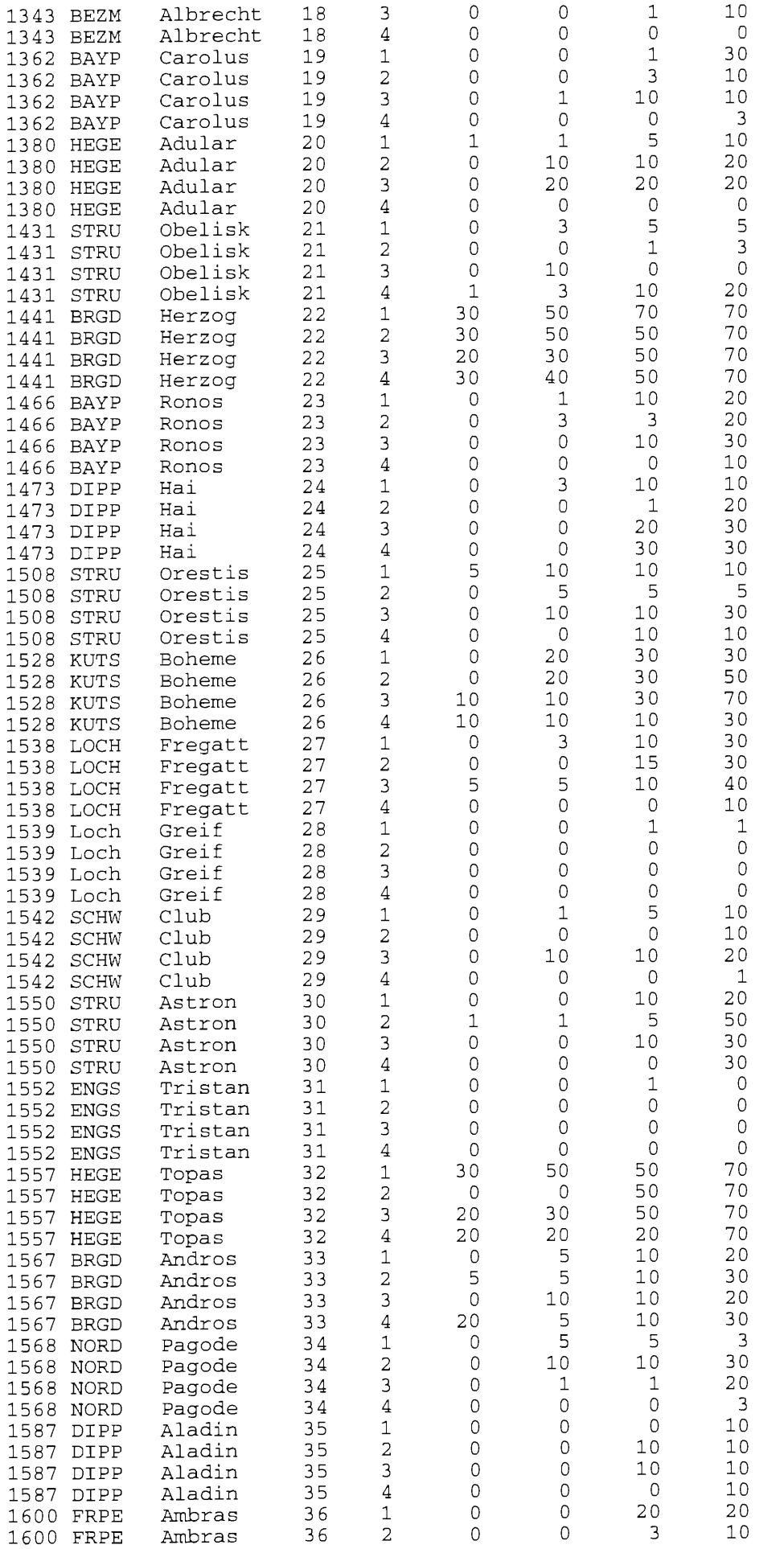

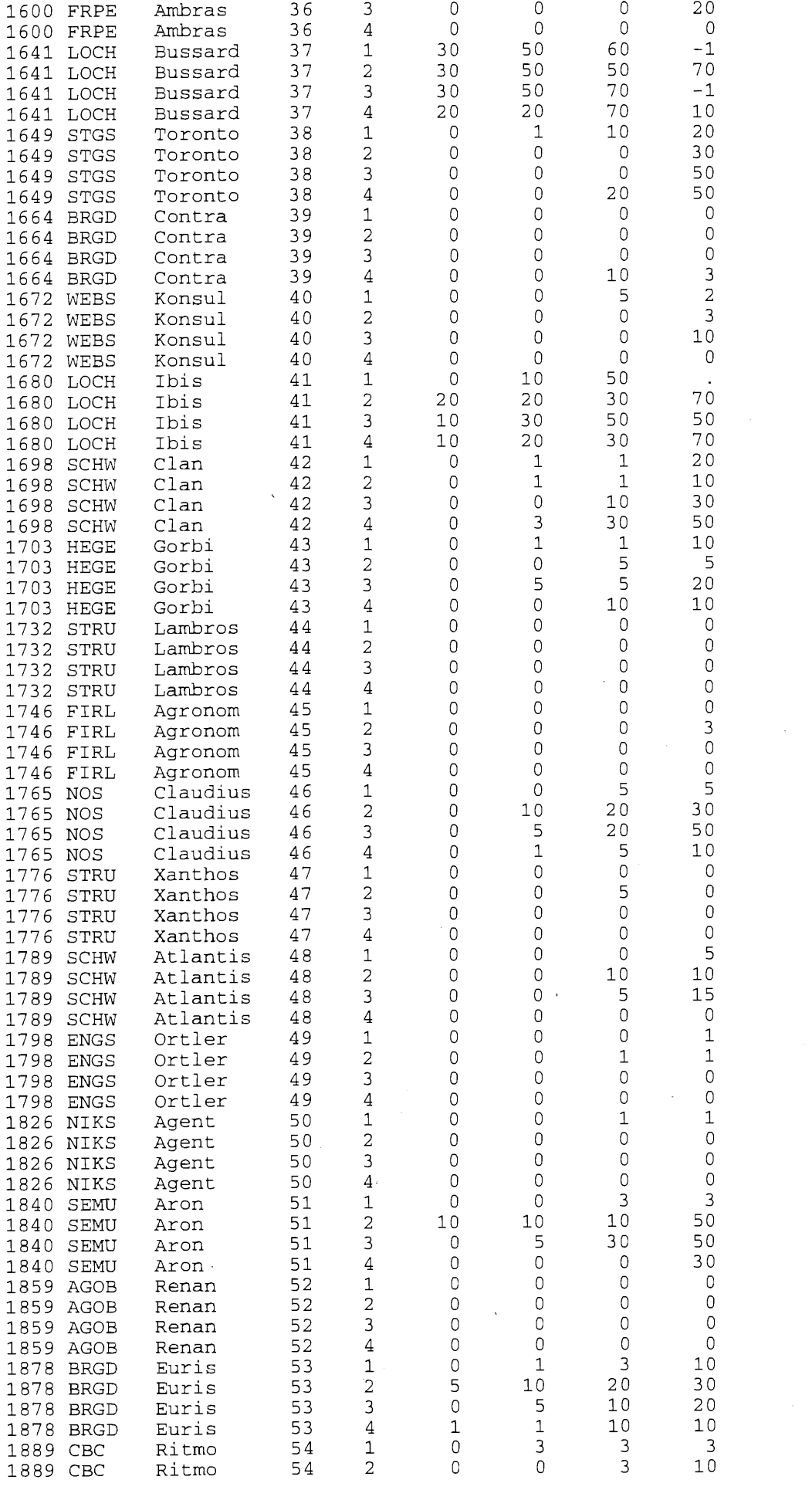

 $\sim$   $\sim$ 

 $\frac{1}{\sqrt{2}}\left( \frac{1}{2} \right)$ 

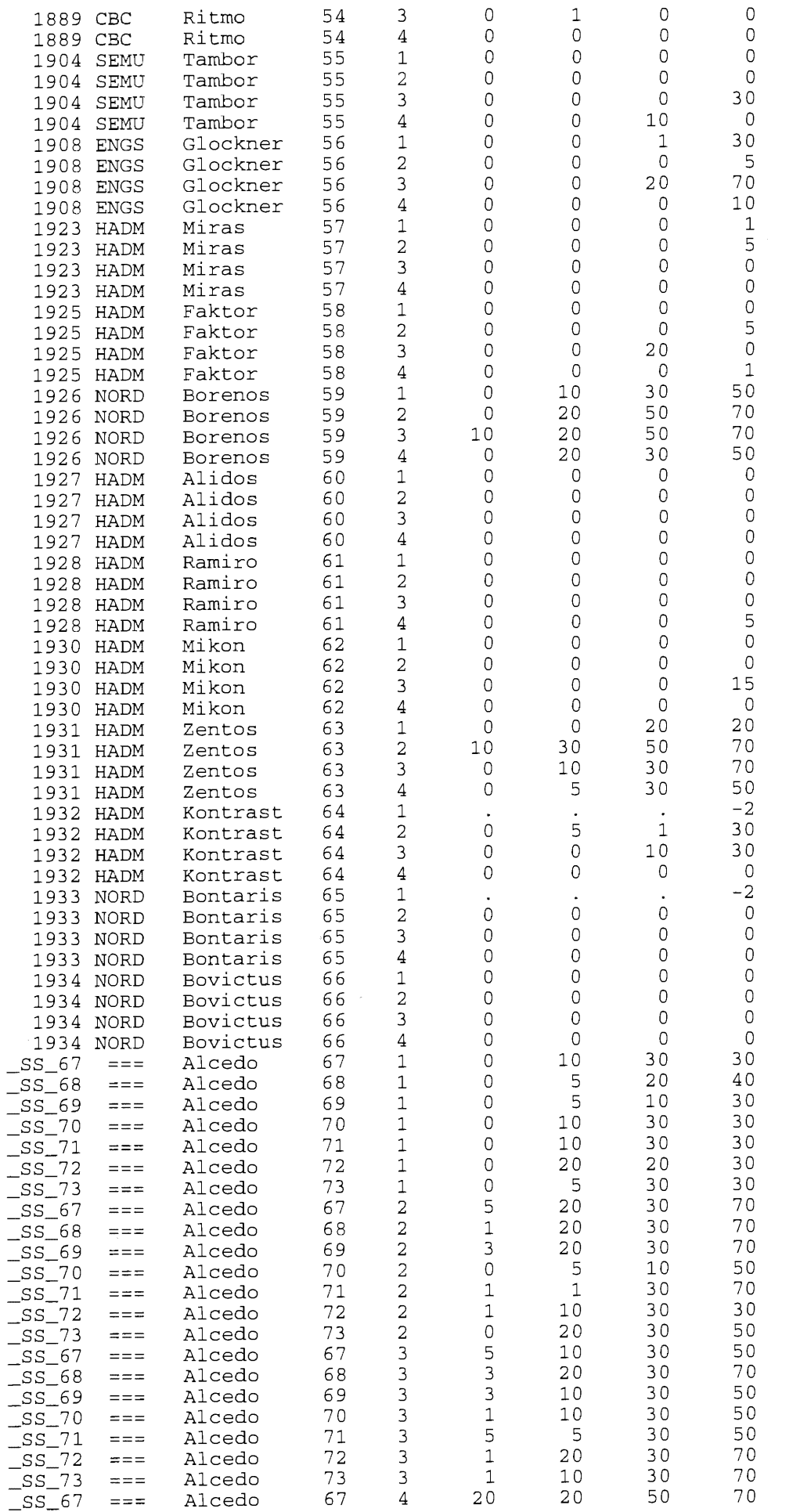

34

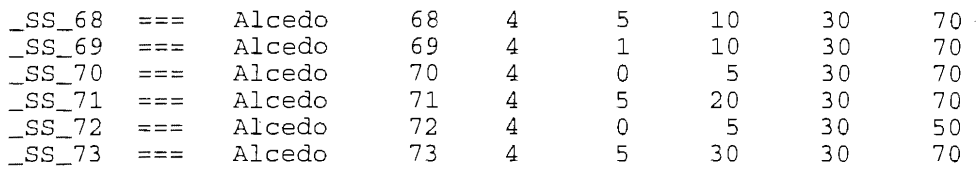

Zu schätzende fehlende Werte sind mit • eingegeben. Für die Prüfglieder 10 (Heiduck), Block 1 und 37 (Bussard), Blöcke 1 und 3, ist jeweils zum vierten Boniturtermin eine -1 eingetragen, d. h. der zum dritten Boniturtermin ermittelte Befallswert wird auch für den vierten angenommen. Die Prüfglieder 64 (Kontrast) und 65 (Bontaris) haben im letzten Boniturtermin als Kennzeichen -2 zu stehen, weil zu allen Boniturterminen im jeweils ersten Block fehlende Werte angegeben wurden. Das Kennzeichen bewirkt, daß diese beiden Prüfglieder bei einer kompletten Analyse (statistische Auswertung) bis zum vierten Boniturtermin herausgelassen werden.

### 4.3 Zu den Befallsdaten

Die Befallsdaten sind Prozentwerte zwischen 0 und 100. Für jeden Boniturtermin ist in der Daten-Datei eine Spalte für die Befallswerte vorzusehen. Nun können aus verschiedenen Gründen fehlende Werte auftreten. Sie werden entsprechend ihrer Kennzeichnung unterschiedlich behandelt. Wenn ein fehlender Wert geschätzt oder übernommen wird, erfolgt in der Varianztabelle und für die multiplen Mittelwertvergleiche keine Korrektur der Freiheitsgrade. Die ersetzten Werte werden wie gemessene behandelt. Geschätzte Werte sollten deshalb der Ausnahmefall sein.

Verschiedene Kennzeichnungen eines fehlenden Wertes bewirken, daß

- an diese Stelle ein aus dem Prüfgliedmittelwert und dem Mittelwert der vorangegangenen und der nachfolgenden Bonitur (nur, wenn beide vorhanden sind) gebildeter Schätzwert gesetzt wird,
- -1 : der Wert des vorangegangenen Boniturtermines (gleiches Prüfglied, gleicher Block) übernommen wird, d. h. steht beim i-ten Boniturtermin eine -1, dann wird derselbe Befallswert wie zum (i-1 )-ten Termin angenommen,
- -2 : das gesamte Prüfglied nicht in die Auswertung einbezogen wird, weil beispielsweise zu dem Zeitpunkt keine Vergleichbarkeit mehr gegeben ist.

Es kommt nicht zu einer der aufgezählten Wirkungen, wenn der Boniturtermin mit dem fehlenden Wert nicht in die Auswertung einbezogen werden soll. Das ist beispielsweise dann der Fall, wenn zum fünften Boniturtermin ein fehlender Wert auftritt, die Auswertung aber nur bis einschließlich viertem Termin vorgenommen wird.

### 4.4 Zur Boniturskala

Aus Traditions- und Vergleichbarkeitsgründen werden die mittleren Befallswerte der Prüfglieder in Boniturnoten umgerechnet. Dieses Verfahren soll und kann nur orientierenden Charakter haben und keiner weiteren statistischen Auswertung dienen.

Zur Klassifizierung des Befalls werden für einzelne Schadorganismen verschiedenen Boniturskalen gewählt, was Einfluß auf die Umrechnung der mittleren Befallswerte in Boniturnoten hat. Deshalb muß der Anwender sich zwischen logarithmischer und linearer Boniturskala entscheiden:

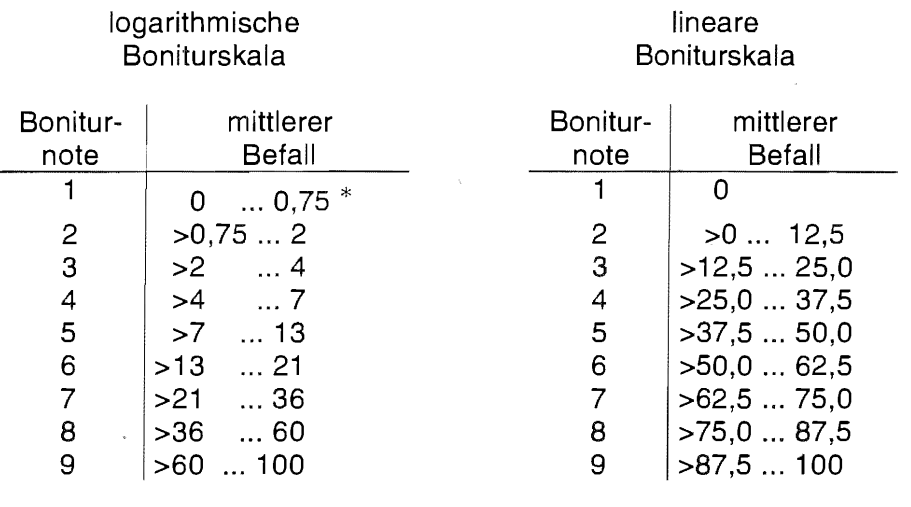

\* kein Befall bis Spuren

Die berechneten Boniturnoten werden mit einer Dezimalstelle ausgegeben.

### 4.5 Überprüfung der Daten

### 4.5.1 Auswertung und Resistenzeinschätzung - mittlerer Befall

Liegt eine Daten-Datei wie oben beschrieben vor, dann können die Daten nach jeder Eingabe der Befallswerte schrittweise überprüft werden.

Zunächst sind genau einzugeben:

- die Daten-Datei,
- die Bezeichnung des Prüfmerkmals (steht dem Nutzer frei zur Verfügung),
- die Anzahl der Prüfglieder einschließlich der Standards,
- die Anzahl der Blocks,
- die für die Umrechnung der Befallsdaten zugrunde gelegte Boniturskala: logarithmisch oder linear,
- die Ausgabe-Datei, in die das Ergebnis geschrieben wird, und
- die Anzahl der Bonituren.

Von einem zum anderen Eingabefeld kommt man entweder mit Hilfe der Tabulator-Taste oder der Maus. Die Bezeichnungen der Daten-Datei und der Ausgabe-Datei sollten mit der ENTER-Taste bestätigt werden, weil bereits dann die Überprüfung einsetzt, ob die Daten-Datei überhaupt vorhanden ist (ansonsten Fehler-Mitteilung) bzw. ob bereits eine Ausgabe-Datei gleichen Namens existiert. Gibt es diese Ausgabe-Datei schon, dann muß man sich entscheiden, ob sie fortgeschrieben, überschrieben oder ob ein neuer Dateiname gewählt werden soll. Diese und weitere Überprüfungen erfolgen aber auch, wenn der Button BONITUREN (s. Abb. 4) angeklickt wird.

Nach Betätigen des Button BONITUREN erscheinen weitere Eingabemöglichkeiten. Zunächst sind die Boniturdaten, deren Anzahl bereits vorgeben wurde, einzugeben. Zur Orientierung ist das erste Datum mit dem 1. Juni des laufenden Jahres vorgegeben, das natürlich überschrieben werden kann. Als Trennzeichen kann sowohl / als auch . verwendet werden.

lineare

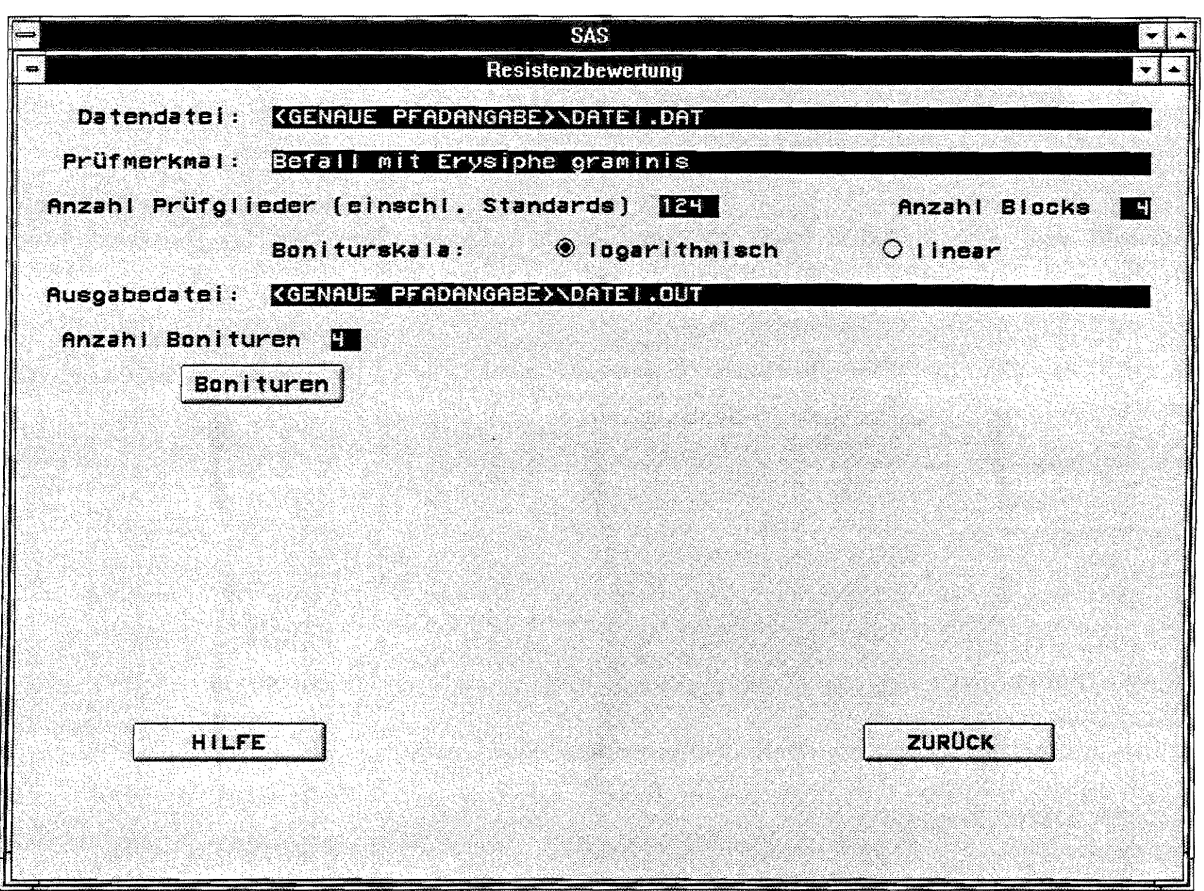

Abb. 4: Bildschirm für die Auswertung und Resistenzeinschätzung, Teil 1: allgemeine Angaben

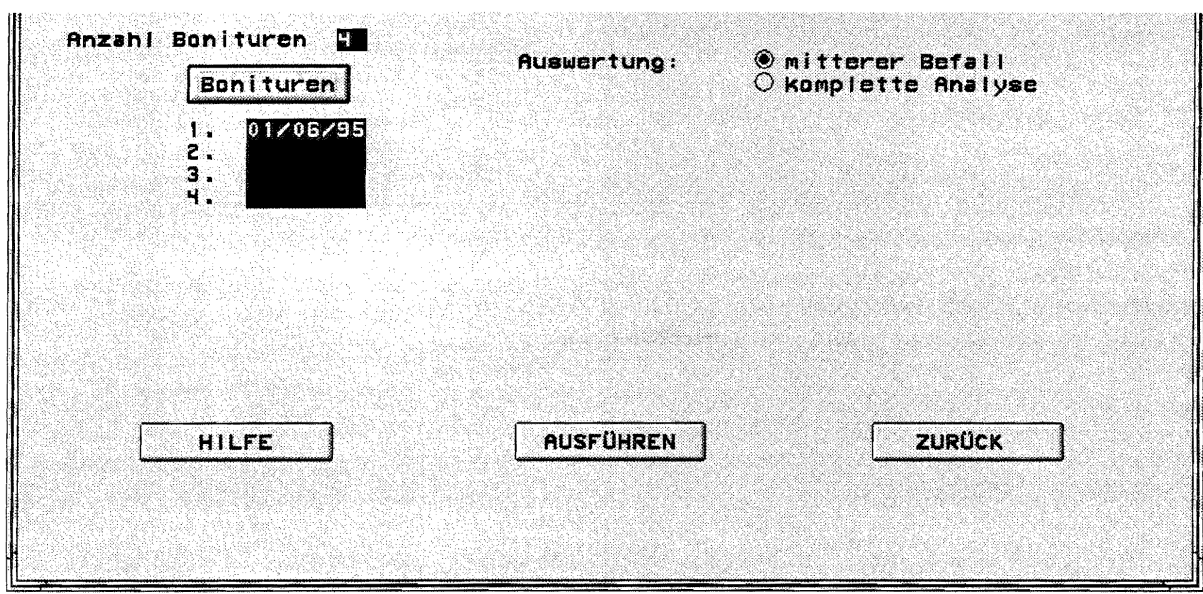

 $\hat{\mathcal{A}}$ 

.<br>.<br>.

Abb. 5: Bildschirm für die Auswertung und Resistenzeinschätzung, Teil 2: Berechnung des mittleren Befalls, Datenkontrolle

 $\sim$ 

Wenn die Befallsdaten bis zu der eingegebenen Anzahl durchgeführter Bonituren überprüft werden sollen, wird nur der mittlere Befall berechnet. das bedeutet, daß die Wahlmöglichkeit

> **Omitterer Befall Auswertung:**  $\bigcirc$  komplette Analyse a a ma

akzeptiert wird. Danach wird der Button AUSFÜHREN (s. Abb. 5) angeklickt.

Es erscheint nun das Fenster (Abb. 3), das die im Hintergrund ablaufende Berechnung signalisiert.

Für die Überprüfung der Daten und damit nach der Berechnung des mittleren Befalls werden ausgegeben:

die Eingabedaten

- Boniturtermine
- Kennzeichen
- Anmelder
- Prüfglied (Sorte)
- Prüfgliednummer
- Block
- Befallsdaten zu den einzelnen Boniturterminen (B1 Bi)

und die berechneten Werte

- mittlerer Befall je Prüfglied
- Boniturnote je Prüfglied
- eine Variable OKAY, die sich je Teilstück bzw. Prüfglied nach der Eingabe des Kennzeichens ( -1: gleich ; -2: WEG) richtet.

Der mittlere Befall je Teilstück wird berechnet nach:

$$
mittlerer\_Befall_{Teilstück} = \frac{1}{D} \star \sum_{i=1}^{t-1} \frac{1}{2} (B_i + B_{i+1}) \star d_i \quad ,
$$

### wobei

- D : Anzahl Tage zwischen dem t-ten und 1-ten Boniturtermin (Boniturzeitraum)
- $i$ : Boniturtermin  $(i = 1, ..., t)$
- Bj : prozentualer Befall des Teilstückes zum i-ten Boniturtermin
- $d_i$ : Anzahl Tage zwischen dem (i+1)-ten und i-ten Boniturtermin (Boniturabstand)

Der mittlere Befall jedes Teilstückes kann statistisch ausgewertet werden ( $\rightarrow$  komplette Analyse). Als Maßzahl für ein Prüfglied wird der mittlere Befall des Prüfgliedes, der Mittelwert aus den Teilstückswerten, gebildet.

Die mittleren Befallswerte der Prüfglieder (Prüfglied-Befall) werden aus traditionellen und orientierenden Gründen näherungsweise in Boniturnoten umgerechnet:

für die angegebene logarithmische Boniturskala:

Boniturnote = 1 +  $log_{1,65}$  (0.5433  $\ast$  Prüfglied-Befall + 0.60606)

und für die lineare Boniturskala

Boniturnote =  $1 +$  Prüfglied-Befall / 12.5

### **4.5.2 Beispiel**

Für **die obige Datendatei sollen die Befallsdaten bis zum dritten Boniturtermin überprüft werden. Deshalb wird bis zu diesem Termin der mittlere Befall der Prüfglieder berechnet.** 

**Eingabedaten:** 

**Datendatei: obige Beispielsdatei**  Prüfmerkmal:<br>Anzahl Prüfglieder (einschließlich Standards): **Braunroch Prüfglieder Anzahl Prüfglieder (einschließlich Standards):** 73 Anzahl Blocks:<br>Boniturskala: **Anzahl Bonituren:** 3

**logarithmisch Bonituren: 21.06.96 27.06.96 04.07.96**  Auswertung: **Mittlerer Befall** 

### **Ergebnis:**

TERMINE 21/06/1996 27/06/1996 04/07/1996

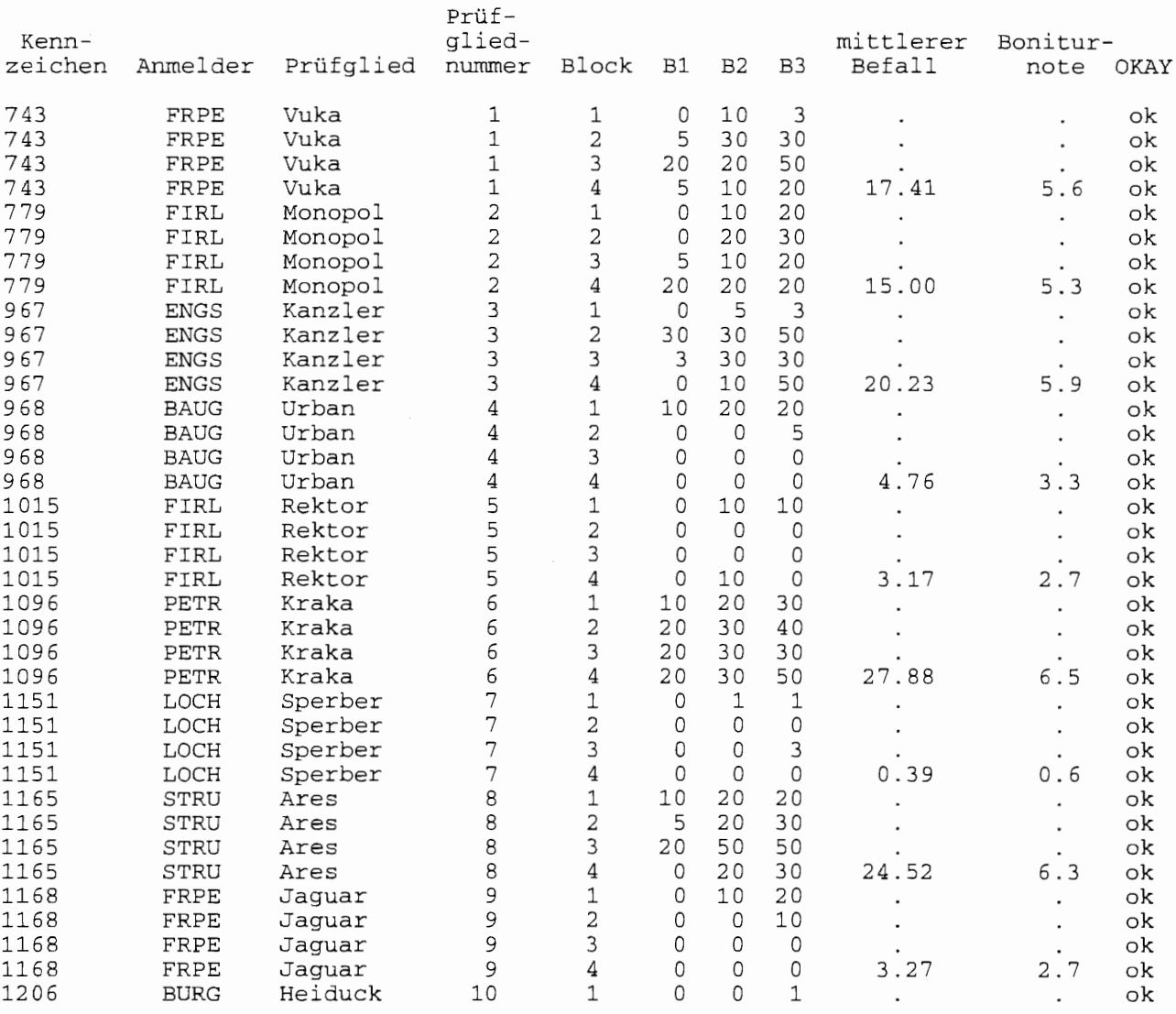

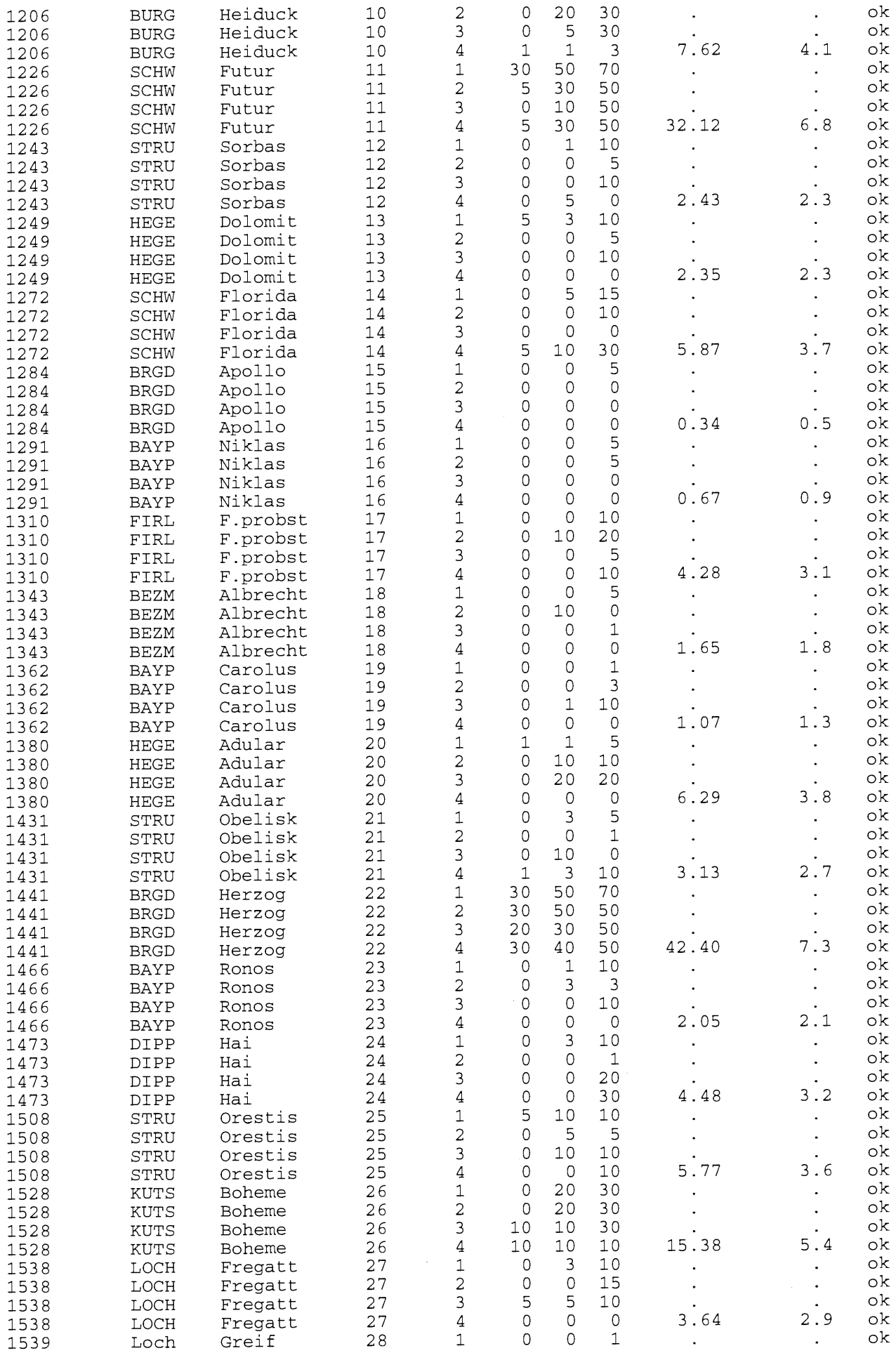

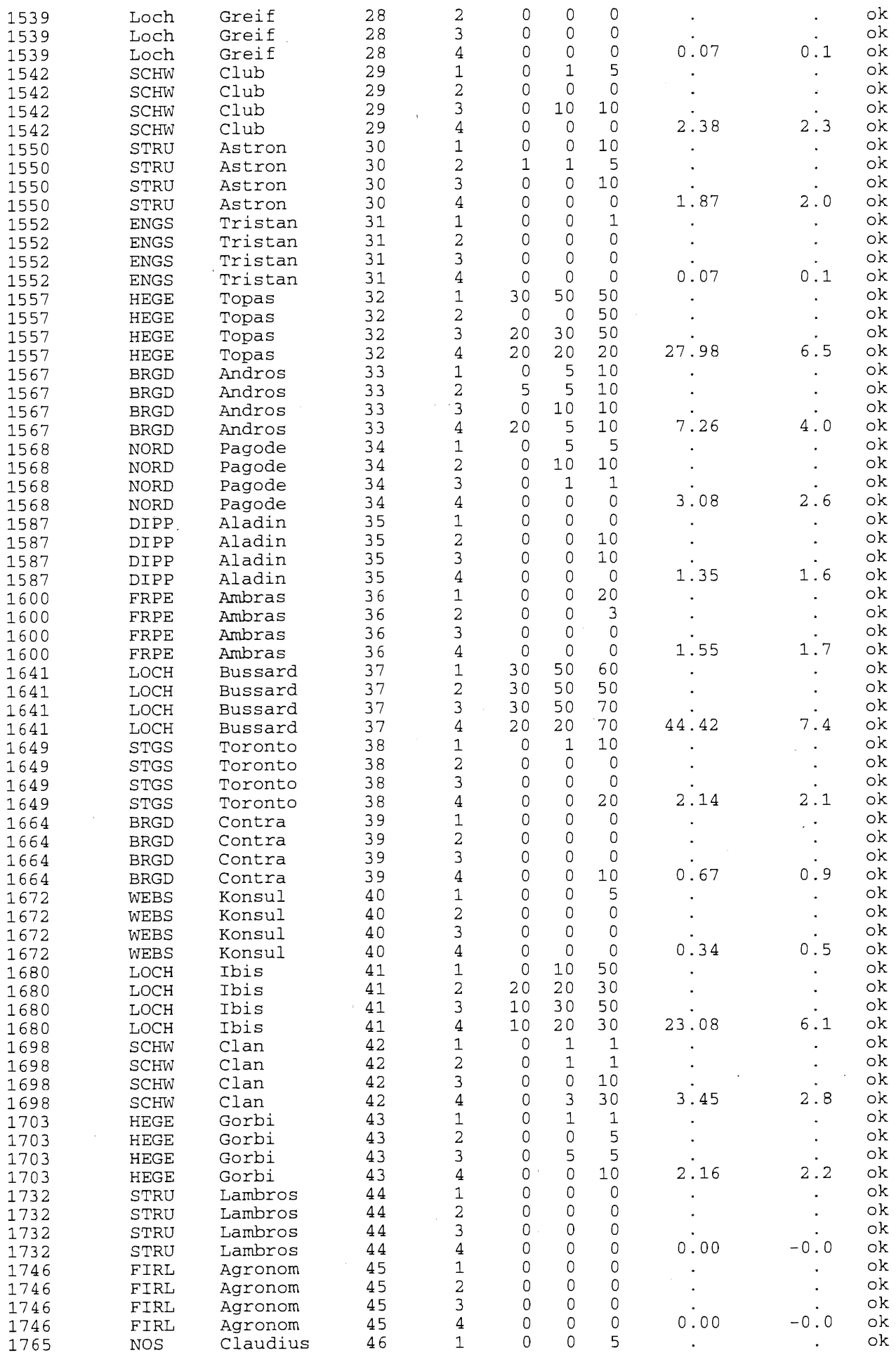

 $\hat{\psi}$ 

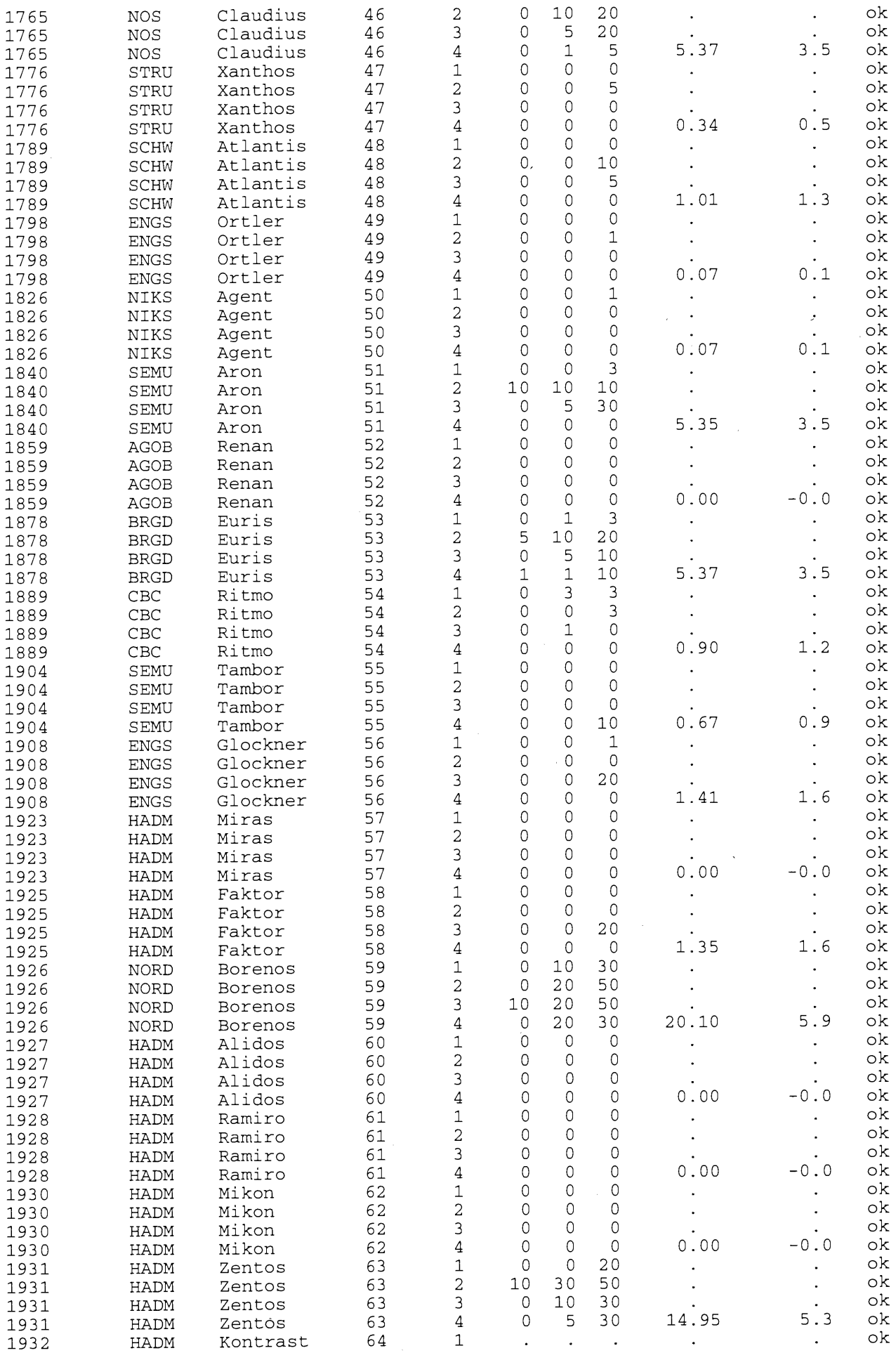

 $\overline{\phantom{a}}$ 

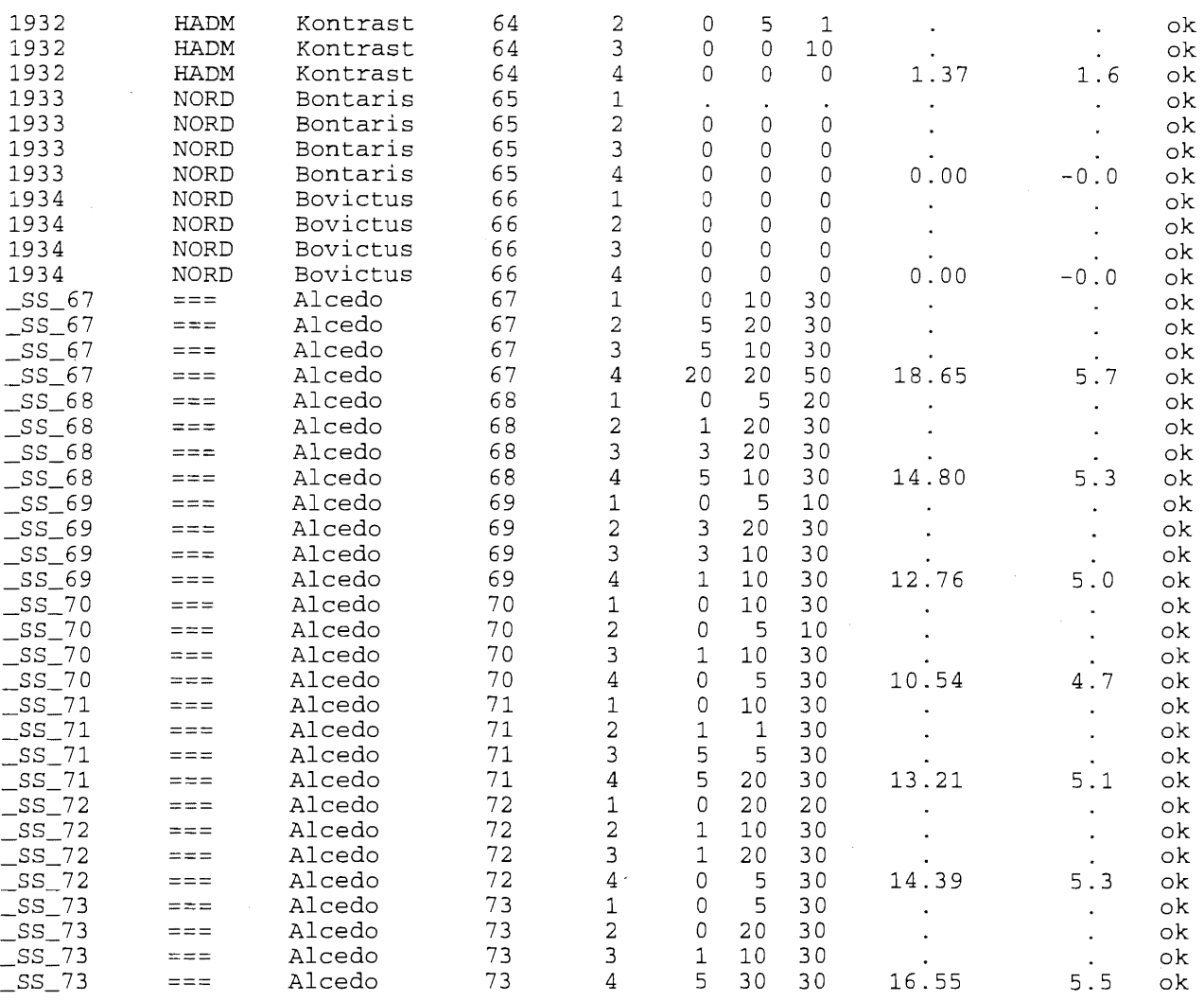

B1 - B3: Befallsschätzungen zu den Boniturterminen Befallsschätzung: ==> der Wert wird aus dem Prüfgliedmittelwert und zeitlich benachbarten Bonituren geschätzt; Befallsschätzung: -1 ==> der Wert der vorangehenden Bonitur wird übernommen; Befallsschätzung: -2 ==> dieses Prüfglied fehlt bei der Auswertung, der mittlere Befall und die Boniturnote werden -9 gesetzt.

#### ---------- - -- logarithmische Boniturskala

------------ -.-...-----

#### sortiert nach Prüfgliednummer

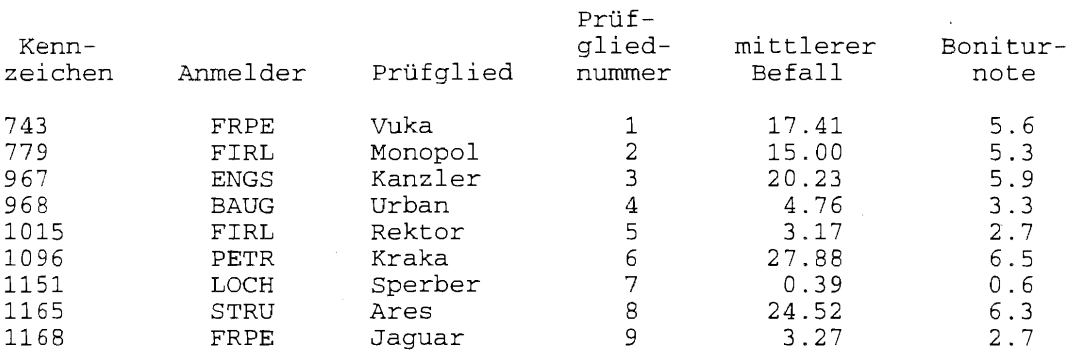

J,

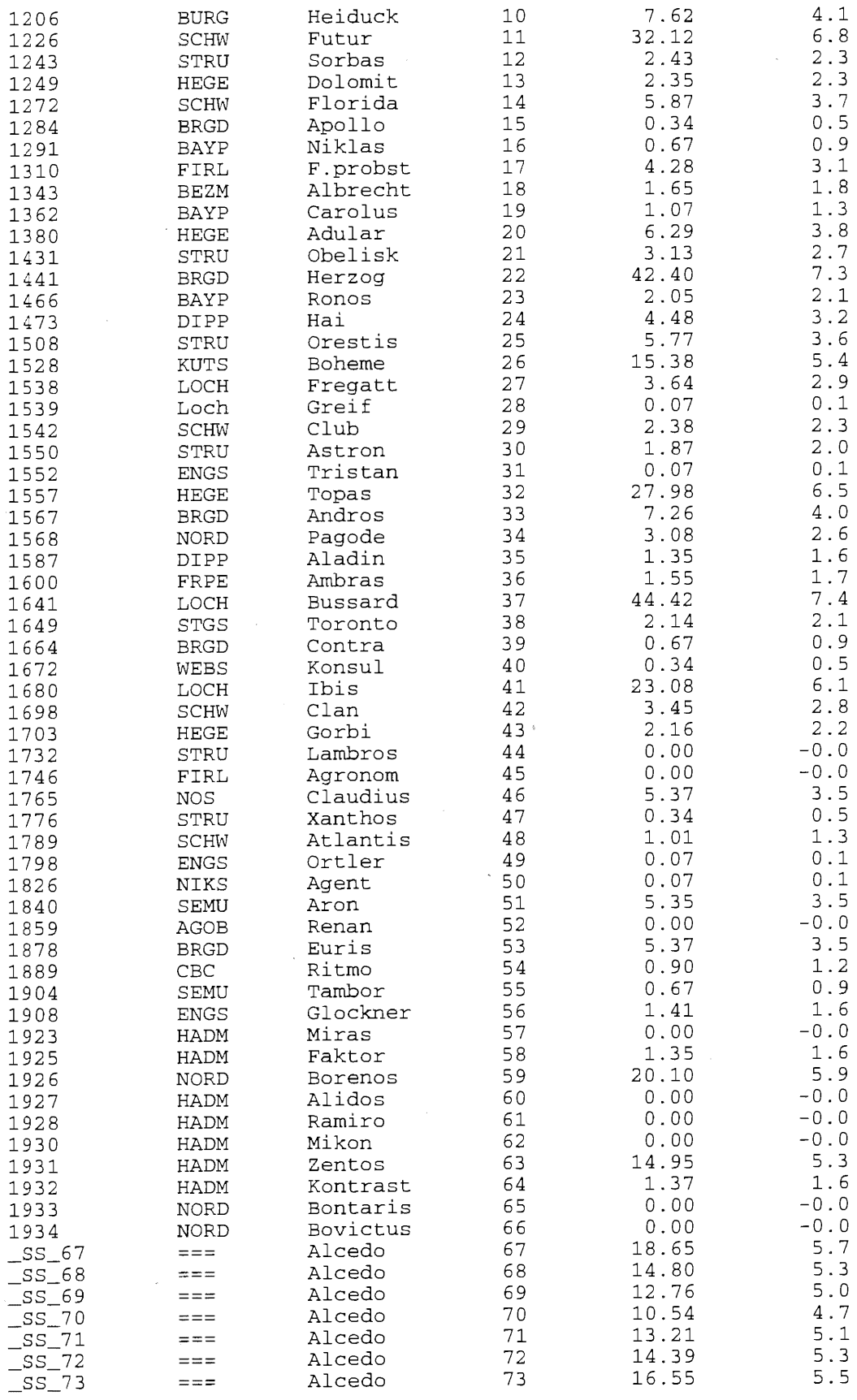

 $\mathcal{L}_{\mathcal{L}}$ 

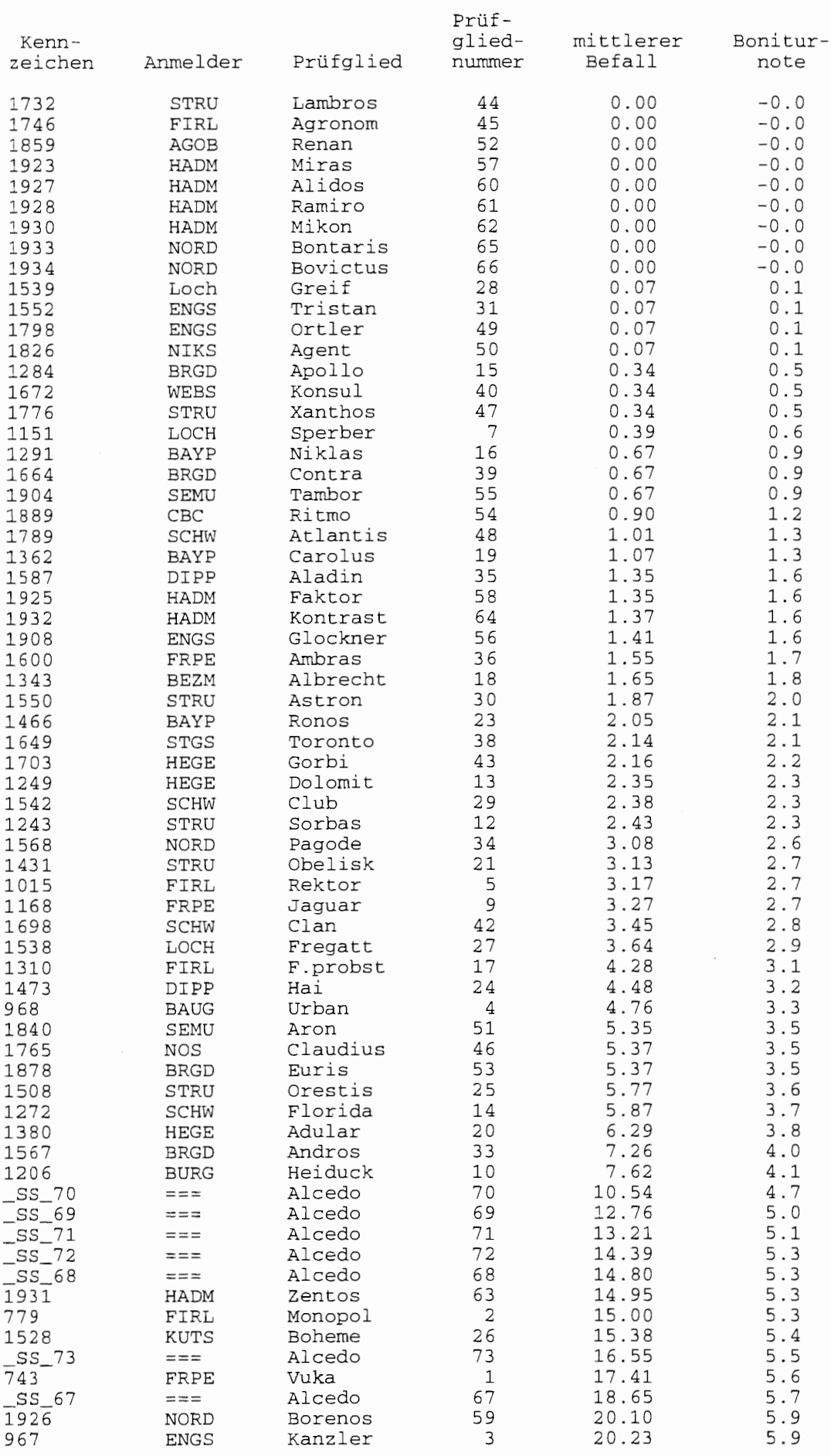

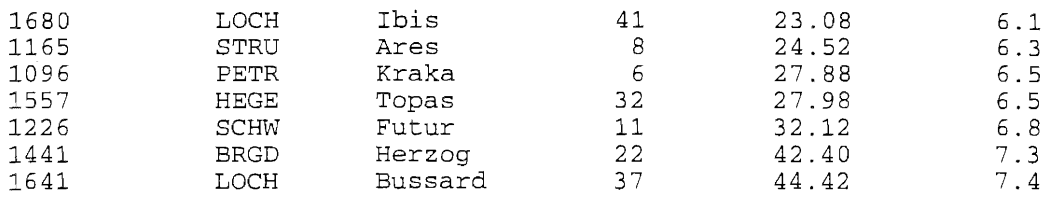

### 4.6 Statistische Auswertung

### 4.6.1 Auswertung und Resistenzeinschätzung - komplette Analyse

Die komplette Analyse umfaßt neben der prüfgliedweisen Berechnung des mittleren Befalls und einer Boniturnote daraus sowie die varianzanalytische Auswertung des mittleren Befalls der Teilstücke. Die Resistenzeinschätzung soll für etwa 50 und mehr Prüfglieder vorgenommen werden. Die Blockanzahl soll mindestens vier betragen. Bei nicht mehr als 20% Bindungen haben Simulationsversuche gezeigt, daß der Permutationstest und der F-Test der Varianzanalyse aufgrund ihrer asymptotischen Äquivalenz zu annähernd denselben Testergebnissen führen. Bisherige Ergebnisse zeigen sehr wenige Bindungen. Deshalb wurde die Entscheidung für die klassischen Auswertungsverfahren Varianzanalyse und multiple Mittelwertprozeduren gefällt. Für die Irrtumswahrscheinlichkeit *a* kann ein von 0.05 verschiedener Wert vorgegeben werden.

Es können (s. Abb. 6) die multiplen Mittelwertvergleiche

- Tukey-Prozedur,
- t-Test zum Standard "resistent",
- t-Test zum Standard "anfällig",
- Dunnett-Prozedur zum Standard "resistent".
- Dunnett-Prozedur zum Standard "anfällig",
- Maximum-Modulus-Prozedur

angewiesen werden.

| Russer tung:   | C mitterer Befall<br><b><i><u>E kompistte Analyse</u></i></b>                                                                                                    |      |
|----------------|----------------------------------------------------------------------------------------------------|------|
|                | Irrtunewahrscholnlichkeit Alpha                                                                                                    | 0.05 |
| Tukey-Prozedur | f-Test gegen Standard "resistent"<br>T-Test gegen Standard "anfällig"<br>Dunnett-Prozedur Standard "realstent"<br>Dunnett-Prozedur Standard "anfällig"<br>Maximum-Hodulus-Prozedur |      |

Abb. 6: Wahlmöglichkeiten bei der Auswertung "komplette Analyse"

### F-Test

Der F-Test (Varianztabelle) ist zum Testen der globalen Nullhypothese "alle Prüfgliedmittelwerte<br>sind gleich" gegen die Alternativhypothese "es gibt Unterschiede zwischen den sind gleich" gegen die Alternativhypothese "es gibt Unterschiede zwischen den Prüfgliedmittelwerten" der beste Test.

### t-Test

Der t-Test testet Einzelhypothesen. Den jeweiligen Nullhypothesen "zwei Prüfgliedmittelwerte unterscheiden sich nicht" stehen die Alternativhypothesen "zwischen (diesen) Prüfgliedmittelwerten bestehen Unterschiede" gegenüber. Er ist eigentlich keine multiple Prozedur, weil jeder Einzelvergleich für sich ohne Beachtung der anderen durchgeführt wird. Aus diesem Grunde sollten nur ausgewählte Prüfglieder getestet werden. Das wäre beispielsweise der paarweise Vergleich bestimmter Prüfgliedmittelwerte miteinander oder der Vergleich mit einem Standard.

46

Grenzdifferenz des t-Testes zum Vergleich mit einem Standard:

wobei  $s_{\overline{d}} = \sqrt{\frac{2}{r}} \cdot MQ_{\text{Rest}}$ 

Mit dem ersten Term geht die Anzahl h der Prüfglieder, die den Standard bilden, in die Berechnung der Grenzdifferenz ein.

### TUKEY-Prozedur

Mit Hilfe des TUKEY-Prozedur, dem mächtigsten der multiplen Veriahren, werden alle zu einer Gesamthypothese zusammengefaSten Einzelhypothesen getestet.

Grenzdifferenz der TUKEY-Prozedur: HSD<sub>k, $\alpha$ </sub> = s<sub>d</sub>  $/\sqrt{2}$  + q<sub>1-a; k, FG</sub> '

wobei k die Anzahl der zu vergleichenden Mittelwerte ist.

### DUNNETT-Prozedur

Für ausgewählte paarweise Vergleiche, z. B. Vergleich der Wirkung von Behandlungen in Bezug auf einen Standard oder eine Kontrolle, wird die DUNNETT-Prozedur mit gestaffelten Grenzdifferenzen herangezogen.

Grenzdifferenz der DUNNETT-Prozedur:

 $\text{PSD}_{k-1,\alpha} = \sqrt{\frac{h+1}{2 h}} * s_{\overline{d}} * |d|_{1-\alpha; k-1, FG}$ 

LSD  $_{\alpha}$  =  $\sqrt{\frac{h+1}{2} \cdot h}$  s<sub>d</sub>  $\cdot t_{1-\alpha/2;FG}$ 

wobei k den Rang der absoluten Mittelwertdifferenzen zur Kontrolle/Standard angibt. Die Anzahl h der Prüfglieder, die den Standard bilden, wird berücksichtigt. Die Ränge werden unter Beachtung der Bindungen (Ties) berechnet.

### Maximum-Modulus-Prozedur

Dem globalen Vergleich der Prüfgliedmittelwerte mit dem Versuchsmittelwert dient die Maximum-Modulus-Prozedur.

Grenzdifferenz der Maximum-Modulus-Prozedur: https://

$$
\text{MSD}_{k,\alpha} = \sqrt{\frac{g-1}{g}} \cdot s_{\overline{d}} / \sqrt{2} \cdot |\mathsf{M}|_{1-\alpha; k-1, \text{FG}} ,
$$

wobei g die Anzahl der zu vergleichenden Mittelwerte und k der Rang der absoluten Differenzen der Mittelwerte zum Versuchsmittelwert ist. Die Ränge werden unter Berücksichtigung der Bindungen (Ties) gebildet.

### Zur Ergebnisdarstellung für die Tukey-Prozedur

Für die Darstellung der Signifikanzen bei der Tukey-Prozedur wird die Methode der Verbindungslinien gewählt. Alle Mittelwerte, die zu der gleichen Verbindungslinie gehören, unterscheiden sich (statistisch) nicht. Das folgende Beispiel zeigt für acht der Größe nach geordnete Mittelwerte im Ergebnis des Testes drei Verbindungslinien:

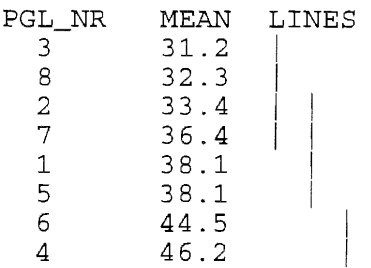

Die drei Verbindungslinien stehen für die Mittelwertgruppen {3, 8, 2, 7} , {2, 7, 1, 5} und {6, 4}, zwischen denen signifikante Unterschiede bestehen. Für die Mittelwerte 8 (1. Gruppe) und 2 (2. Gruppe) gilt das nicht, weil beide Mittelwerte gemeinsam in einer Gruppe, der ersten, stehen. Gebräuchlich ist auch, für jede dieser Gruppen einen anderen Kleinbuchstaben zu Kennzeichnung der Signifikanz zu verwenden. Die paarweisen Signifikanzen lassen sich vorteilhaft aus der Dreiecksdarstellung ablesen. Diese kann ohne Mühe aus den Verbindungslinien aufgeschrieben werden:

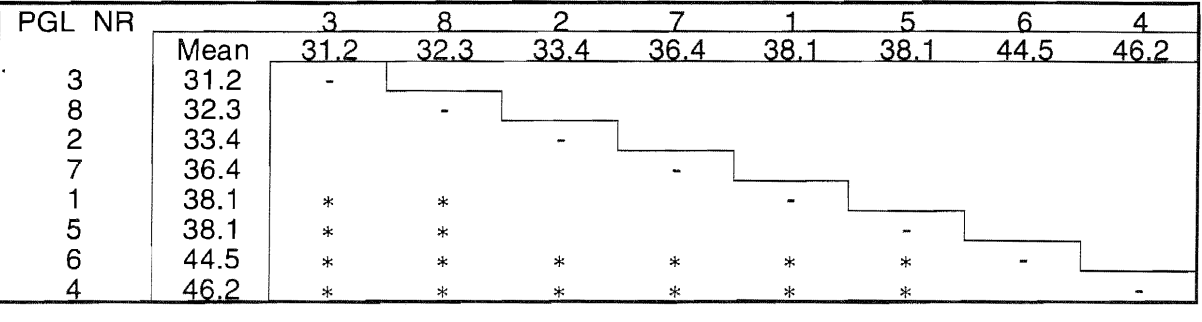

Zur Ergebnisdarstellung für den t-Test gegen Standard, Dunnett- und Maximum-Modulus-Prozedur

Zuerst werden bei einem Vergleich mit einem Standard/Kontrolle die Prüfgliednummern und -mittelwerte des Standards und dann der daraus gebildete Vergleichsmittelwert ausgegeben. Beim Maximum-Modulus-Test beschränkt sich das auf die Ausgabe des Versuchsmittelwertes. ln Spalten werden dann das Kennzeichen, der Anmelder, das Prüfglied, die Prüfgliednummer, die Differenzen zum Vergleichs- bzw. Versuchsmittelwert, die Ränge der absoluten Differenzen, die rangabhängigen Grenzdifferenzen und eine Testaussage hinsichtlich Signifikanz mitgeteilt. Die beiden Spalten zur Angabe der Ränge und Grenzdifferenzen entfallen für den t-Test gegen Standard, da er kein auf Ränge basierender Test ist.

Für die Durchführung der Dunnett-Prozedur und des t-Testes gegen einen Standard muß eingegeben werden, welche Prüfglieder zu dem entsprechenden Mittelwert der Standardprüfglieder herangezogen werden sollen. Bereits mit der Entscheidung für einen solchen Test, erscheint ein entsprechender Button.

Abb. 7: Button für die Eingabe der Prüfglieder eines Standards Standard resistent

Standard anfällig

ln der Abb. 8 wird ein Beispiel für die Auswahl der Prüfglieder eines anfälligen Standards gezeigt. Dieses Fenster wird geöffnet, wenn der Button "Standard anfällig" betätigt wird.

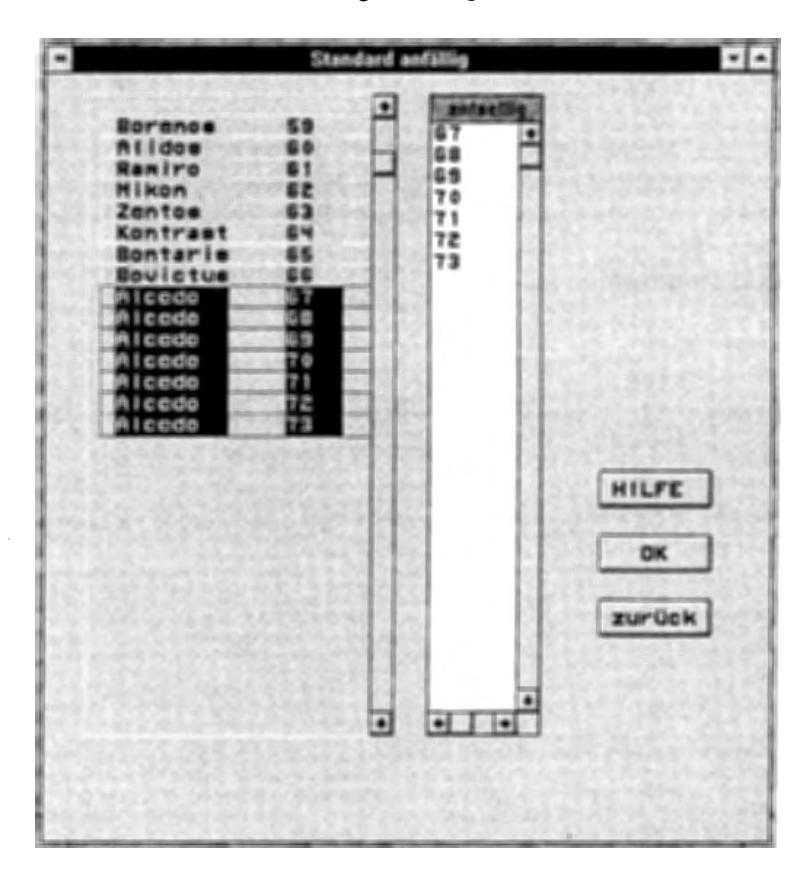

Abb. 8: Auswahl der Prüfglieder eines Standards

Im linken Fenster sind untereinander die Prüfglieder und ihre Nummern aufgeführt. Von einem durch Anklicken ausgewählten Prüfglied wird die Nummer in die rechts stehende Liste der ausgewählten Standardprüfglieder übernommen. Hat man sich mit einem Eintrag geirrt, dann kann die falsche Prüfgliednummer durch Anklicken in dieser Liste wieder entfernt werden. Mit "OK" wird dieses Fenster verlassen.

Mit dem Betätigen des Button AUSFÜHREN im Fenster "Resistenzbewertung" erscheint der Hinweis (Abb. 3) auf die im Hintergrund ablaufende Berechnung.

Die Ausgabe-Datei besteht aus mehreren Teilen:

- Liste der Befallsdaten mit Kennzeichen, Anmelder, Prüfglied, Prüfgliednummer, Block und der berechneten Werte je Prüfglied für mittleren Befall und Boniturnote. Hinzu kommt eine weitere Spalte OKAY, die auf fehlende Werte der Kennzeichen -1 und -2 hinweist
- eine nach Prüfgliednummern sortierte Liste, die neben den Kennzeichnungen der Prüfglieder (Kennzeichen, Anmelder, Prüfglied) den mittleren Befall und die Boniturnote für jedes Prüfglied enthält
- dieselbe Liste, nach dem mittleren Befall aufsteigend sortiert.
- die gewünschten statistischen Analysen.

### 4.6.3 Beispiel

Für die obige Datendatei soll der mittlere Befall bis zum vierten Boniturtermin berechnet, die Varianzanalyse und die multiplen Mittelwertvergleiche Tukey- und Dunnett-Prozedurdurchgeführt werden. Prüfglieder des anfälligen Standards sind die Prüfglieder 67 bis 73.

Eingabedaten:

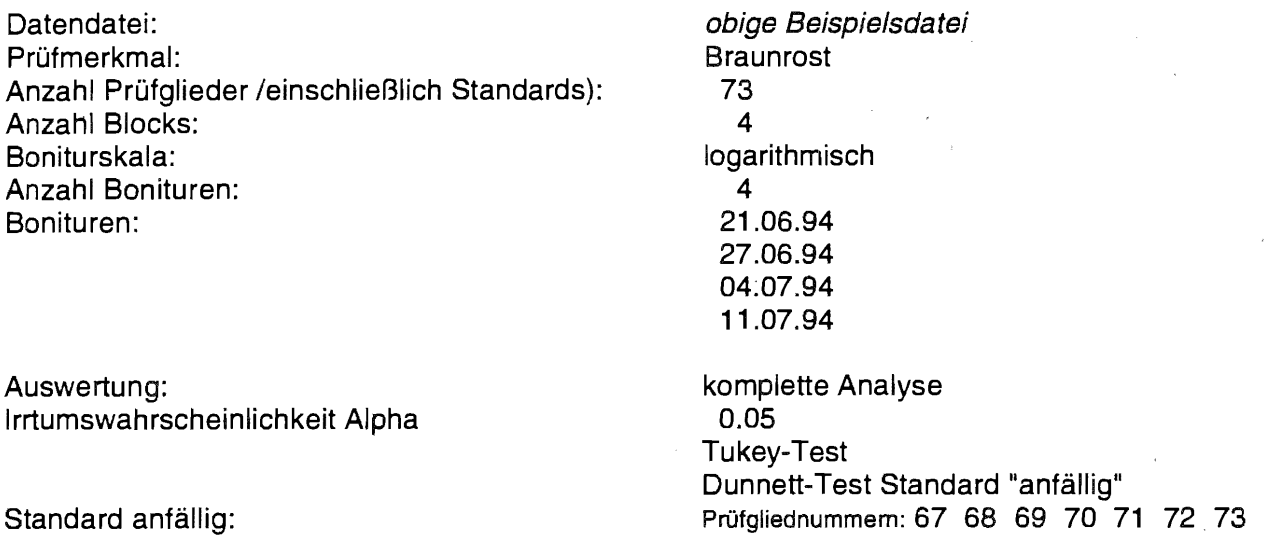

### **Ergebnis:**

TERMINE 21/06/1996 27/06/1996 04/07/1996 11/07/1996

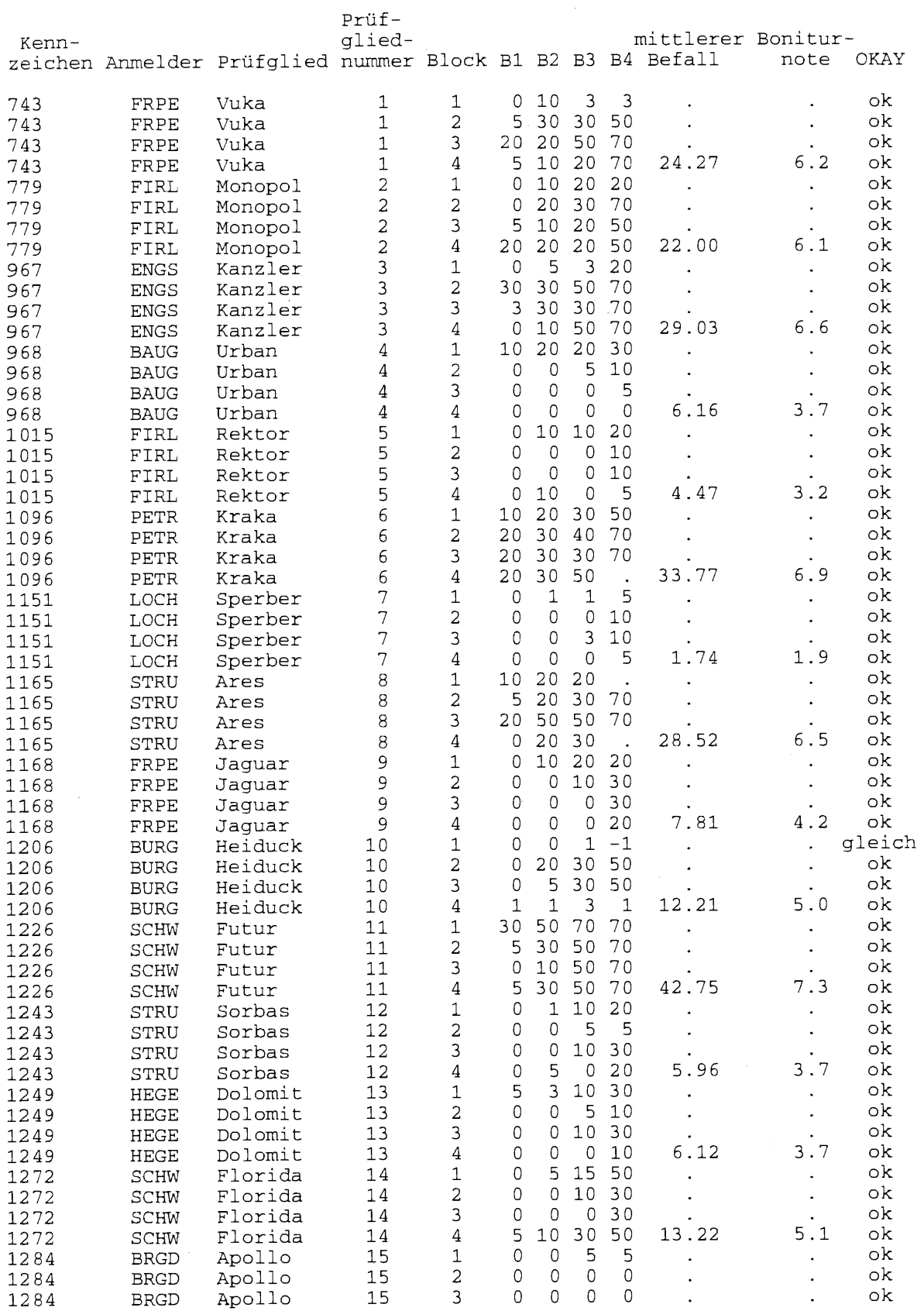

 $\sim$ 

 $\tilde{\mathcal{N}}$ 

 $\mathcal{A}^{\pm}$ 

 $\mathcal{L}^{\text{max}}_{\text{max}}$ 

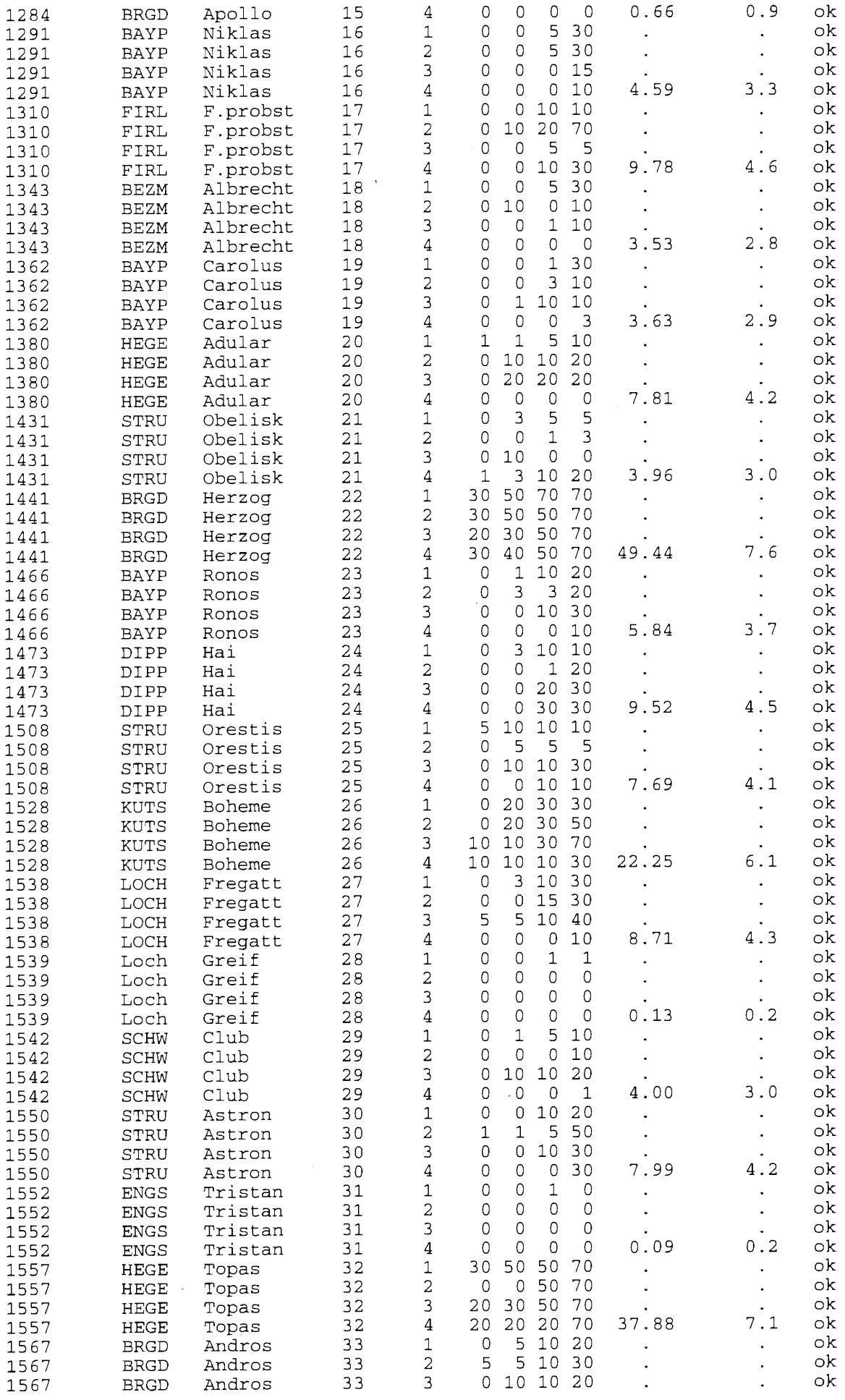

 $\sim$ 

 $\frac{1}{2} \left( \frac{1}{2} \right)$  ,  $\frac{1}{2} \left( \frac{1}{2} \right)$ 

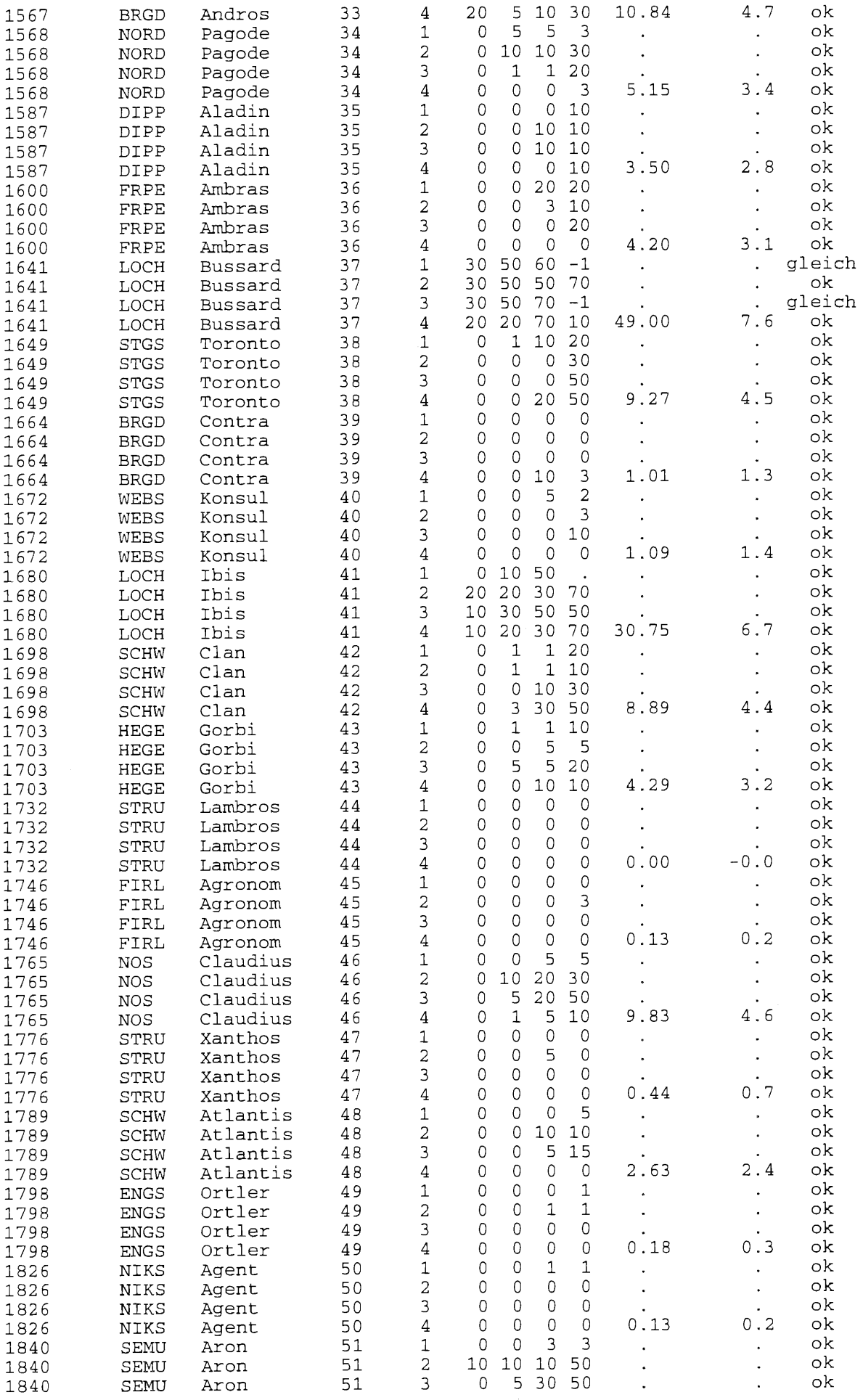

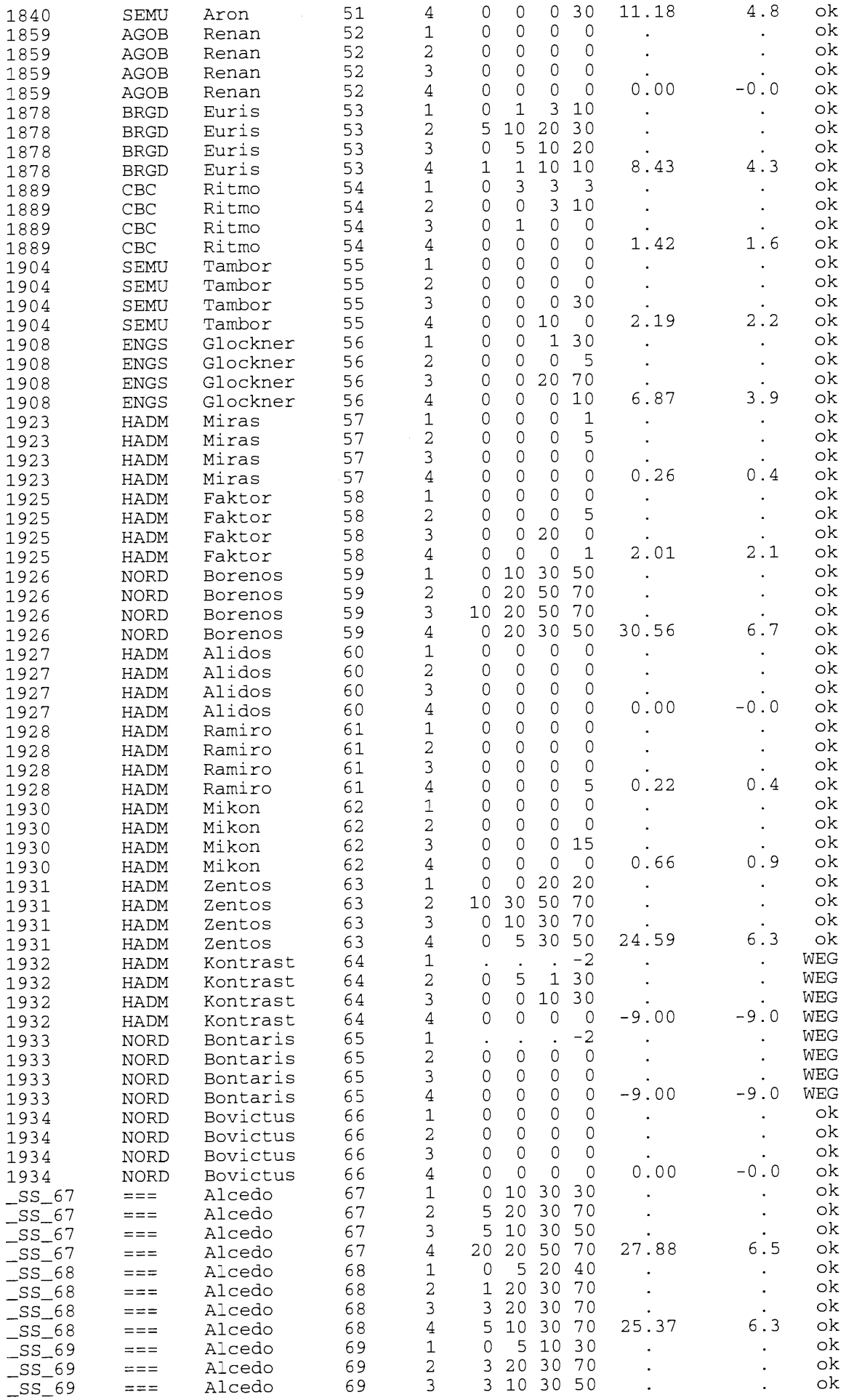

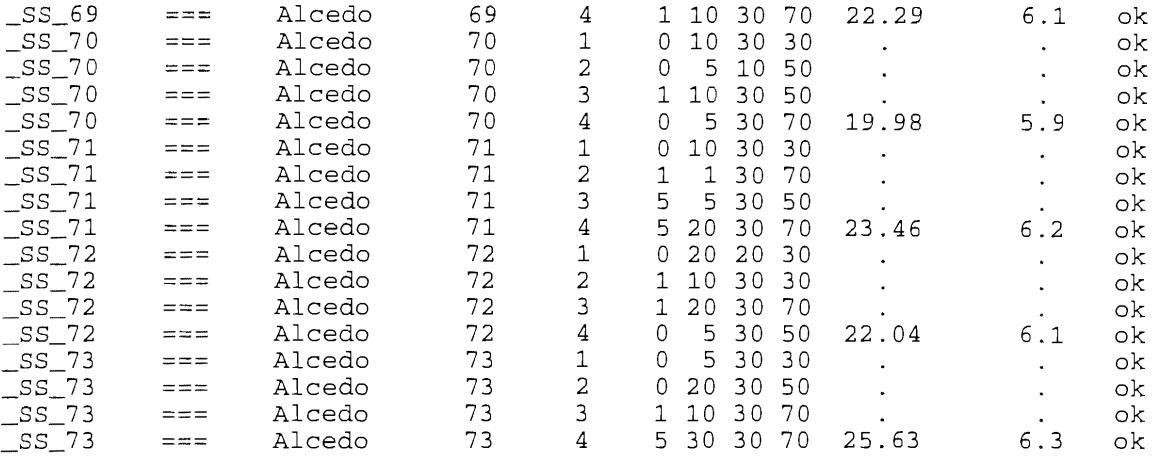

B1 - B4: Befallsschätzungen zu den Boniturterminen Befallsschätzung:  $\sim$ ==> der Wert wird aus dem Prüfgliedmittelwert und zeitlich benachbarten Bonituren geschätzt; Befallsschätzung: -1 ==> der Wert der vorangehenden Bonitur wird übernommen; Befallsschätzung: -2 ==> dieses Prüfglied fehlt bei der Auswertung, der mittlere Befall und die Boniturnote werden -9 gesetzt.

----------- -- - ---------- logarithmische Boniturskala -----------------------------

sortiert nach Prüfgliednummer

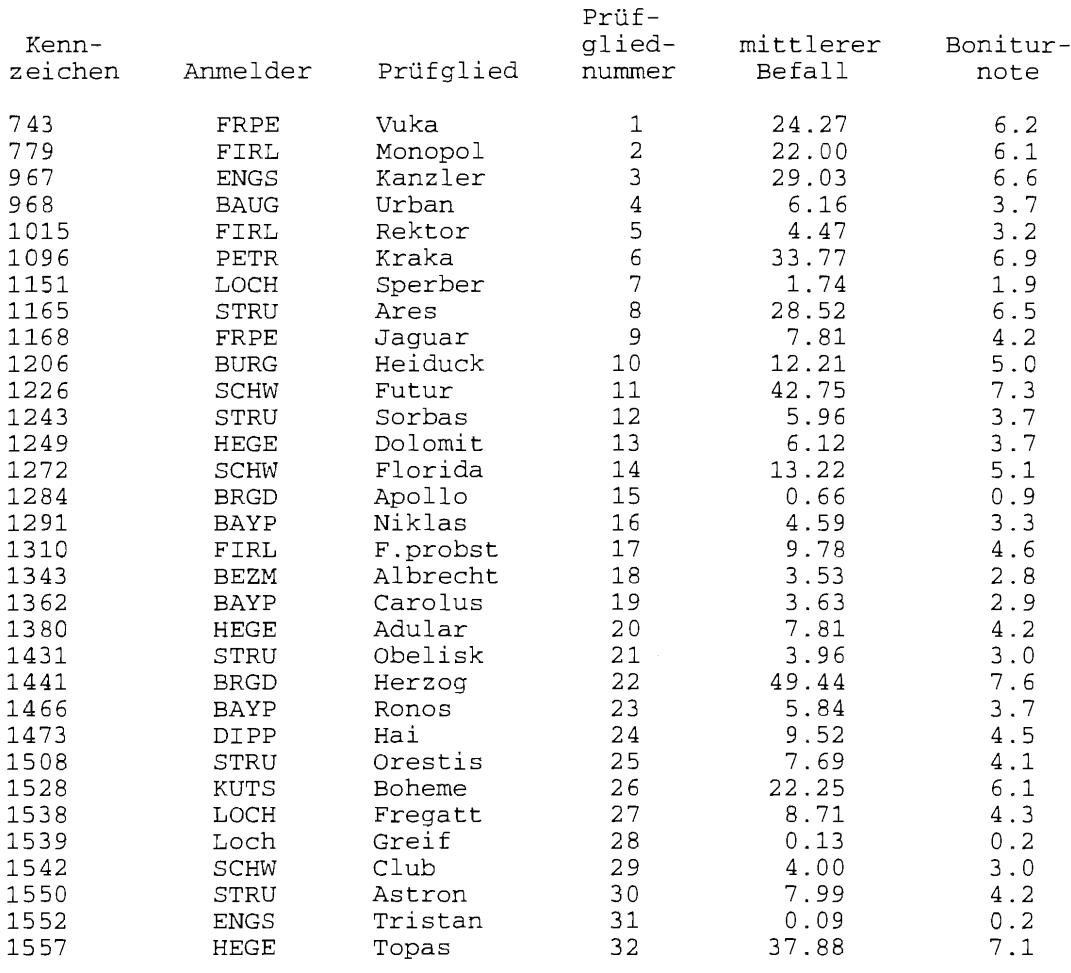

 $\overline{\phantom{a}}$ 

55

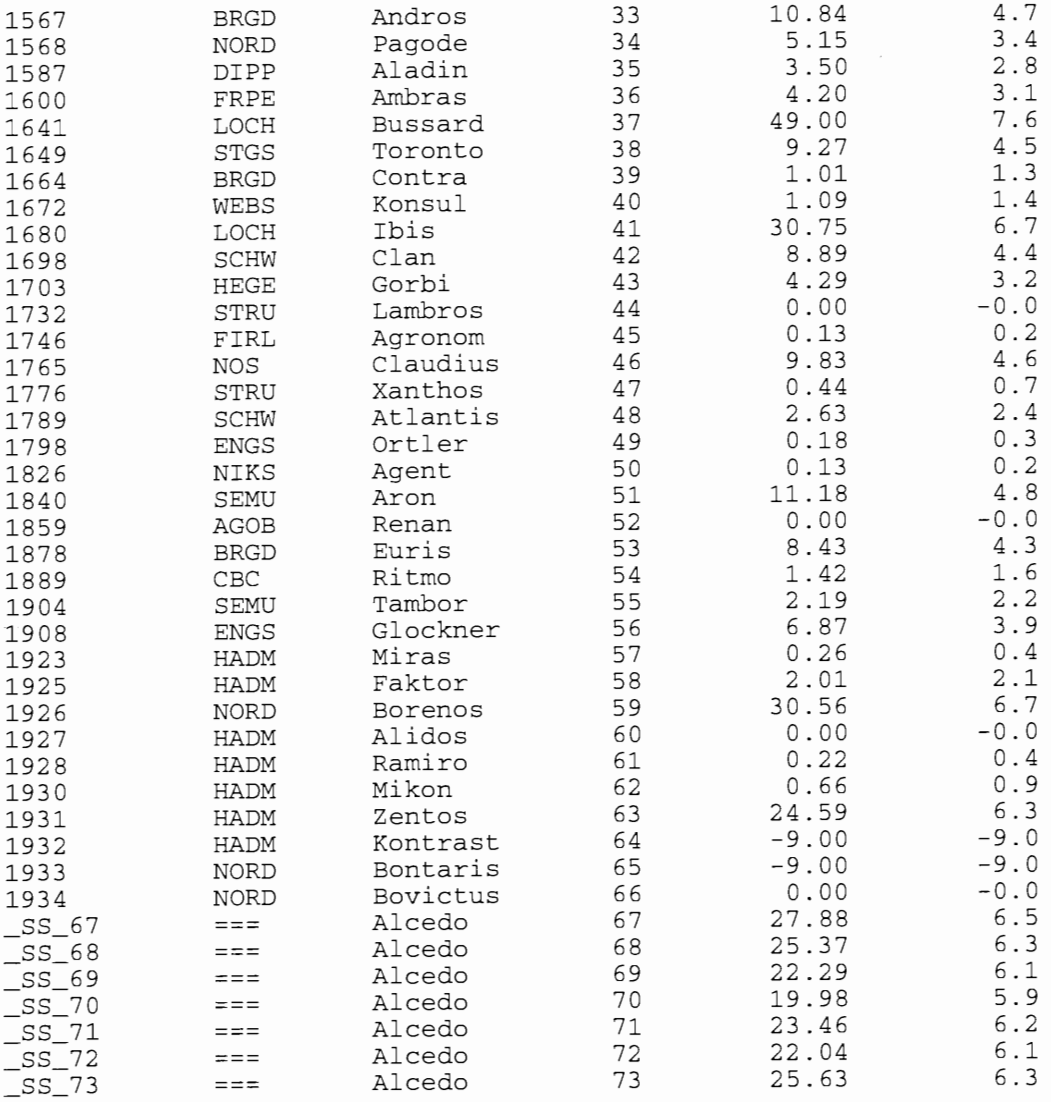

### Prüfglieder nach mittlerem Befall sortiert

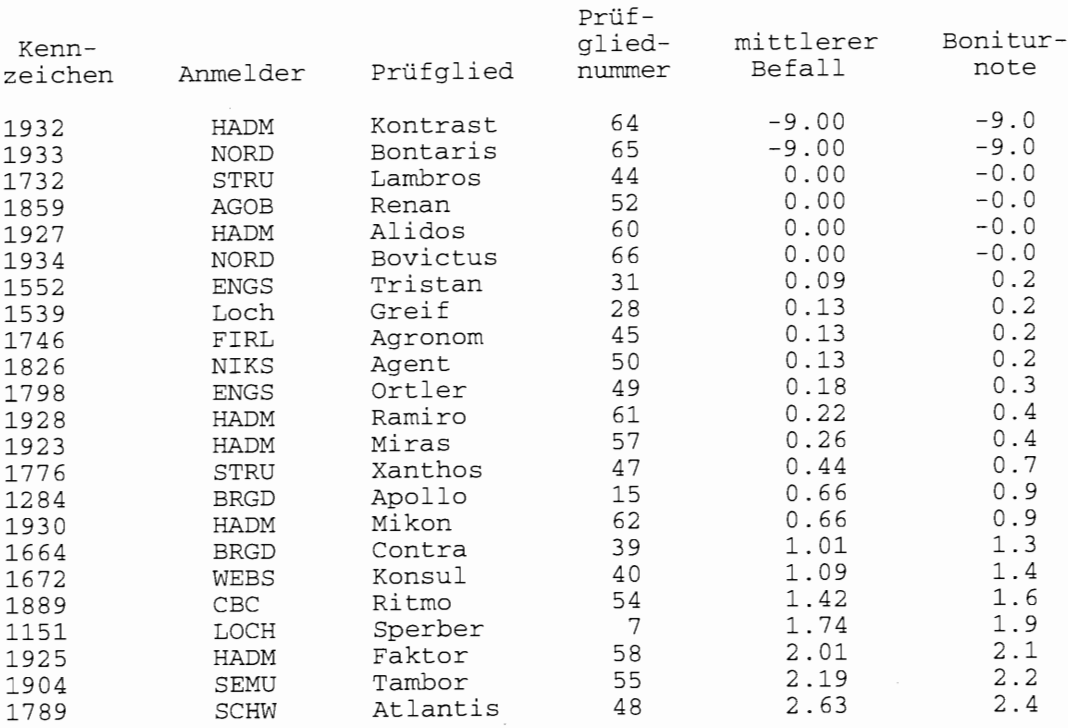

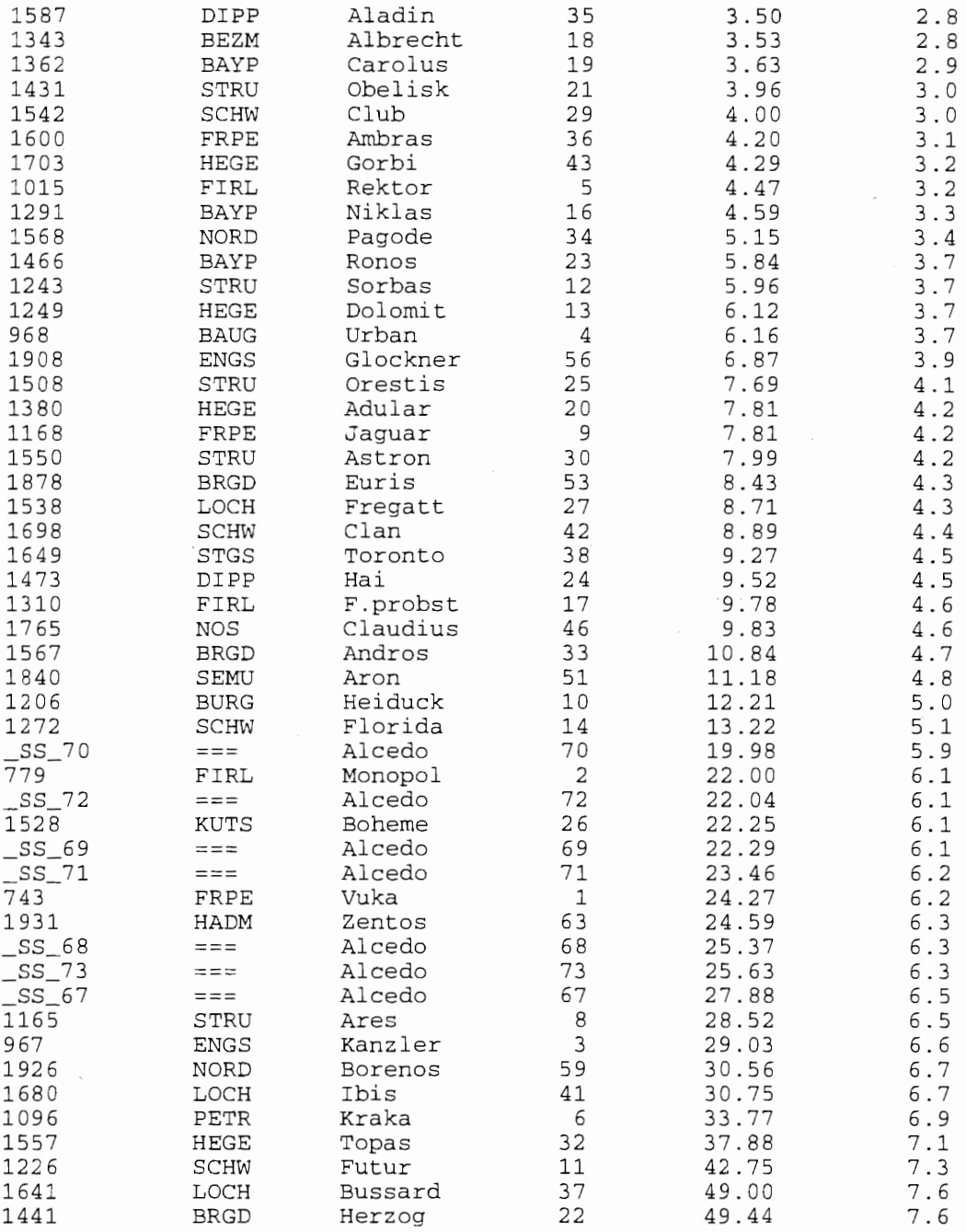

V A R I A N Z A N A L Y S E einfaktorielle Blockanlage A-Bl Prüfmerkmal: Braunrost

### Varianztabelle (alpha *=* 0.05)

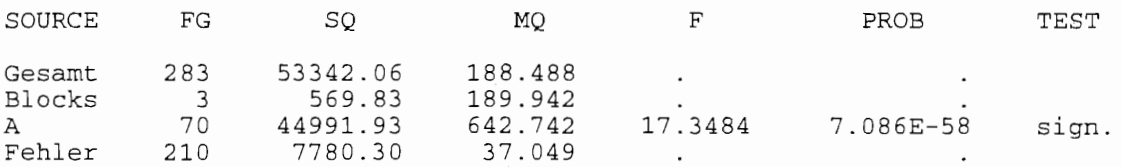

 $\sim$ 

 $\ddot{\phantom{a}}$ 

## Prüfgliedmittelwerte für Standard #anfällig#

STANDARD

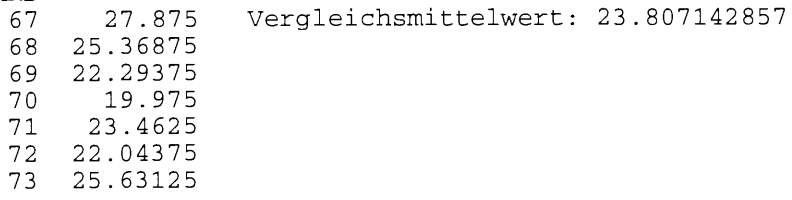

# Tukey-Test (Irrtumswahrscheinlichkeit = 0.05)

Grenzdifferenz (HSD): 18.172056122

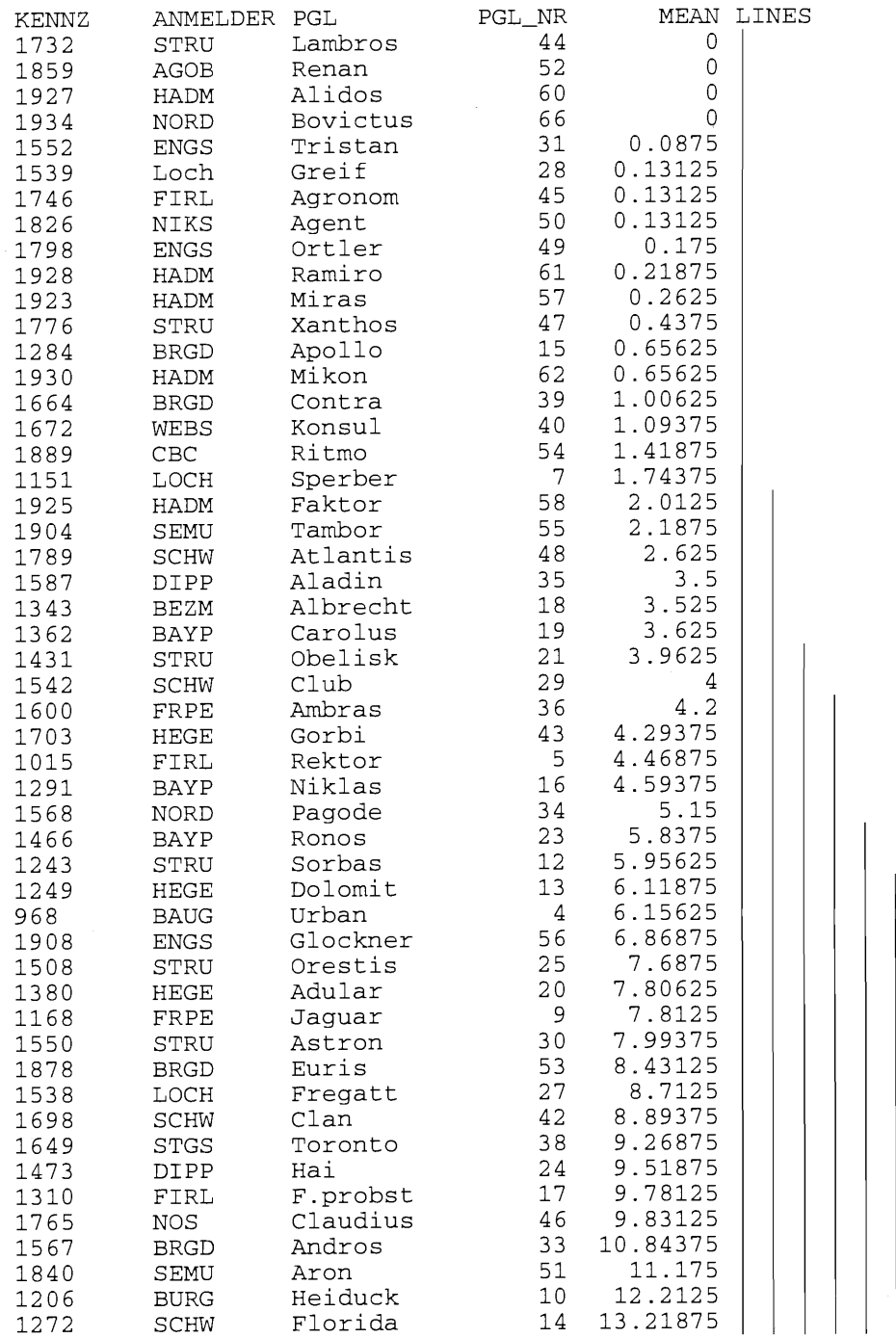

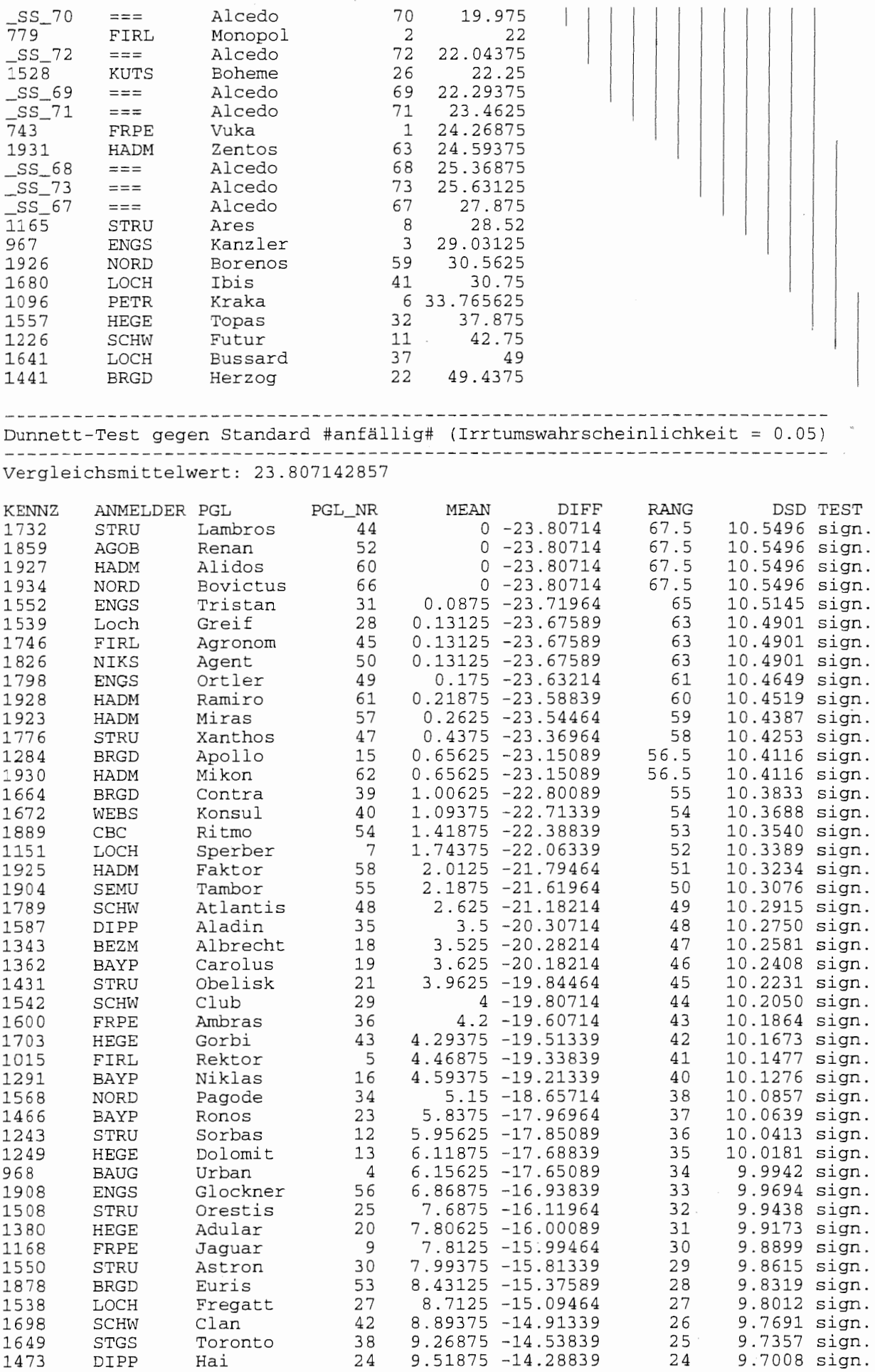

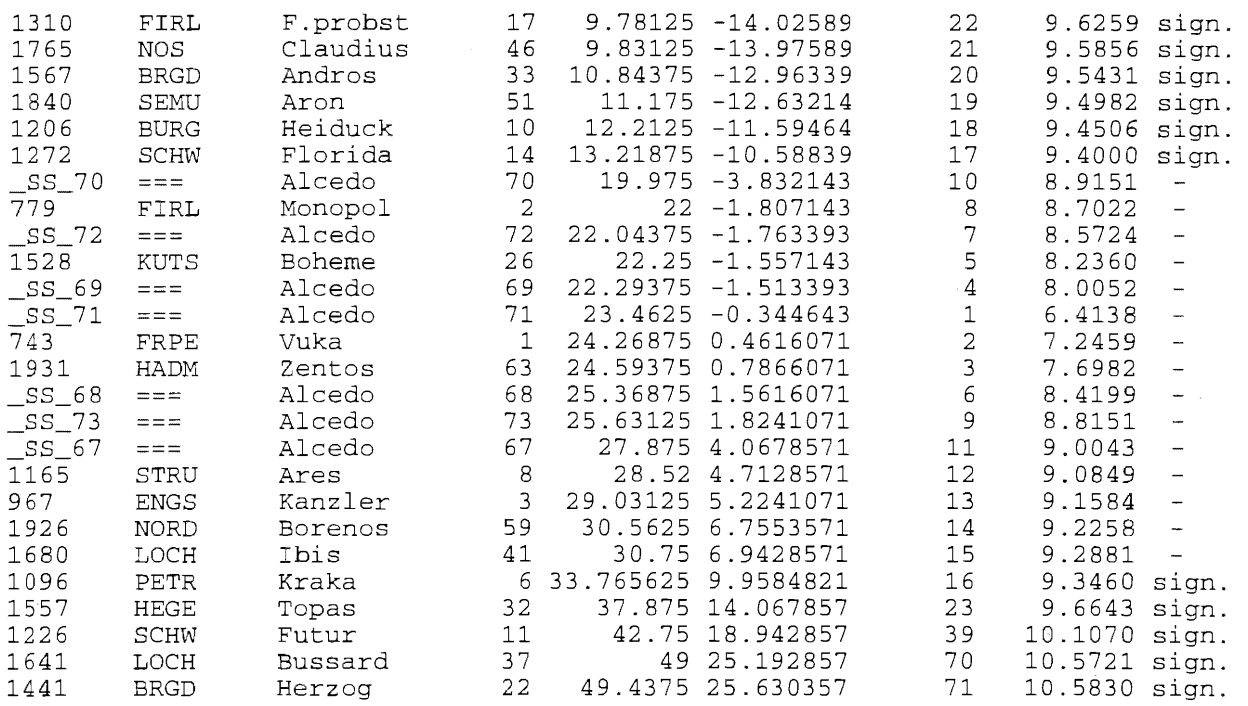

 $\bar{\phantom{a}}$ 

60

Die Berichte aus der Biologischen Bundesanstalt für Land- und Forstwirtschaft erscheinen seit 995 in zwangloser Folge.

Bisher erschienene Berichte:

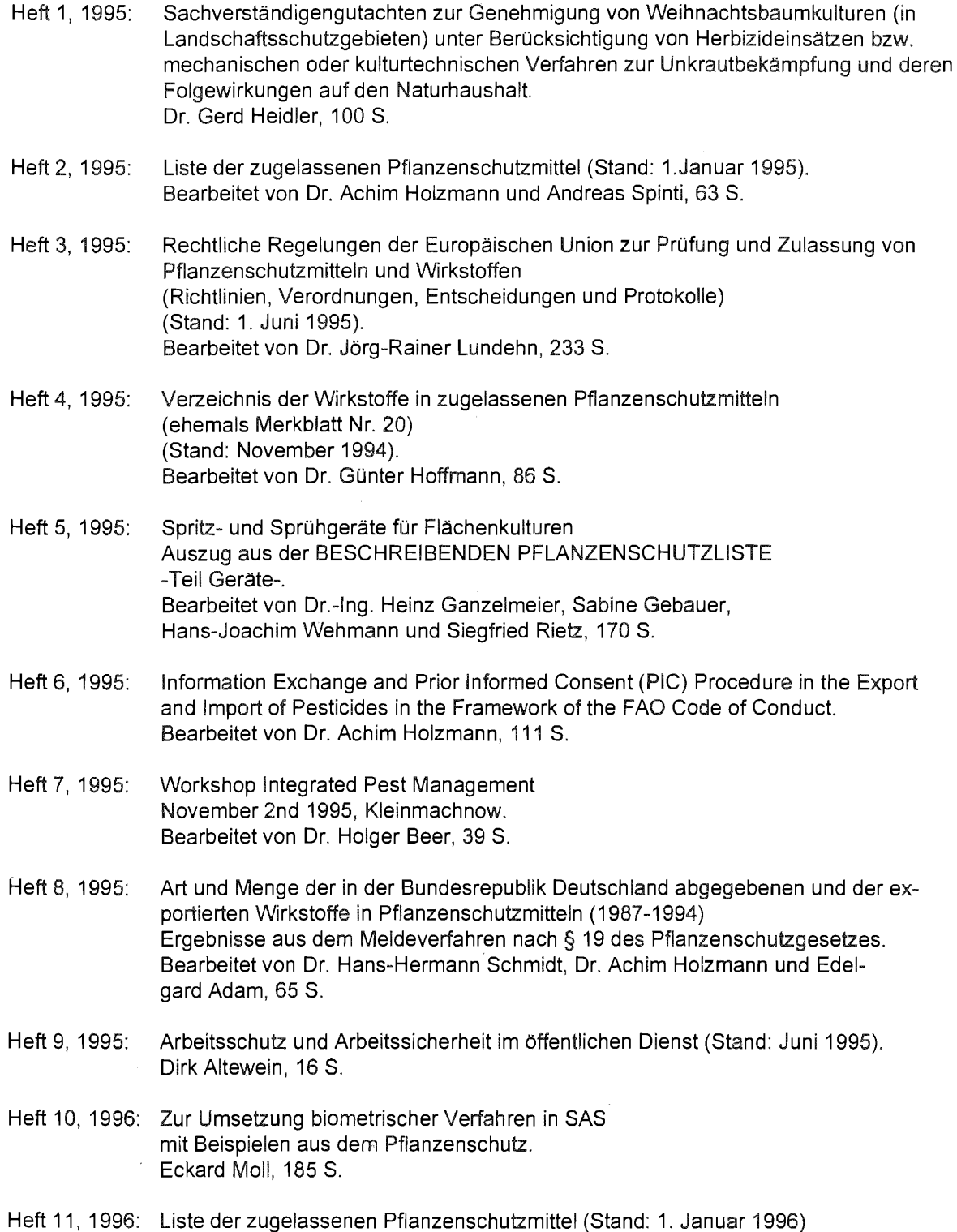

Bearbeitet von Dr. Achim Holzmann und Andreas Spinti, 63 S.